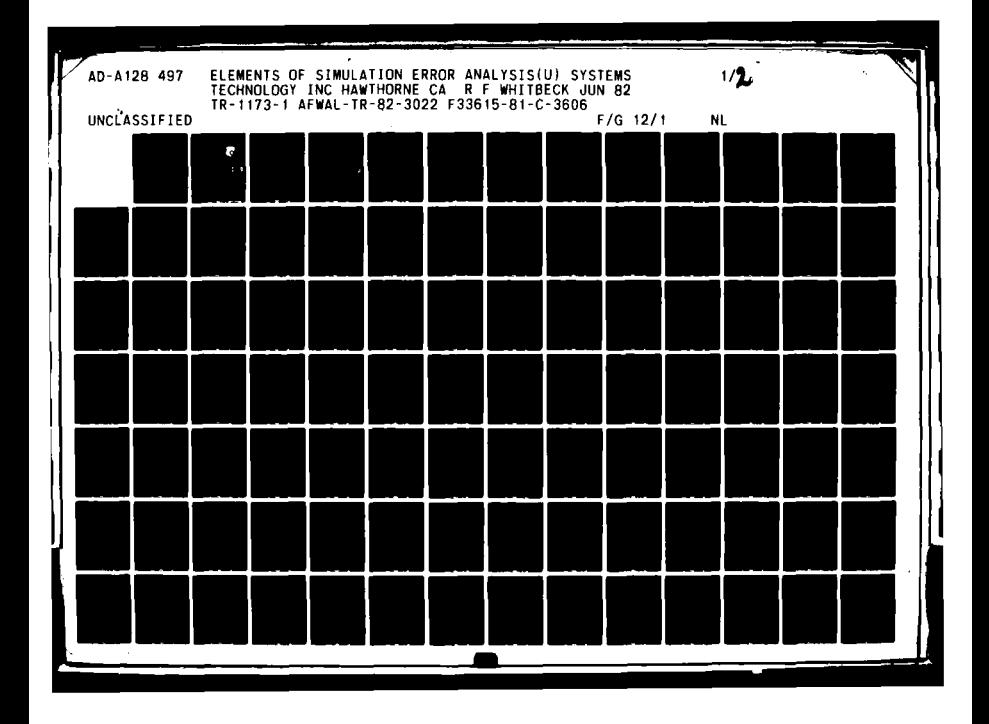

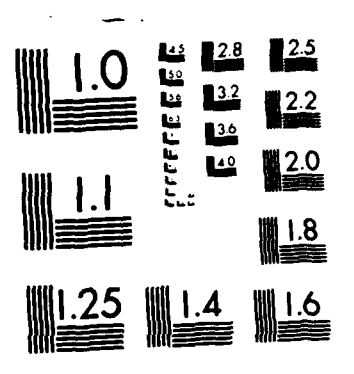

MICROCOPY RESOLUTION TEST CHART **NATIONAL** BUREAU OF STANDARDS-1963-A

 $\frac{1}{2}$ 

AFWAL-TR-82-3022

ELEM ENT **S OF** SIMULATION ERROR **ANALYSIS**

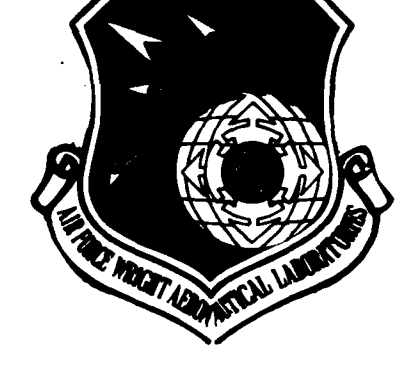

MAY 25 1983

**H**

Richard F. Whitbeck

 $\mathbf{C}$ 

 $\boldsymbol{\sigma}$ 

 $CQ$  $5 - 4$ 

 $\leq$ 

 $\mathbb{C}$ 

Systems Technology, Inc. Systems Technology, Inc.<br>
1377 S. Hawthorne, CA 90250<br> **ELECTE** 

*June* 1982 **MAY 2 5 1983** 

-~ Final Report for Period 2 Mar **1981-22** Feb **1982**

Approved for public release; distribution unlimited.

つっ

Approved for public AIR FORCE WRIGHT AERONAUTICAL LABORATORIES AIR FORCE SYSTEMS **COMMAND** WRIGHT-PATTERSON AIR FORCE **BASE,** OHIO 45433

**8-3 '05 25 0 27**

*When Government drwvings,* specifications, or other data are **used** for any *purpose* other *than in connection with a definitely related Governernt psocurement operation, the United States Govew nent thereby incurs no responsibility* nor *ay obligation whatsoever; and* the *fact that the go enment* **nw** *have formulated, furniehed,* or *in any way supplied the said dvwzings, specifications, or other data, is not* to **be** *regarded* by *implication ow otherwise as in any manner licensing* the holder or *any other p.reon* or *corporation, or conveying any rights or permission to mnufacture use,* or *sell any patented invention that* **n&** *in any* wqy *be* related thereto.

*This report has been reviewed by the Office of Public Affairs* (ASD/PA) *and is eleasable* to the National *Technical* Information *Service (NTIS). At NTIS, it will be available to the genewal public, including* foreign nations.

*This technical report has* been *reviewed* and is approved for *publica*tion.

HOLLY **Z. EMRICK, 1Lt, USAF RONALD 0. ANDERSON, Chief** Project Engineer Control Dynamics Branch Control Dynamics Branch Flight Control Division FOR THE **COMNANDER**

H. MAX DAVIS Assistant Chief Flight Control Division

Os Anders

**• -o .. ,** . **.- . ,.\* 1,** - **',** =, .

*"If* you addriess has changed, *if you wish* to be removed from **our** *mailing list,* or *if the addressee* is no longer employed by your organi*zation please notify* AFWAL/FIGC I W-PAFB, 0H 45433 to help us mzintain a current mailing list".

*Copies of this report should not be returned unless return is required* by security *considerations,* corra otual obligations, or notice on a *specific document.*

## **NOTICE**

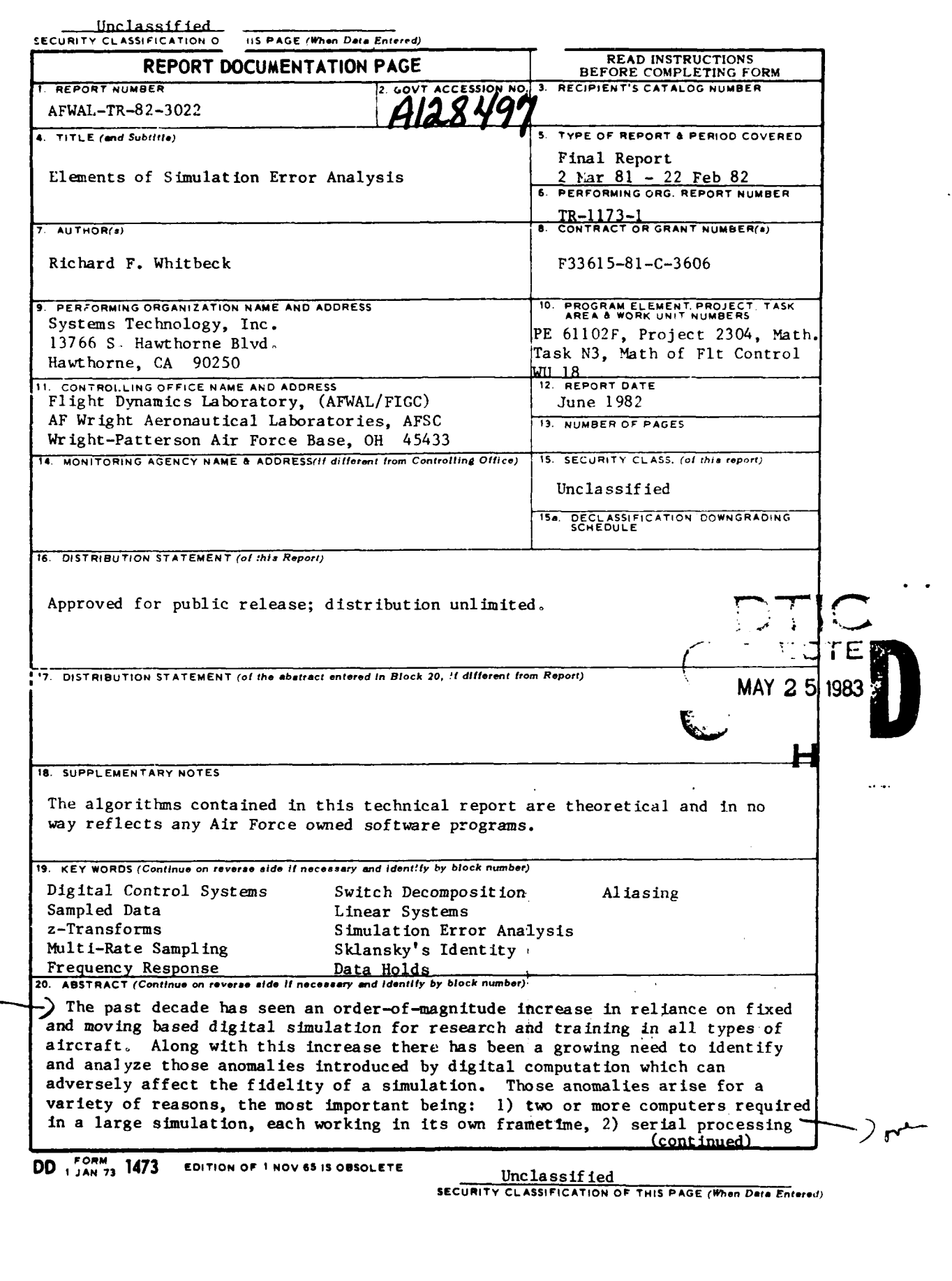

*.-- ,* ,,. . - -..-. **-ov.,a.** .

**BASE** 

¥

 $\mathcal{L}_{\mathcal{A}}$ 

c

Unclassif ied **SECURITY CLASSIFICATION OF THIS ' E(When Data Entered)** (calling) of subroutines which can cause skewed or stale data effects, **3)** throughput delays, and 4) effects of various integration algorithms. This report develops several key tools useful for the analysis of computer algorithms working in a skewed data, multi-rate environment and thus makes it possible to analytically investigate the anomalies mentioned above. Toward this end, numerous case studies, based upon existing computer simulations, are presented which specifically treat the independent processor problem and the unintentional filtering introduced by the serial call of subroutines. Accession Par NTIS CT DTIC T. **Unional** Justi. **• '.,. o**  $O_{T,c}$ By. **Bopy** Distribution/ Peo \* Avall tty **Cz .- 's**  $.$   $and/or$ Dist **...;**{al Unclassified

**-t** - -., -

**SECURITY CLASSIFICATION OF THIS PAGE(Ifen Dot& Entered)**

#### **FOREWORD**

The research described in this report was performed by Systems Technology, Inc., Hawthorne, California, under Air Force Contract F33615-81-C-3606. The Task Number **N3,** Mathematics of Flight Control, was under Project Number 2304, Mathematics. This work was directed by the Control Dynamics Branch, Flight Control Division, Flight Dynamics Laboratory, Air Force Wright Aeronautical Laboratories, Air Force Systems Command, Wright-Patterson Air Force Base, Ohio. The work was administered by Lt. Holly Emrick.

Richard F. Whitbeck was the Systems Technology Project Engineer, under the direction of Duane McRuer.

The author wishes to express his appreciation to the Systems Technology publication staff for their efforts in preparing this lengthy report.

The author also wishes to express his thanks to Dr. James C. Smith of Systems Technology for his appreciable efforts on the refinement of root-finding algorithms as they pertain to z-plane zeros clustered close to the unit circle.

This report covers work performed from March 1981 through 22 February 1982. The report was submitted by the authors in February 1982.

## **TABLE OF CONTENTS**

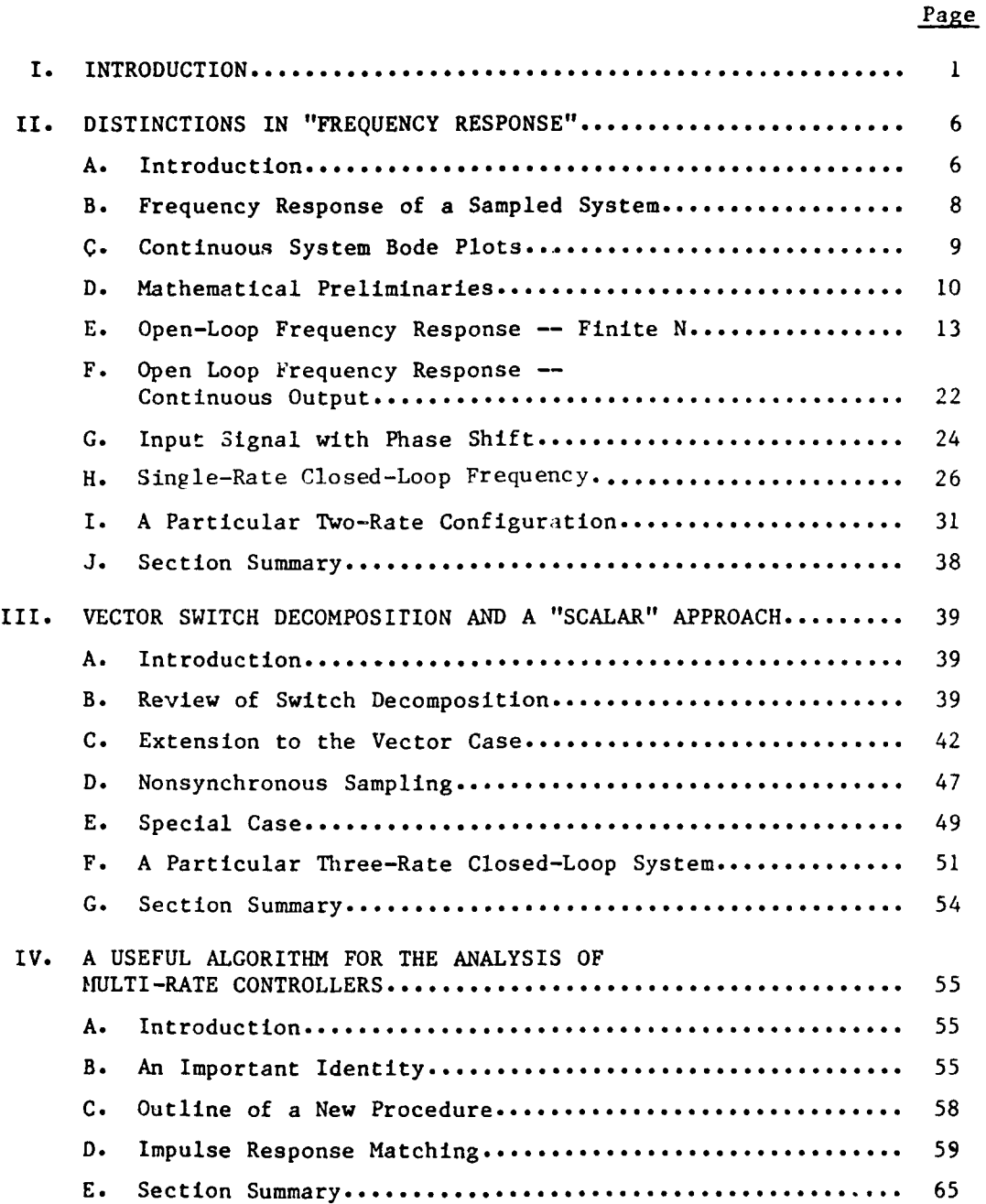

# *vnow now* **<b>***MANK-NOT TIDED*

tima in

ł

# Page

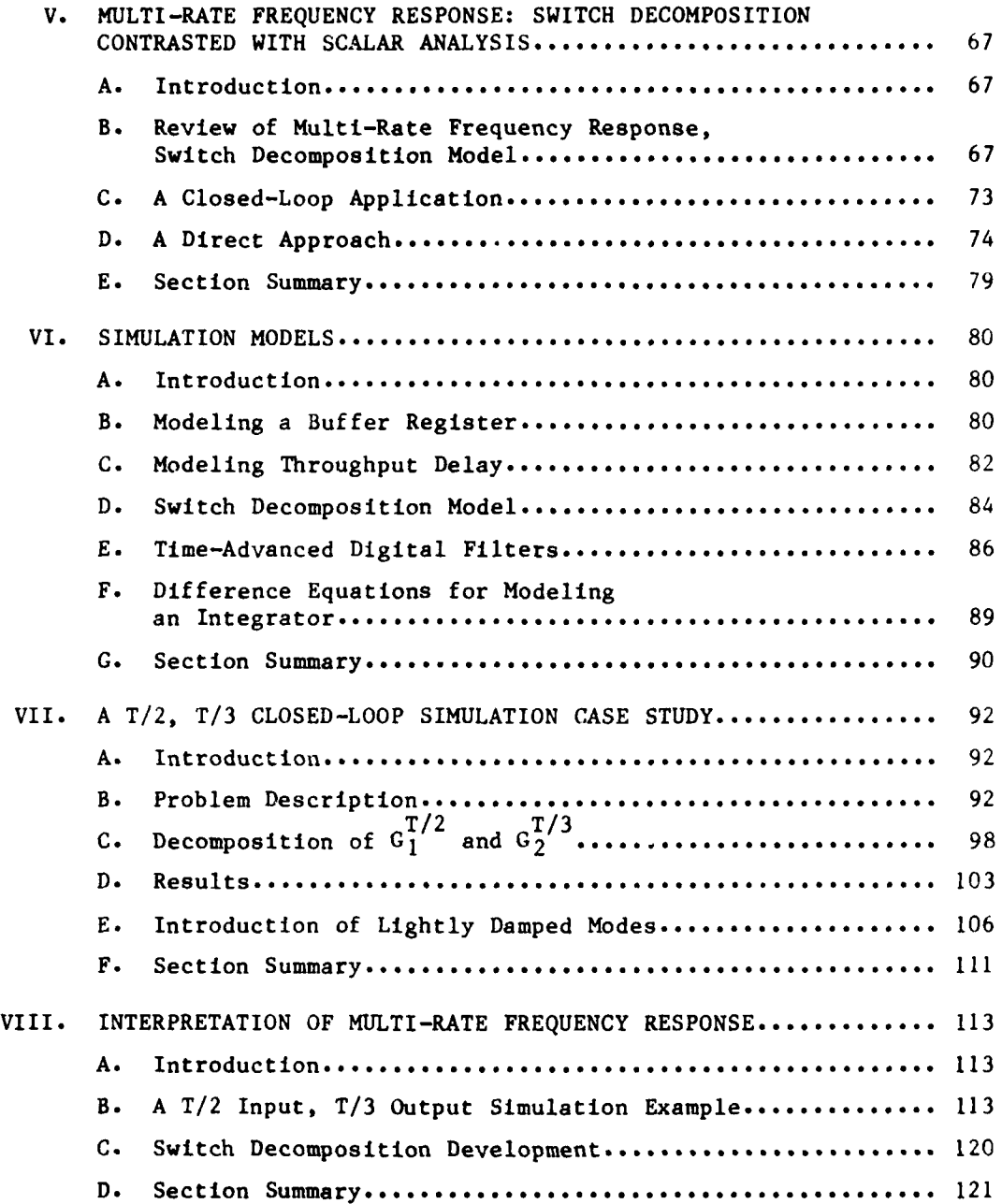

# Page

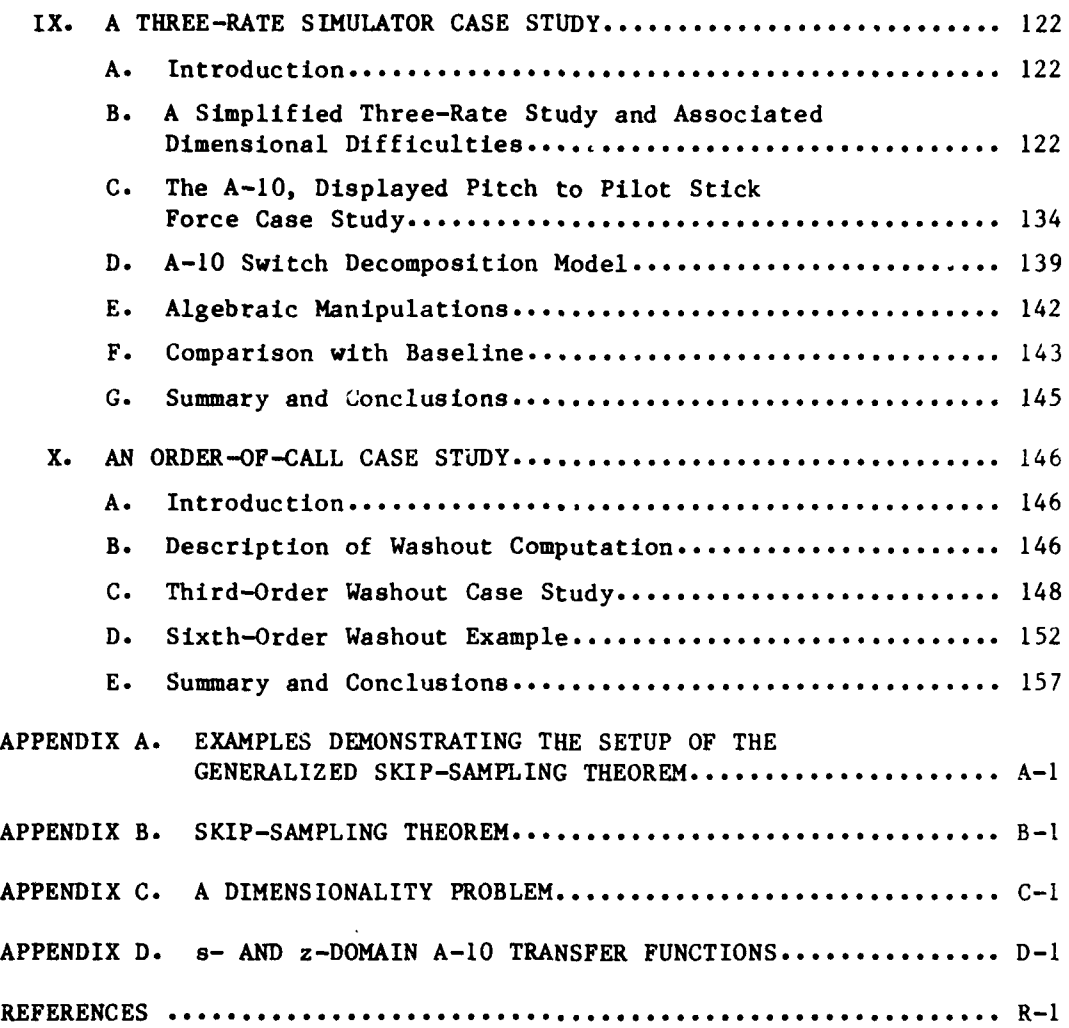

 $v11$ 

 $\mathbf{A}$ 

रजन्म ।

- ~. ~a\* j **.pvii**

٣.

้ไร

 $\overline{\mathbf{r}}$ 

# **LIST OF FIGURES**

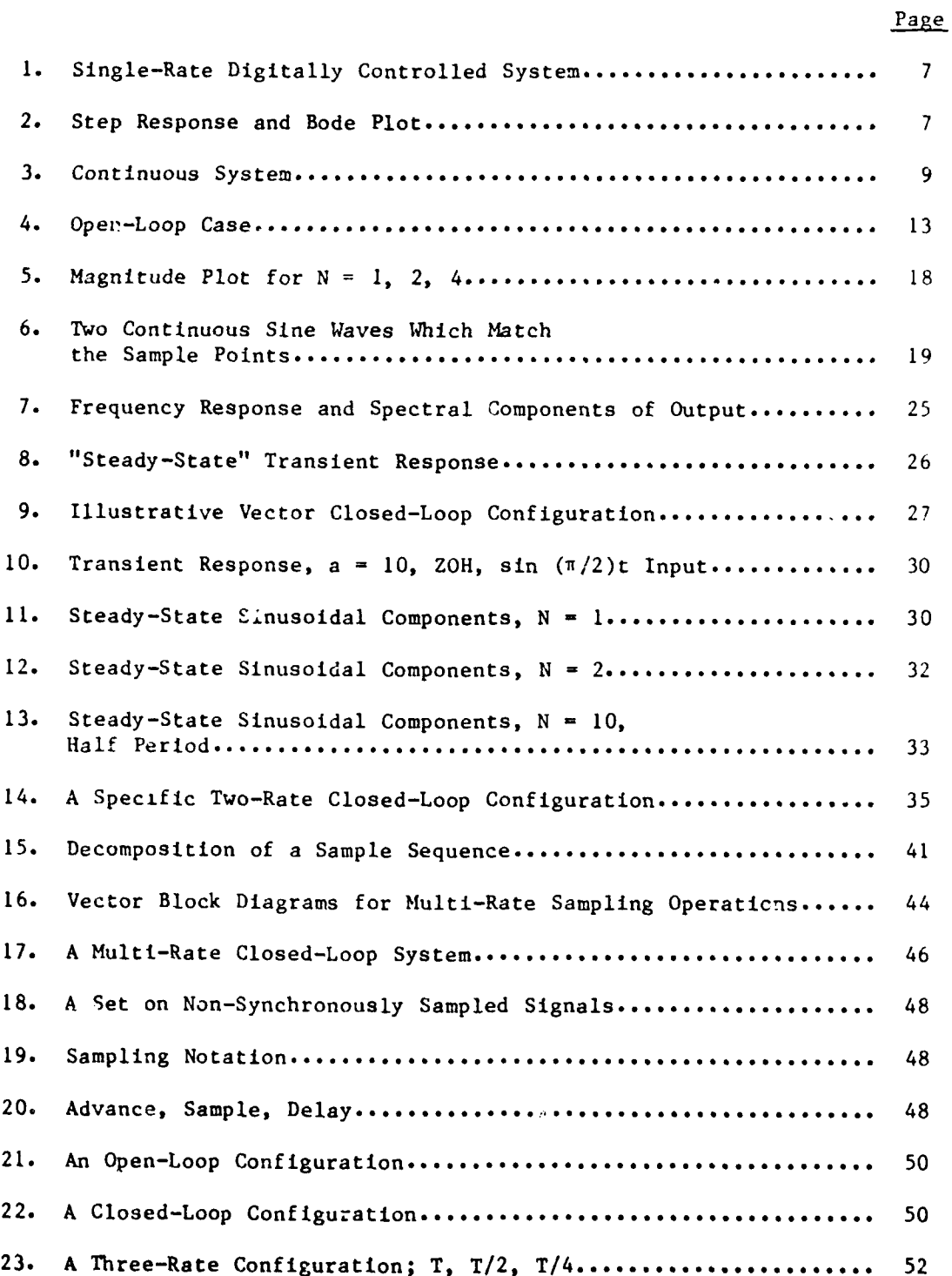

.L7YA - **N.**

# Page

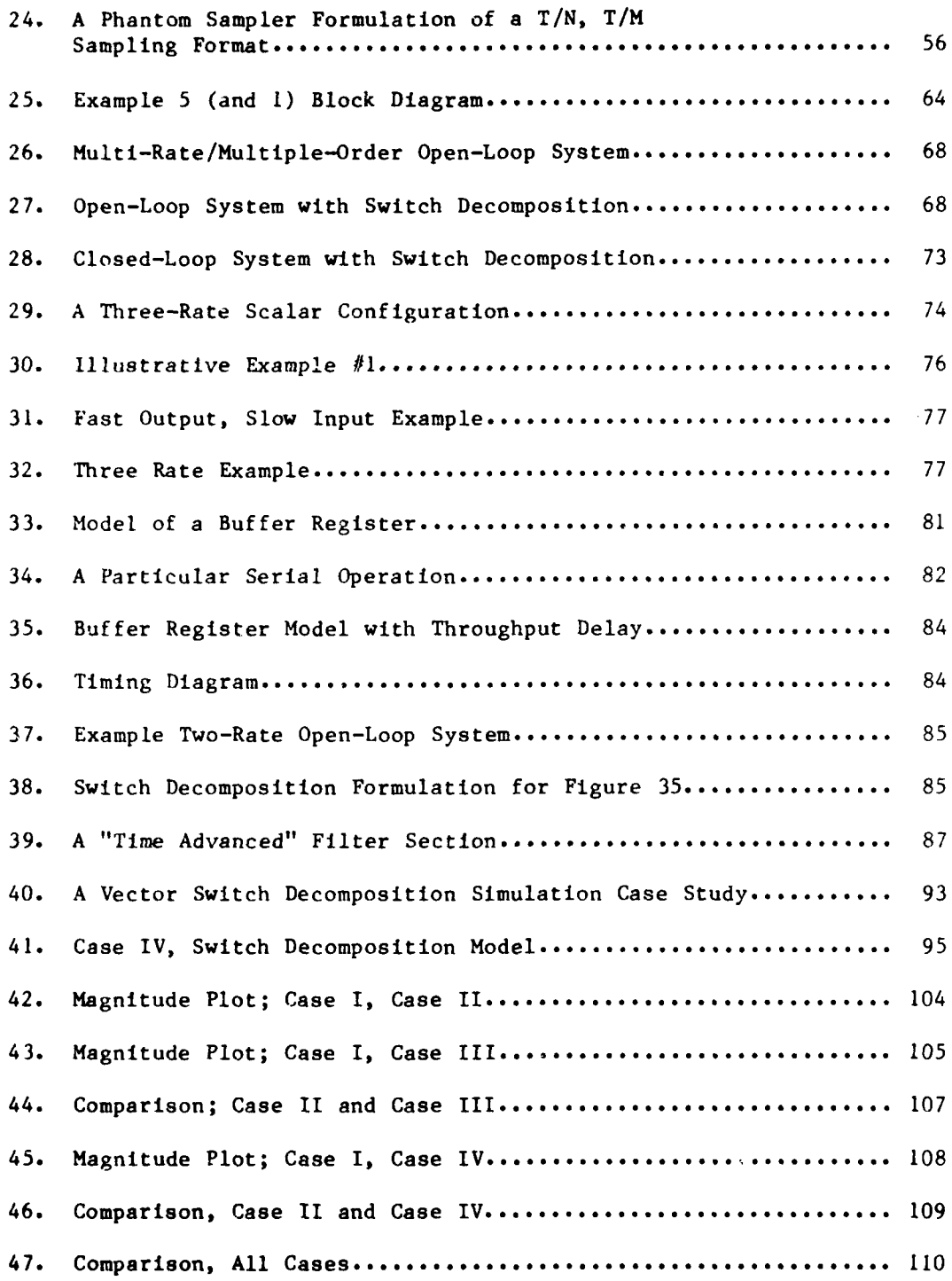

 $\ddot{\phantom{a}}$ 

 $\ldots$  . In the system of  $\mathbb{Z}$  ,  $\mathbb{Z}$  ,  $\mathbb{Z}$  ,  $\mathbb{Z}$  ,  $\mathbb{Z}$  ,  $\mathbb{Z}$  ,  $\mathbb{Z}$  ,  $\mathbb{Z}$  ,  $\mathbb{Z}$  ,  $\mathbb{Z}$  ,  $\mathbb{Z}$  ,  $\mathbb{Z}$  ,  $\mathbb{Z}$  ,  $\mathbb{Z}$  ,  $\mathbb{Z}$  ,  $\mathbb{Z}$  ,  $\mathbb{Z}$  ,  $\mathbb{Z}$ 

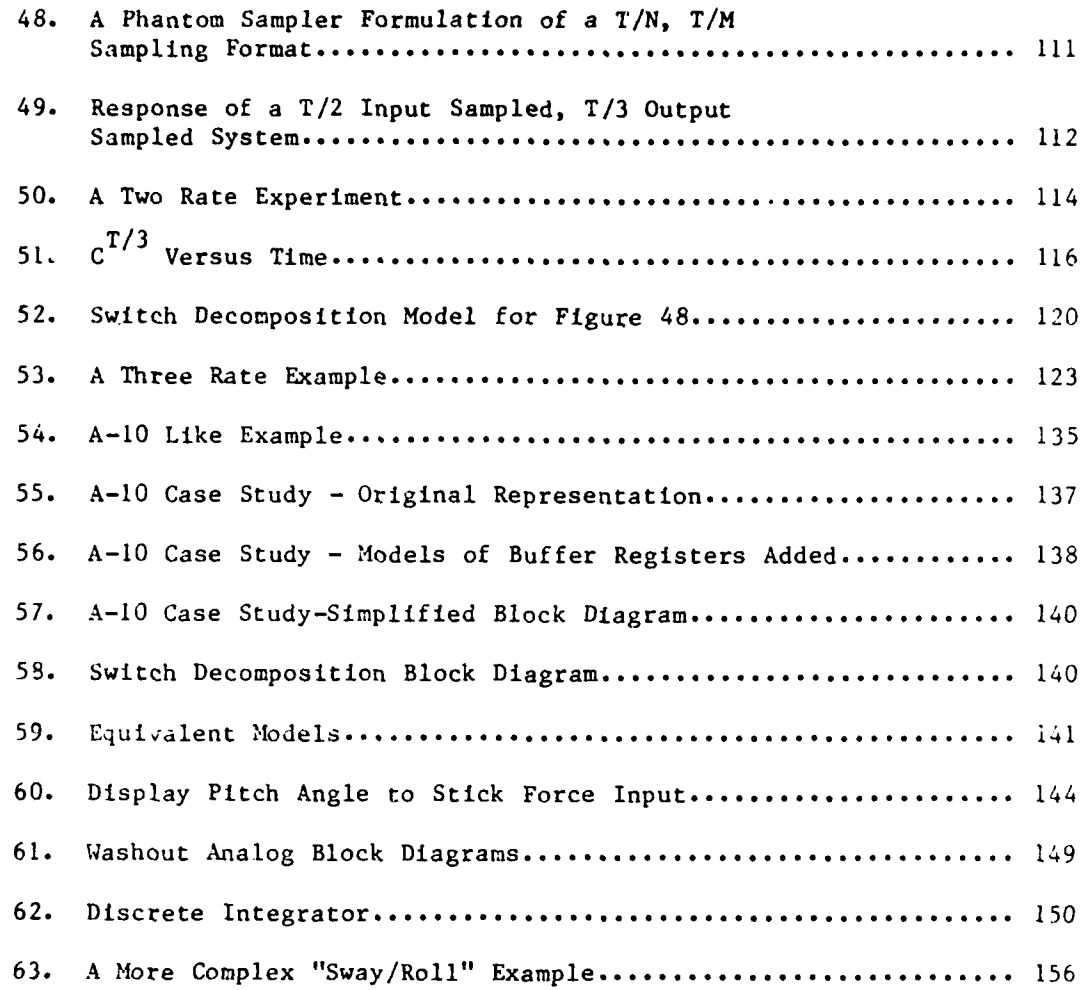

Page

~ **A**

# **LIST OF TABLES**

 $\mathbf{r}$ 

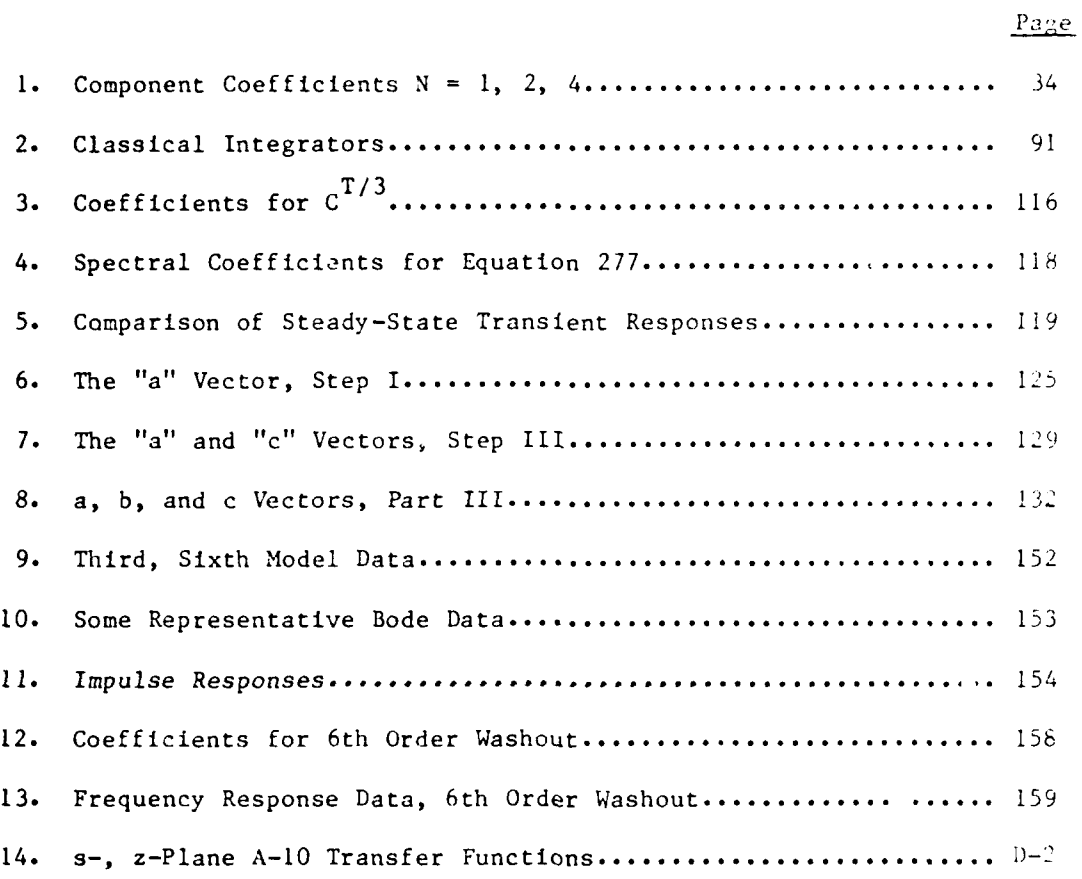

ز می با

'N

T

v

र कर

#### SECrION **I**

#### INTRODUCTION

The past decade has seen an order-of-magnitude increase in reliance on fixed- and moving-base simulation for research and training in all types of aircraft. The reasons for this increase are numerous, ranging from the development of vehicles which must he completely design-validated before flight test (e.g., the Space Shuttle) to the increased use of simulation for training purposes (for reasons of safety, repeatability, and reduction of fuel costs). As a result, simulation facilities are in widespread use throughout the Air Force as well as other government agencies and private industry.

Accompanying this increased use of simulation has been a dramatic increase in simulator complexity. This particular development manifests itself most noticeably as digital computers replace analog equipment. While digital implementations provide better reliability and maintenance, increased static accuracy, and greater flexibility, they also introduce an array of simulation artifacts heretofore unconsidered. These anomalies impact the new generation of simulators in two areas:

- Hardware/software procurement. Techniques used to specify analog systems will no longer suffice in a digital environment. Critical concerns such as frame time, word length, integration algorithms, data skewness, order of subroutine call, etc., are presently the heuristic choice of the contractor, since the contracting agency has no analytical means by which to specify these items.
- $Research/training$  on  $exting$  equipment. Often digital simulation artifacts creep into a simulation facility as a result of upgrading existing equipment with digital computers. As a result, experiments and training sessions may be contaminated with extraneous simulation errors. These errors are difficult to detect and assess without the aid of analytical tools.

أيؤكدنك

**.. . ..**

The anomalies *themselves are many* but *can* be roughly described as frequency aliasing effects (another term is folded power). They arise for a variety of reasons:

- **1)** Two or more computers required in a large simulation, each working in its own frame time (the so-called independent processor problem
- 2) Serial processing (calling) of subroutines. The first subroutine called may work with different input data than those called later (skewed data, "stale" input data).
- **3)** Throughput delay factors.
- 4) Staircasing (zero-order-hold effects) when the digital computer output is used to drive the actuators of motion-base cabins.

**A** set of recently developed concepts provides the basis for identifying potentially critical simulation anomalies at the design stage in an organized and rational way. Moreover, a method exists which can be used to implement given computer code (integration algorithns) into a multi-rate, time delayed, skewed data analytical model, and predict the Impact of these digital effects on the proposed simulation. To date these new methods have been demonstrated on low-order models with only limited demonstration of the theory. It is necessary to demonstrate all features of the new theory in a joint fashion on higher-order problems.

The methodology embodies three concepts. The first, which will be illustrated in Section **11,** is the continuous frequency response of a digitally controlled system. Using techniques developed in References **I** and 2, it is possible to compute the group of **N** sinusoids which fit the response of a digitally controlled system not only at the sample points but at the **(N - 1)** inter-sample points as well. In the limit, as **N** approaches infinity, one obtains the "continuous" frequency response of a digitally controlled system. This section will clarify the term "frequency response" in the content of this report; it will be demonstrated that there is a truly significant difference between the frequency response of a digitally controlled continuoui system and the discrete spectrum of sampled data control theory. It is convenient to review the

2

**4** .

theory of the single-rate frequency response since it affords the opportunity to present several clarifying comments on the frequency response concept suggested by various readers of Reference 1<sup>7</sup>. Thus, Section II is also an "update" of the frequency response concept for digitally controlled systems and provides a link with newer developments.

The second component of this simulation analysis method is vector switch decomposition, a technique for analyzing simulations with two or more sample rates, data skewness, throughput delays, etc. **As** described in Section III, this technique Is conceptually quite simple. **All** samplers in a given system are replaced **by** equivalent samplers whose periods are the least common sampling period, and the appropriate time delay vectors. One practical problem with this method is the accompanying increase in dimensionality for Lhe "decomposed" vector. Vector switch decomposition is not a particularly workable tool for pencil and paper design, although it is quite amenable to computerization, since the matrix manipulations are routine.

We then develop from switch decomposition an algebra that circumvents, for a limited class of problems, the dimensional complexities introduced **by** the decomposition itself. In effect, a scalar problem will remain, in the framework of this algebra, a completely scalar problem. This "limited class of problems" is important since **it** encompasses the open-loop analysis of particular elements of a simulation as well as closed-loop multi-rate systems wherein the sample rates are related as powers of 2. This latter case covers both the Space Shuttle **(25, 50, 100** Hz) and the **F-18** (20, 40, and **80** Hz) digital control systems.

An important computational aspect of this scalar algebra is discussed extensively in Section IV. Specifically, an algorithm is described for transforming from a **T/N** time frame to a T/M time frame, **N** and M being arbitrary but rational. For example, sets of (M, **N)** such as

-- - - .' -- - **<sup>4</sup>** .. ,

<sup>\*</sup>In particular, the comments of Dr. Hsi-Han Yeh of the University of Kentucky provided an excellent interpretation of the limiting results as  $N + infinity.$ 

**(3,** 2), (2, **3), (7.8, 1),** etc., are permissible. The algorithm is of particular importance as **it** permits the user to circumvent certain dimensionality constraints introduced **by** multi-rate methods based on residue theory. The nature of these constraints will be made clear in the case studies of Sections VII through IX.

In Section V, the application of the scalar algebraic approach *to* multi-rate frequency response is compared with the more general switch decomposition approach of Reference 2.

The third component of the simulation analysis method was developed in Reference 2. It is primarily a technique to incorporate, within the switch decomposition framework, a specified computer code. For example, there are a variety of methods available for modeling a low-pass filter section on a digital computer. One can use the Tustin transform, a rectangular integration algorithm, Adams-Bashforth, etc. Clearly, in analyzing a given simulation there must be a capability for incorporating the given difference equations into the analysis, without any particular regard (or prejudice) as to what the originator intended the code to represent. It is the task of the analysis to show the originator how successful his digital model is in representing the principal features of the continuous system. Facets of this problem are discussed in Section VI.

In Section VII, a first effort is made to bring all of the key elements together into a two-rate simulation case study. The ratio between the two frame times forces the use of the switch decomposition format and furnishes insight into the dimensionality problems encountered. This case study also demonstrates how a two rate format can introduce unintended lightly damped modes into a simulation.

In Section VIII, another case study is described which does not require the use of switch decomposition. The primary purpose of this study is to gain insight into the multi-rate frequency response. Suppose the output is sampled in a T/3 time frame but other rates are involved in preceding portions of the system. How many sine waves are required to exactly match the steady state **T/3** output samples?

4

In Section IX the analysis of an existing three rate simulation is attempted. It was in this high-order simulation study, where the ratios between frame times were very large, that shortcomings in our computational tools proved to be more critical than previously suspected. For instance, in moving from one time frame to another, a fourteenth-order system becomes a system of order 112! The "invention" of the algorithm of Section IV was a direct result of these difficulties. Subsequently, we were able to proceed through the case study with relative ease and achieve impurtant results. Thus Section IX, as it now stands, will give little insight into the numerical and dimensional difficulties first encountered.

The multi-rate simulation studies of Sections VII through IX have a primary goal of providing insight into the spectral characteristics of the output steady-state waveform in terms of the number of sinusoids required to match the output (sampled) data points. A secondary objective is to call attention to some observed anomalies (such as extraneous lightly damped modes introduced by the multi-rate structure) which can be identified and quantified using the anlaytical tools described in **the** earlier sections of the report.

Section X treats a single-rate case study which investigates the effective and unintended filtering introduced when subroutines are called in a serial manner. Specifically, it is shown that the z-domain analytical model of the computer code used in the implementation of a washout filter for a large moving-base simulator is twice the order of the intended s-domain transfer function.

The report is a lengthy one, attributable in a large part to a desire to pull together under one cover the key elements of References **1** and 2 which have application to simulation error analysis. Those readers familiar with the concepts of References **1** and 2 are therefore in a position to selectively read the present report.

5

القاريط

**I\_5**

#### **SECTIOE II**

 $\mathbf{r}$ 

#### **DISTINCTIONS IN "FREQUENCY RESPONSE"**

### **INTRODUCTION**

The term "frequency response" for discrete systems refers to the process of selecting the magnitude and phase of a single frequency sine wave to fit sample points at the sampling instants. In contrast, the concept of "frequency response" for the continuous variables of a discretely (digitally) controlled system defines the infinite set of sine waves (in terms of a fundamental and aliased irequencies) which add together to exactly reproduce the continuous output steady state waveform.

**A** simple but illuminating example, defined **by** Figure **1,** illustrates the distinction. Suppose the system is forced **by** a step input and the continuous output **C** is recorded **-** both as a continuous analog quantity and also sampled at a rate of **1/T** Hz. Furthermore, let the open-loop plant, **10/(s + 10),** be subject to two different control laws, one implemented with a zero-order hold (ZOH), the other with the "slewer" data hold. The control laws were synthesized with the objective of forcing the output to be the same at the sampling instants, regardless of the control law/coupler being used. These responses are shown in Figure 2. Note the smoothness of the slewer-controlled response and the roughness of the ZOH response. However, an observer who is shown only the **I/T** Hz sampled output would be unable to detect any differences in the transient responses, even though the continuous responses are very different.

Next force each system with a sine wave and record both the continuous and discrete output waveforms. The observer who is only interested in matching the sample points uses the discrete frequency response and picks the magnitude and phase from a Bode plot, such as the one labeled "discrete," in Figure **2b.** Again, this observer is unaware of any **dis**tinction between the two systems (ZOH or slewer) as the same sine wave

**6**

**M I.**

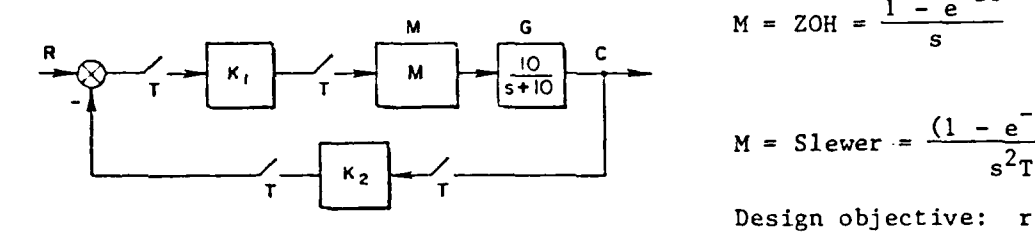

**M** G **M** = ZOH =  $\frac{1 - e^{-ST}}{s}$  $M =$  Slewer =  $\frac{(1-e^{-51})}{2}$ 

> Design objective: reduce open-loop dynamics (s **+ 10)**  $\frac{1}{10}$  (s + 0.5)

> > 5. 22

متكن تنطف اء

Figure **1.** Single-Rate Digitally Controlled System

 $\mathbf{r}$ 

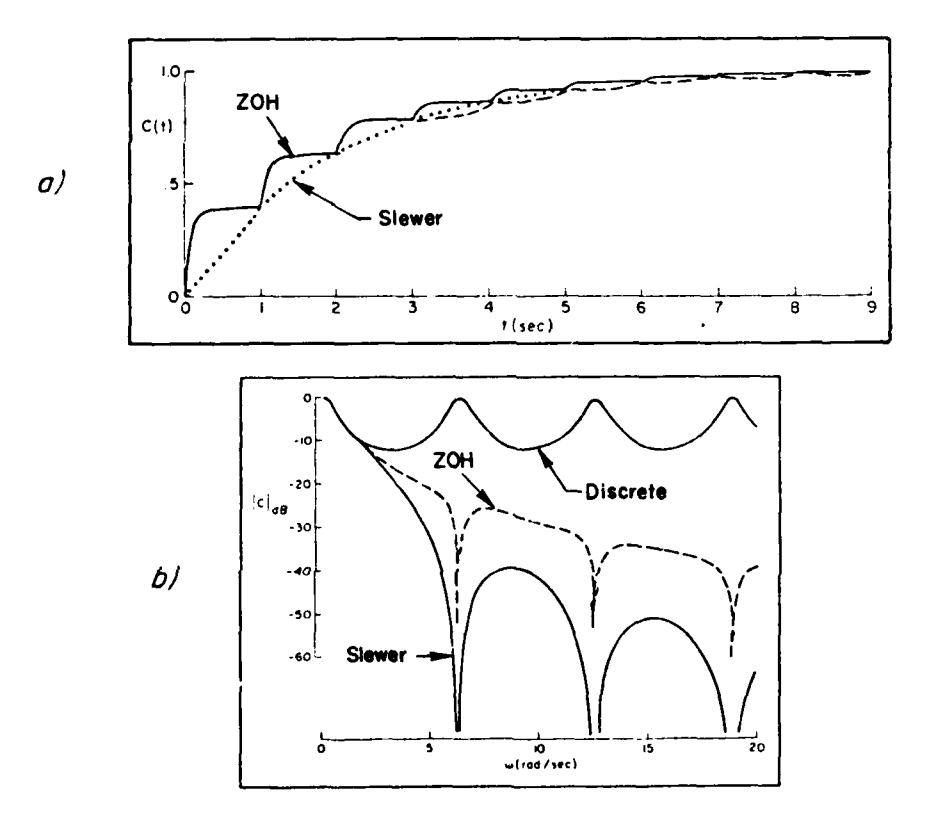

Figure 2. Step Response and Bode Plot

 $\overline{7}$ 

fits the sampled points of either output waveform. The "continuous" frequency response magnitude plots for the ZOH and slewer designs are also shown in Figure **2b.** Here the observer must know how to reproduce the output waveform as the sum of a fundamental and its aliased frequencies **--** a point discussed next. We merely observe that the "continuous" Bode plots show a truly significant difference between the two systems **--** differences which the discrete frequency response of *classi*cal sample data control theory is incapable of detecting.

In the analysis of multi-rate simulations, one is often more interested in the finite set of sine waves that fits an output sequence sampled in, for example, a T/M time frame when the input is sampled in a **T/N** time frame. It is therefore appropriate to review the "finite **<sup>N</sup>** case" and the subsequent extension to the continuous frequency response of a discretely excited system.

### **S. PRZ(QJECY RESPONSE OF A** SAKPLED **SYSTEK**

When a continuous, stable, linear system is excited **by** a sine wave, the steady-state waveform **is** comprised of a single wave at the same frequency as the input. It differs from the input wave only **by** a phase angle and a magnitude factor. Moreover, it is unnecessary to compute the actual transient response of the system when the behavior for large values of time is of interest, since both the magnitude factor and phase angle can be read from a Bode plot.

The analysis of a continuous system which is discretely controlled is more complex. Given that the system is stable, the continuous output waveform will contain more than just a wave at the fundamental frequency. It will consist of the fundamental and all of its aliases. Thus, if the system is forced with 1 sin bt, the output will contain terms at frequencies **b**,  $\{b + (2\pi/T)\}\$ ,  $\{b - (2\pi/T)\}\$ , .... The relative amplitudes and phase angles will depend on the data hold employed as well as the system transfer function. Nevertheless, given a data hold and transfer function, the magnitude and phase angle of each component can be read from a particular Bode plot. This concept of frequency response is more comprehensive than the traditional concept of the

**8**

**~'S4**

"sampled spectrum," which is limited to determining the single sinusoid that fits the system output samples at the sampling instants.

In the subsections to follow the Bode plot concept for a continuous system is reviewed and then extended to the frequency response of a discretely excited open-loop system.

## **C. CONTINUOUS SYSTEM BODE PLOTS**

I \_\_

It will be helpful to first review the Bode plot concept for continuous sytems. Let R in Figure 3 be a unit input sine wave with frequency w<sub>o</sub> rad/sec. The output, in the frequency domain, is:

$$
C(s) = G(s)R(s) = G(s) \frac{\omega_0}{s^2 + \omega_0^2}
$$
 (1)

Equation **I** can be expanded in partial fractions as:

$$
C(s) = \frac{A\omega_0}{s^2 + \omega_0^2} + \frac{Bs}{s^2 + \omega_0^2} + \begin{bmatrix} Terms associated \\ \text{with characteristic} \\ \text{polynomial of } G(s) \end{bmatrix}
$$
 (2)

Given that all poles of  $G(s)$  are in the left half plane, the bracketed term in Equation 1 represents time functions that vanish as  $t + \infty$ . Thus, the steady-state behavior is completely determined by the partial fraction coefficients A and B, and once they are known the steady-state time response can be written directly as:

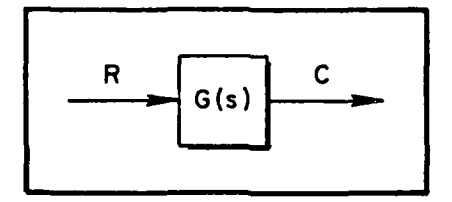

Figure **3.** Continuous System

**9**

$$
C(t)\Big|_{\substack{\text{1/m} \\ \text{t to}}} = A \sin \omega_0 t + B \cos \omega_0 t
$$
\n
$$
= \sqrt{A^2 + B^2} \sin (\omega_0 t + \phi) \tag{3}
$$

where  $\phi = \tan^{-1} (B/A)$ .

The details of solving for A and B show the relationship between the Bode plot and the steady-state waveform. To solve for A and B, multiply Equation 2 by  $[s^2 + \omega_0^2]$  and evaluate the result for  $s = j\omega_0$ :

$$
G(s)\omega_0|_{s=j\omega_0} = (A\omega_0 + Bs)|_{s=j\omega_0} + \begin{bmatrix} \text{Terms associated} \\ \text{with characteristic} \\ \text{polynomial of } G(s) \end{bmatrix} (s^2 + \omega_0^2)|_{s=j\omega_0}
$$
 (4)

or

$$
G(s)|_{s=j\omega_0}\omega_0 = A + jB = \sqrt{A^2 + B^2} e^{j\tan^{-1}B/A}
$$
 (5)

To summarize, a sinusoidal input at frequency  $\omega_0$  produces a steady-state waveform of the same frequency. It differs from the input only by a magnitude factor and a phase shift. Both the magnitude factor and phase shift for any given input frequency,  $\omega_{o}$ , can be read directly from the Bode plot for  $G(j\omega)$ . That is, for any given input frequency  $\omega_{0}$ :

$$
A + jB = G(s)|_{s = j\omega_0}
$$
 (6)

**.. . .**- **... --.. 7 , , , - - - "**

This "frequency response" viewpoint is expanded to encompass discretely excited continuous systems.

#### **D. NATHKMTICAL PRELDIMRARIKS**

Let R be a sinusoid of unit amplitude with frequency **b** rad/sec **(R - I** sin bt). If R **is** sampled at **I/T** Hz and then described in terms of an **N/T** Hz model, we obtain

$$
R^{T} = \frac{z^{N} \sin b T}{z^{2N} - (2 \cos b T)z^{N} + 1} \qquad z = e^{sT/N}
$$
 (7)

 $\mathbf{r}$ 

where the superscript  $[\cdot]^T$  is used to denote the frametime of the sampling operator. For later use, it is necessary to find the **2N** factors of the denominator of Equation **7** in a form that will permit a partial fraction expansion containing terms for which corresponding time functions are known. For example, if  $f(t) = \sin bt$ , then

$$
f^{T}(t) = [\sin bt]^{T} \Rightarrow F(z) = \frac{z \sin bT}{z^{2} - (2 \cos bT)z + 1}
$$
(8)

but we do not know the time function corresponding to

$$
F(z) = \frac{z \sin bT}{z^2 + (2 \cos bT)z + 1}
$$
 (9)

which will also occur among the N factors of the denominator of Equation 7.

This problem can be examined in more detail by letting  $z^N = X$  in Equation 7 and solving for the roots using exponential notation:

$$
z^{2N} - (2 \cos bT)z^{N} + 1 = X^{2} - 2(\cos bT)X + 1
$$
 (10)

In turn,

$$
x^{2} - (2 \cos bT) x + 1 \equiv (x - \cos bT)^{2} + (\sin bT)^{2}
$$
 (11)

The **N** roots of Equation **11** can now be expressed as

$$
(X - \cos bT)^{2} = -( \sin bT)^{2}
$$
  

$$
X - \cos bT = \pm j \sin bT
$$
  

$$
X = \cos bT \pm j \sin bT = e^{\pm jbT}
$$

Replacing  $X$  by  $z^N$  gives one of the many ways of describing the roots of Equation **7:**

$$
z = e^{\pm j(bT/N)} = e^{\pm j[(bT/N)+(2\pi n/N)]} = 14 \pm [(bT/N)+(2\pi n/N)] (12)
$$

In a purely formal sense, the n in Equation 12 can take on both positive and negative integer values. The preferred format for defining the roots of Equation 12 is:

$$
\frac{bT}{N} + \frac{2\pi n}{N} = \left[b + \left(\frac{2\pi n}{T}\right)\right] \frac{T}{N} = \omega_n \frac{T}{N}
$$

**As** we have said, both positive and negative values of n are permitted. For example, if **N -** 3 there are three complex conjugate roots pertaining to the frequencies

b, b + 
$$
2\pi/T
$$
, b +  $4\pi/T$ 

However, the values

b, b - 
$$
(2\pi/T)
$$
, b +  $(2\pi/T)$ 

are equally permissible. For the finite N case many readers **will** prefer the description in terms of the input frequency and the positive ali**ames,** avoiding a description that contains negative frequencies.

## **X. OPEN-LOOP FREQIUENCY RESPONSE - FINITE N**

Consider the system of Figure 4 where G(s) represents an arbitrary transfer function and M represents an arbitrary data hold. Suppose R is a unit amplitude sine wave and the output is sampled in a **T/N** frame time:

$$
C^{T/N}
$$
 =  $(GM)^{T/N}R^{T}$  =  $(GM)^{T/N} \frac{z^{N} \sin bT}{z^{2N} - (2 \cos bT)z^{N} + 1}$ ,  $z = e^{sT/N}$  (13)

The superscript is used to call out the defining time frame and use is made of the identity  $[A \ B^T]^T/N = A^T/N_B^T$  (Reference 1).

Expand the right-hand side of Equation 13 in partial fractions:

$$
C^{T/N} = \sum_{n=0}^{N-1} \frac{A_n z \sin \omega_n (T/N) + B_n z [z - \cos \omega_n (T/N)]}{z^2 - [2 \cos \omega_n (T/N)] z + 1}
$$

$$
+ \left[ \text{Terms due to modes of } (GM)^{T/N} \right] \tag{14}
$$

Assume that responses in the modes of  $(GM)^{T/N}$  approach zero as  $t + \infty$ , i.e., that all modes are stable. In Equation 14,

$$
\omega_n = b + \frac{2\pi n}{T}
$$
,  $n = 0, 1, 2, \dots, N-1$ 

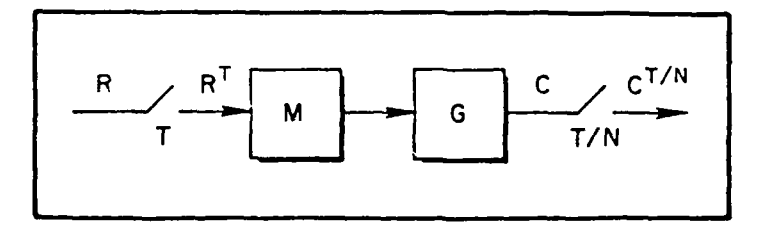

Figure 4. Open-Loop Case

**• . 41 • , , ," - " '**

**The second contract of the second contract of the second contract of the second contract of the second contract of the second contract of the second contract of the second contract of the second contract of the second con** 

**£** \_\_\_\_.\_\_-

For the present, we assume that  $b \leq 2\pi T$ . The steady-state waveform, at the sampling instants, can be written as:

$$
[c(t)]T = \left[\sum_{n=0}^{N-1} (A_n \sin \omega_n t + B_n \cos \omega_n t)\right]^T
$$
 (15)

To solve for  $A_n$  and  $B_n$ , multiply each side of Equation 14 by

$$
[z2 - [2 cos \omegak (T/N)]z + 1], \qquad 0 \le k \le (N - 1)
$$

and evaluate for  $z = 14 \omega_k(T/N)$ . The only term that can survive on the right-hand side occurs when  $n = k$  (the k notation can then be changed to n). To illustrate,

$$
(GM) T/N \frac{z^N \sin bT}{z^{2N} - (2 \cos bT)z^N + 1} [z^2 - 2 \cos \omega_k(T/N)z + 1] \Big|_{z = \frac{1}{4}\omega_k(T/N)}
$$
\n(16)  
\n
$$
= \sum_{n=0}^{N-1} \frac{[A_n z \sin \omega_n(T/N)] + B_n z(z - \cos \omega_n(T/N)]}{z^2 - [2 \cos \omega_n(T/N)]z + 1} [z^2 - (2 \cos \omega_k(T/N)]z + 1] \Big|_{z = \frac{1}{4}\omega_k(T/N)}
$$

For any  $n \neq k$ , the right-hand side of Equation 16 is identically zero since

$$
z^{2} - [2 \cos \omega_{k}(T/N)]z + 1 = [z - \cos \omega_{k}(T/N)]^{2} + [\sin \omega_{k}(T/N)]^{2} (17)
$$

vanishes when

$$
z = \text{IA}\omega_{k}(T/N) = \cos \omega_{k}(T/N) + j \sin \omega_{k}(T/N) \tag{18}
$$

- <sup>~</sup>- ------ <sup>~</sup>**A"** I .

Specifically, we obtain

$$
[\cos \omega_{k}(T/N) + j \sin \omega_{k}(T/N) - \cos \omega_{k}(T/N)]^{2} + [\sin \omega_{k}(T/N)]^{2} \equiv 0
$$
\n(19)

For n **- k,** the cancellation of the common factor guarantees the survival of an n **-** k term. Factoring out a common z gives

$$
z[A_k \sin \omega_n(T/N) + B_k[\cos \omega_n(T/N) - \cos \omega_n(T/N) + j \sin \omega_n(T/N)]
$$

$$
= (A_k + jB_k)z \sin \omega_k(T/N) \Big| z = l \omega_k(T/N)
$$

$$
^{(20)}
$$

~~~~ -''

Therefore, Equation 16 becomes

$$
z \sin \omega_{k}(T/N)(A_{k} + jB_{k}) = \frac{(G/M)^{T/N}(z^{N} \sin bT)(z^{2} - [2 \cos \omega_{k}(T/N)]z + 1)}{z^{2N} - [2 \cos bT]z^{N} + 1} \Bigg|_{z = 1\frac{1}{2}\omega_{k}(T/N)} \tag{21}
$$

At this point, let k revert to n.

$$
A_n + jB_n = (GM)^{T/N} \Big|_{z = 1 \text{ for } (T/N)} + \frac{z^{N-1} \sinh \tau}{\sin w_n(T/N)} \cdot \frac{(z^2 - [2 \cos w_n(T/N)]z + 1)}{z^{2N} - (2 \cos bT)z^N + 1} \Big|_{z = 1 \text{ for } (T/N)} \tag{22}
$$

The last term on the right-hand side of Equation 22 is indeterminate (0/0) when  $z = \frac{14\omega_n(T/N)}{N}$ . Therefore, apply L'Hôpital's rule once and obtain

$$
A_n + jB_n = (GM)^{T/N} \Big|_{z=1 \text{dim}_n(T/N)} + \frac{z^{N-1} 2(z - \cos \omega_n(T/N))}{2Nz^{N-1} (z^N - \cos bT)} \frac{\sin bT}{\sin \omega_n(T/N)} \Big|_{z=1 \text{dim}_n(T/N)} \tag{23}
$$

$$
A_n + jB_n = \frac{1}{N} (GM)^{T/N} \Big|_{z = 1\frac{1}{2} \omega_n (T/N)} + \frac{[\cos \omega_n (T/N) + j \sin \omega_n (T/N) - \cos \omega_n (T/N)]}{(\cos \omega_n T + j \sin \omega_n T - \cos bT)} \frac{\sin bT}{\sin \omega_n (T/N)} \tag{24}
$$

A direct substitution for  $\omega_n = b + (2\pi n/T)$  quickly shows that the last part **of** the product in Equation 24 is unity. Therefore,

$$
A_n + jB_n = \frac{1}{N} (GM)^{T/N} \bigg|_{z=1\&\omega_n(T/N)}^{z^2 e^{ST/N}}
$$
(25)

The superscript notation in Equation 25 is for the purpose of calling out the definition of **z** being used in the evaluation.

To review the situation, the system is forced with the sin bt. The steady-state output waveform, sampled with a T/N frametime, has the form

$$
C^{T/N}(t) = \left[\sum_{n=0}^{N-1} (A_n \sin \omega_n t + B_n \cos \omega_n t)\right]^{T/N}
$$
 (26)

where

$$
\omega_n = b + \frac{2\pi n}{T} , \qquad n = 0, 1, 2, \ldots, N-1
$$
 (27)

As an alternative, one may use

$$
c^{T/N} = \left[ \sum_{n=-(N-1)/2}^{(N-1)/2} (A_n \sin \omega_n t + B_n \cos \omega_n t) \right]^{T/N}, \quad N \text{ odd}
$$
 (28)

or

$$
c^{T/N} \left[ \sum_{n=-N/2}^{(N/2)-1} (A_n \sin \omega_{nt} + B_n \cos \omega_{nt}) \right]^{T/N}, \text{ N even} \qquad (29)
$$

Am-- -Two and the second contract of the second contract of the second contract of the second contract of the

The coefficients A<sub>n</sub> and B<sub>n</sub> are computed using Equation 25.

For example, let

$$
M = \frac{1 - e^{-31}}{s} , G(s) = \frac{a}{s + a}
$$
 (30)

so that

$$
\frac{1}{N} (GM) T/N = \frac{1 - e^{-aT/N}}{N(z - e^{-aT/N})} \left( \frac{1 - z^{-N}}{1 - z^{-1}} \right)
$$
(31)

It is instructive to plot the Bode plot for Equation 31 using N as a parameter. For the sake of clarity, we will plot versus w rather than log w and omit the phase angle plot. Also, for reasons of clarity, the ordinate scales will be displaced for the different values of N (refer to Figure 5). Over the plotted range of  $8\pi$ , the  $N = 1$  case repeats itself 4 times. In a like manner, the N **-** 2 case repeats twice, whereas N **-** 4 goes through one cycle.

Using  $[i \sin(\pi/2)t]$  as an input, in the  $N = 1$  case our only interest is matching the sampling points with a single sine wave. The magnitude and phase angle (not shown in Figure 5) could be read from this plot at  $\omega = \pi/2$ ,  $\pi/2 + 2\pi$ ,  $\pi/2 + 4\pi$ ,  $\pi/2 + 6\pi$ , ...; giving the correct values for each point. Assume next that the input has a frequency  $b = (\pi/2 + 4\pi)$ . Clearly, if the objective is to match the sample points with a single sinusoid, the frequency of the output could be b plus any  $2\pi/T$  multiple as the sampler cannot tell the difference. In fact, the "sub" aliases at  $b - 2\pi/T$ ,  $b - 4\pi/T$  will also work. These "sub" aliases are the difference terms so prominent in modulation theory.

Figure **6** depicts this situation for a steady-state response given an Input frequency of **b -** n/2 rad/sec, assuming the system in Equation **31.**

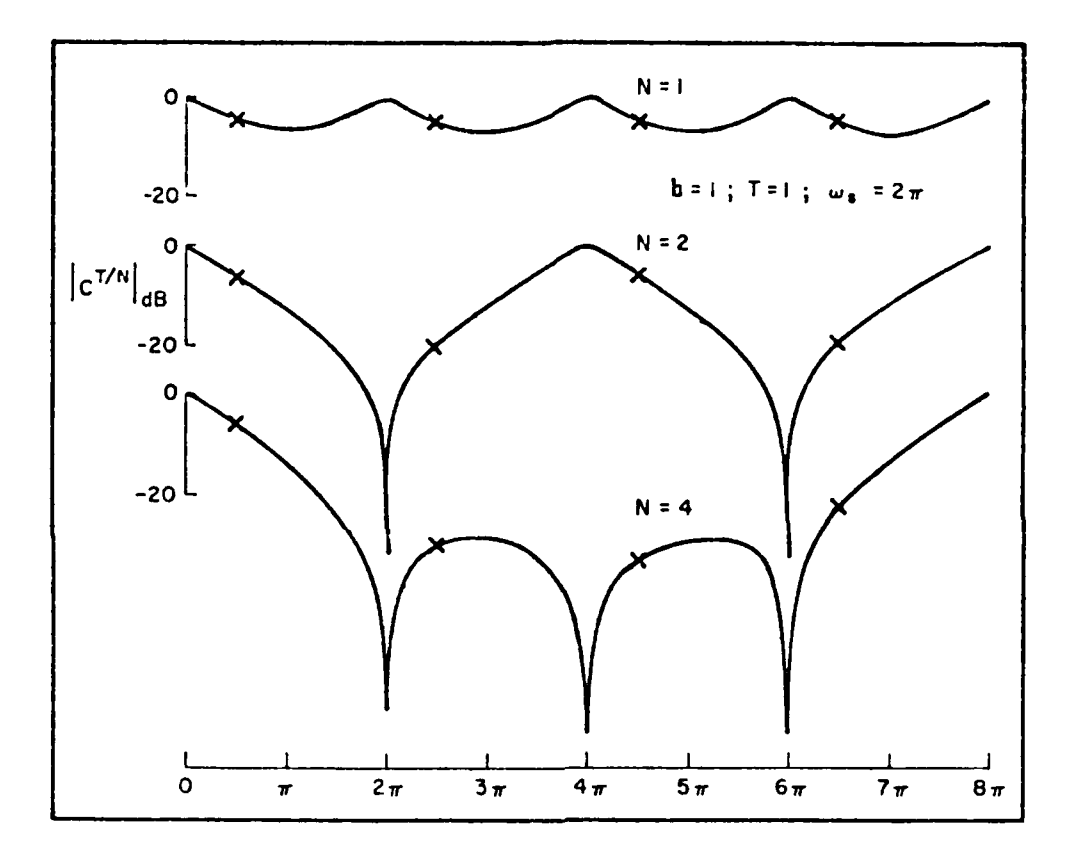

Figure 5. Magnitude Plot for  $N = 1$ , 2, 4

*jmtf*

XI.

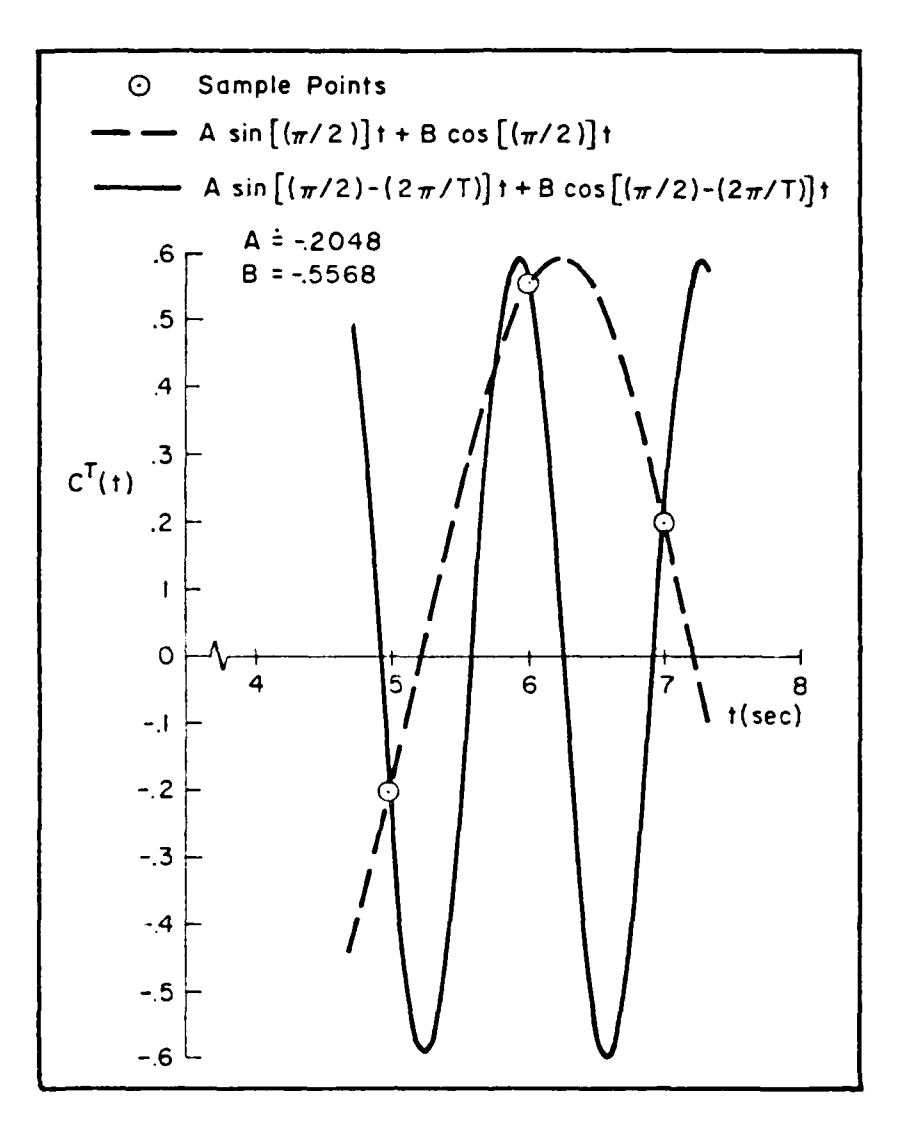

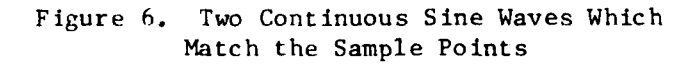

 $\mathcal{A} \subset \mathcal{A}$  . The set of  $\mathcal{A}$ 

For the sake of clarity, only two of the many waves which fit the sample points are shown – one at  $\pi/2$  rad/sec, the other at  $[(\pi/2) - (2\pi/T)]$ rad/sec.

The N **-** I plot in Figure 5 corresponds to the "sampled spectrum" of sampled data control theory. Turn now to the  $N = 2$  case wherein the objective is to match one inter-sample point as well as the sample points. Let the input frequency be  $\pi/2$  and note that the points at  $\omega = \pi/2$ ,  $\pi/2 + 2\pi$  give the correct answers, as would the points w/2 **+** 41, w/2 **+** 6w. Suppose next that the input frequency is b **-** W/2 **+** 2n. Clearly, the second required component could be read from the "first alias" at  $b + 2\pi/T$  or the first sub-alias at  $b - 2\pi/T$  [or, for that matter, all the frequencies  $\omega = (\pi/2) + 2n\pi$  where n is an integer].

In the N *=* 4 case, four sine waves are required to fit three intersample points as well as the sampled points. If the input frequency were  $b = \pi/2 + 6\pi$ , and if the plot of Figure 5 with its limited range of 8x were the only one available, clearly it would be to our advantage to use the "difference" frequency points  $et \omega = b - 2\pi/T$ ,  $b - 4\pi/T$ , and b - 6w/T to establish the magnitude **d** relative phase of the three remaining sine waves.

This brief discussion serves to point out that the aliases and subaliases can be associated with the **sum** and difference frequencies of modulation theory. One should not, however, think that both sum and difference components must be simultaneously present in the output. Clearly, only N components are needed. We can now remove the earlier constraint that  $b \leq 2\pi/T$ . If  $b$  is less than  $2\pi/T$ , it is certainly true that

$$
\omega_n = b + \frac{2\pi n}{T} , \quad n = 0, 1, 2, \ldots, N-1
$$
 (32)

However, if  $b > 2\pi/T$ , let  $\omega_{\rm g} = 2\pi/T$  and use

$$
n_0 = -\left(\frac{b}{\omega_8}\right)_{\text{INT}}
$$
 (33)

to restate Equation **32** as

$$
\omega_n = b + \frac{2\pi n}{T} , n = n_0, n_0 + 1, ..., 0, 1, 2, ..., N - n_0 - 1
$$
 (34)

For our previous example where  $N = 4$ , suppose  $b = 6\pi + \pi/2$ . Then

$$
n_0 = -\left(\frac{6\pi + (\pi/2)}{2\pi}\right)_{\text{INT}} = -3 \tag{35}
$$

 $\mathbf{r}$ 

Thus,

$$
\omega_n = b + \frac{2\pi n}{T} , \quad n = -3, -2, -1, 0
$$
 (36)

and we use three sub aliases. If  $b = \pi/2$ , then

$$
n_0 = -\left(\frac{\pi/2}{2\pi}\right)_{INT} = 0
$$

and we use

$$
\omega_n = \frac{2\pi n}{T}
$$
,  $n = 0, 1, 2, 3$ 

the "positive" aliases.

Keep in mind that all this represents a convention which the reader may not necessarily elect to follow. What is important is a clear understanding which will permit one to pick a consistent set of **N** points from the Bode plot. In this regard, the reader should note that the use of Equation **28** (or Equation **29)** instead of Equation **27** eliminates the need for the definition of  $n_{\alpha}$ .

**Of** interest is the case where **N** is extremely large. In fact, let  $N + \infty$  after evaluating Equation 31 at  $z = 14 \omega_n(T/N)$ :

*:* -. - • f•m - - D

$$
\frac{1 - e^{-aT/N}}{N(z - e^{-aT/N})} \frac{1 - z^{-N}}{1 - z^{-1}} \Big|_{z = L\psi_{n}(T/N)} - \frac{(1 - e^{-aT/N})(1 - 1\zeta - \omega_{n}T)}{N[1\zeta\omega_{n}(T/N) - e^{-aT/N}][1 - 1\zeta - \omega_{n}(T/N)]} \Big|_{\substack{1 \text{ in } N \to \infty}} (37)
$$

2,

An indeterminate form is obtained. Therefore, use L'Hopital's rule twice (substitute  $l\psi_n(T/N)$  = cos  $\omega_n(T/N) + j \sin \omega_n(T/N)$ , etc.) and obtain:

$$
\frac{1}{N} \left( \frac{1 - e^{-sT}}{s(s+1)} \right) \Big|_{z=1}^{T/N} = \frac{1 - e^{-j\omega_n T}}{j\omega_n T} \frac{1}{1 + j\omega_n} = \frac{1 - e^{-sT}}{sT} \frac{1}{s+1} \Big|_{s=j\omega_n}
$$
(38)

That is, as  $N + \infty$ , one simply divides GM by T and evaluates the coefficients at  $s = j\omega_n$ . This is representative of the general result discussed in the next subsection. A word of caution is in order on  $\omega_n$ . As N approaches infinity, the definition of Equation 28 (or Equation 29) should be adhered to in order to properly incorporate the sub-aliases into the spectrum.

#### **F. OPEN LOOP FREQUENCY RESPONSE CONTINUOUS OUTPUT**

The next development uses an approach suggested by Professor Hsi-Han Yeh (University of Kentucky). This approach more clearly shows the dependence of the spectrum on both positive and negative aliases. That is, for finite N, there is a choice in the makeup of the sinusoidal components which exactly match the steady-state sample points. The finite N case is therefore not unique -- in sharp contrast to the infinite  $N$ results which require (as will be shown) the use of all the sub-aliases as well as all of the aliased components.

*• -* - ,-".J. *l* -- *. . . . ..*

*.. .- r 7* **W**
In the previous section it was shown that

$$
A_n + jB_n = \frac{1}{N} (GM)^{T/N} \left| \begin{array}{c} z^{\frac{\Delta}{2} e^{ST/N}} \\ z = i\omega_n (T/N) \end{array} \right. \tag{39}
$$

To deduce the behavior for infinite **N,** use an alternative description of Figure 4 which describes the sine wave input directly in the s-domain:

$$
C(s) = G(s)M(s) \left[ \frac{1}{T} \sum_{n=-\infty}^{\infty} \frac{\omega_n}{s^2 + \omega_n^2} \right]
$$
 (40)

where  $\omega_{\text{n}} = b + 2\pi \text{n/T}$ .

 $\ddot{\cdot}$ 

The partial fraction expansion of Equation 40 may be written as

$$
C(s) = \left[\sum_{n=-\infty}^{\infty} \frac{A_n(\omega_n)}{s^2 + \omega_n^2} + \frac{B_n s}{s^2 + \omega_n^2}\right] + \text{[Transient modes of GMI]}\tag{41}
$$

Multiply each side of Equation 41 by  $s^2 + \omega_n^2$  and evaluate at  $s = j\omega_n$ :

$$
C(s)(s2 + \omega_n2) = A_n\omega_n + B_nj\omega_n
$$

$$
= G(s)M(s)(1/T)\omega_n
$$

$$
A_n + jB_n = (1/T)G(s)M(s)|_{s=j\omega_n}, n = 0, \pm 1, \pm 2, ...
$$
 (42)

Thus the continuous spectrum contains, because of the summation from  $\rightarrow$  to  $\rightarrow$ , both positive and negative aliased frequencies.

The finite N example of the previous section can now be studied for the case of infinite N. Thus

$$
A_n + jB_n = \frac{1 - e^{-sT}}{sT} \cdot \frac{1}{s+1} \bigg|_{s=j\omega_n}
$$
 (43)

produces the Bode plot of Figure **7.**

- **-t**

The interpretation of Figure **7** is as follows. Suppose a unit sine wave at **I** rad/sec is input to the sampler. Then, if sine waves at **1,**  $1 + 2\pi/T$ ,  $1 - 2\pi/T$ ,  $1 + 4\pi/T$ ,  $1 - 4\pi/T$ , ... are added together, the resultant waveform will be an exact match of the actual steady-state output waveform. In Figure 7, one may plot the sub aliases (the negative frequency components) on a "positive frequency" Bode plot by taking advantage of the fact that the magnitude is an even function of frequency and the phase is an odd function of frequency.

ጌ

One would expect this waveform to be relatively clean, since the first alias is 30 dB lower than the input component. However, the transient response itself does not bear out this conjecture, as can be seen in Figure **8.** The reason is that the higher terms are important. They do not represent "harmonic" terms but are rather modulation components which must add together properly in order to match conditions at the T transition points. It can be seen that the "steady state" does not necessarily take on the additional attribute of periodicity. This occurs only when the input frequency and the sampling frequency bear an integer relationship with respect to one another.

#### **G. INPUT SIGNAL WITH PHASE SHIFT**

If the input signal has the form

$$
r(t) = k_1 \sin bt + k_2 \cos bt \qquad (44)
$$

the results of the previous section are changed only by a complex constant. Following exactly the procedures of Subsection E, except for using the more general input given in Equation 44, gives (Reference **1):**

$$
A_n + jB_n = \frac{1}{N} (GM)^{T/N} \Big|_{z=14\omega_n (T/N)}^{z^2 e^{ST/N}} \cdot (k_1 + jk_2)
$$
 (45)

Given that the limit  $N + \infty$ :

$$
A_n + jB_n = \frac{1}{T} GM \bigg|_{B = j\omega_n} \cdot (k_1 + jk_2)
$$
 (46)

24

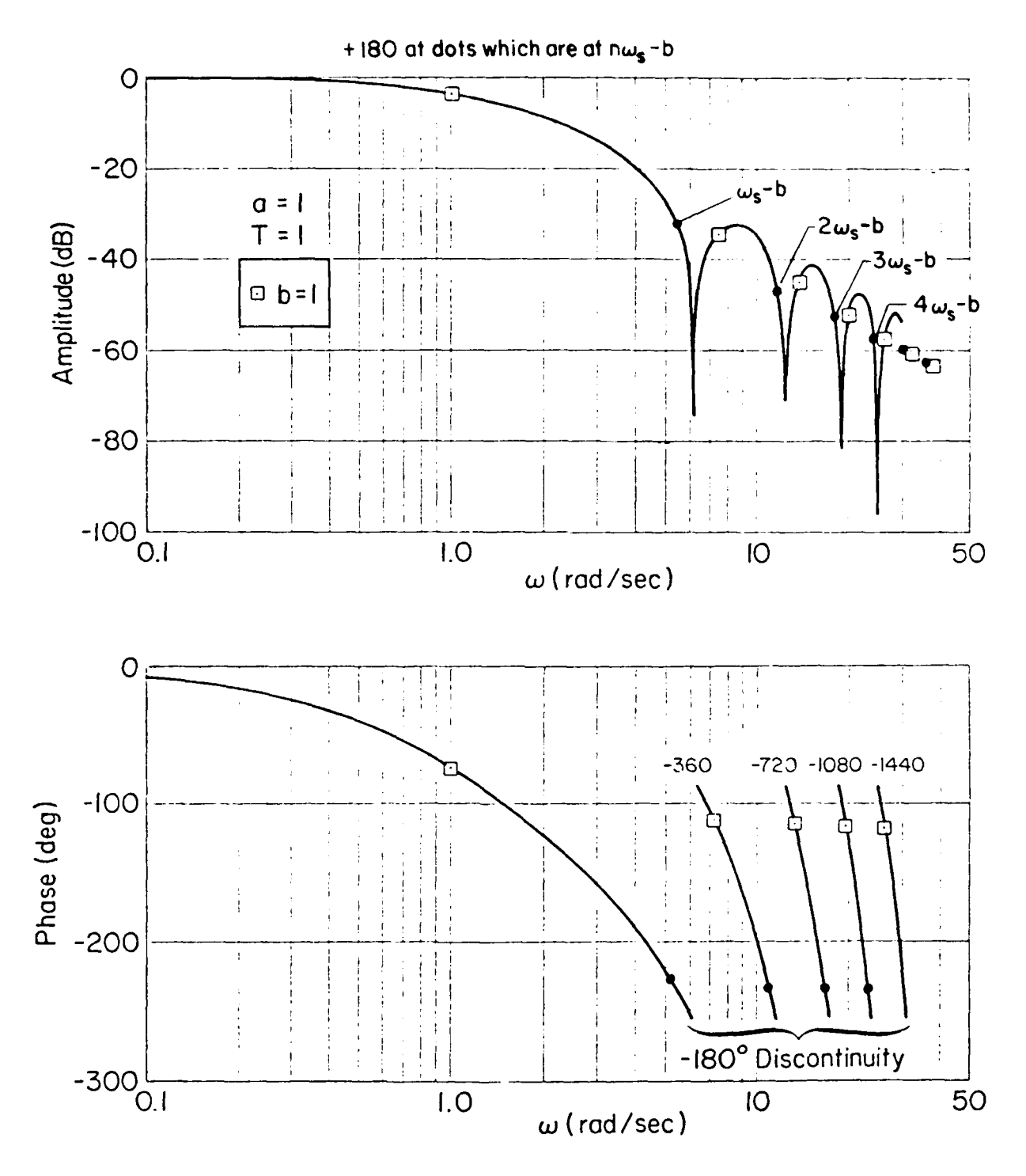

Figure **7.** Frequency Response and Spectral Components of Output

**25**

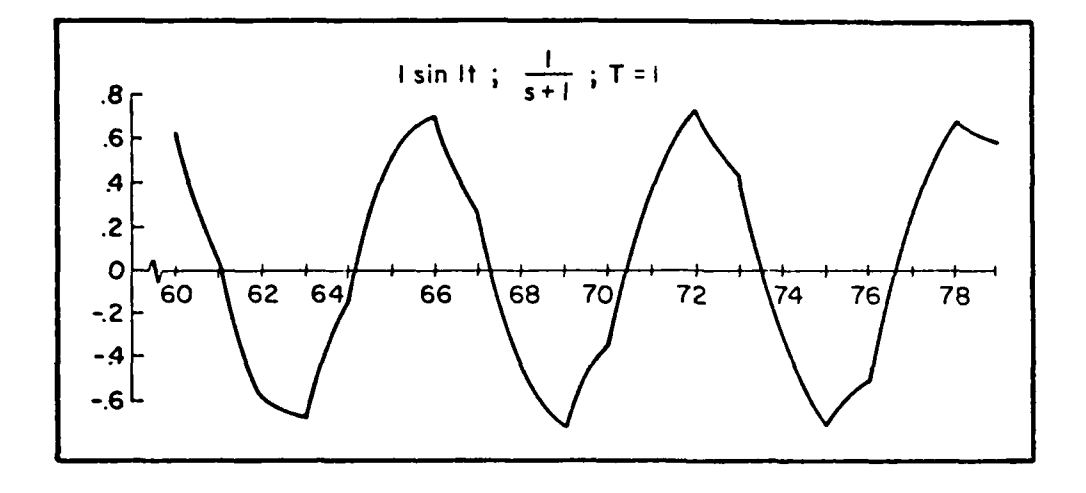

Figure **8.** "Steady-State" Transient Response

The choice of the N frequencies for the finite N case is at the discretion **of** the user. However, both "negative" and "positve" frequencies are required as  $N + \infty$  (Equations 28 and 29).

## **H. SINGLE-RATE CLOSED-LOOP FREQUENCY RESPONSE**

**The** closed-loop results will be configuration dependent. However, the mathematics remains tractable and can be followed through on a caseby-case basis. It is important to have an insight into the mathematical structure and the particular simplifications that surface in a closedloop analysis.

Consider the (vector) system shown in Figure 9. The procedure we now follow will be typical. First, solve for the vector component at the input of the data holds.

$$
\mathbf{E}^{\mathrm{T}} = \mathbf{G}_{1}^{\mathrm{T}} \mathbf{R}^{\mathrm{T}} - \mathbf{G}_{1}^{\mathrm{T}} \mathbf{G}_{2}^{\mathrm{T}} (\mathbf{G} \mathbf{M})^{\mathrm{T}} \mathbf{E}^{\mathrm{T}} \tag{47}
$$

Therefore

$$
E^{T} = [I + G_{1}^{T}G_{2}^{T}(GM)^{T}]^{-1}G_{1}^{T}R^{T}
$$
 (48)

*N G...*

26

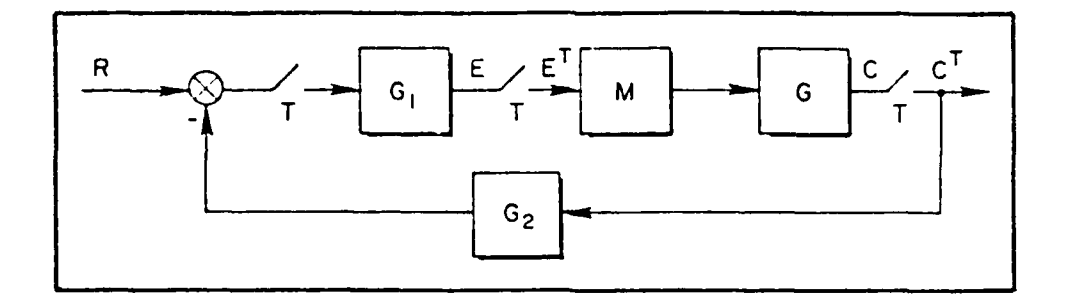

Figure **9.** Illustrative Vector Closed-Loop Configuration

Next, solve for C(s):

$$
C = (GM)[I + G_1^T G_2^T (GM)^T]^{-1} G_1^T R^T
$$
 (49)

The spectrum of C(s) is of interest; we seek it **by** finding first the spectrum of  $C^{T/N}$  and going to the limiting case of  $N + \infty$ .

Let the input be a sine wave at **f** requency **b** rad/sec and let the delay operator be

$$
z^{-1} = e^{-sT/N} \tag{50}
$$

so that

$$
R^{T} = \frac{z^{N} \sin bT}{z^{2N} - 2 \left(\cos bT\right)z^{N} + 1}
$$
 (51)

Therefore

$$
C^{T/N} = [(GM)[I + G_1^T G_2^T (GM)^T]^{-1} G_1^T R^T]^{T/N}
$$
  
\n
$$
C^{T/N} = (GM)^T/N [I + G_1^T G_2^T (GM)^T]^{-1} G_1^T R^T
$$
\n(52)

For the sake of brevity write Equation **52** as

$$
C^{T/N} = G_A^{T/N} G_B^T R^T
$$
 (53)

 $\hat{\mathbf{w}} \in \mathcal{P}$ 

Note that Equation 53 is exactly the same as Equation 13, except (GM) $^{\rm T/N}$  has been replaced by  $\mathrm{G}^{\rm T/N}_{\rm A} \mathrm{G}^{\rm T}_{\rm B}$ . Hence we can write a key result using Equation 25:

$$
A_{n} + jB_{n} = \frac{1}{N} G_{A}^{T/N} G_{B}^{T} |_{z=1 \Delta \omega_{n}(T/N)}
$$
 (54)

But

$$
G_B^T \triangleq G_B(z^N)
$$

Therefore, using

$$
[l\sin(\mathbf{T}/N)]^N = l\sin \mathbf{T}
$$
  
\n
$$
= \cos \omega_n T + j \sin \omega_n T
$$
  
\n
$$
= \cos [b + (2\pi n/T)]T
$$
  
\n
$$
+ j \sin [b + (2\pi n/T)]T
$$
  
\n
$$
= \cos bT + j \sin bT
$$
 (55)

we obtain

$$
G_B^T\Big|_{1\Delta\omega_{\text{R}}(T/N)} \equiv G[1\Delta\omega_{\text{R}}(T/N)]^N
$$
  

$$
\equiv G[1\Delta\omega_{\text{R}}T] = G[1\Delta bT]
$$
 (56)

It is permissible to replace  $z^N$  in  $G_B^T$  with z and evaluate it at  $z = 14bT$ . At this point we have

$$
A_n + jB_n = \left( \left[ \frac{1}{N} G_A^{T/N}(z) \right]_{z=1\Delta \omega_n(T/N)}^{z \triangleq e^{ST/N}} \right) \left( \left[ G_B^T(z) \right]_{z=1\Delta bT}^{z \triangleq e^{ST}} \right)
$$
(57)

Equation 57 is the basic result for the finite N case. To reiterate, to find the coefficients of the N sine waves for the **T/N** sampled output of C, compute the normal "T" transfer functions for

$$
G_{B}^{T} = [I + G_{1}^{T}G_{2}^{T}(GM)^{T}]^{-1}G_{1}^{T}
$$
 (58)

**62-**

and evaluate it for

 $z = 14bT$  (59)

Next, compute the normal  $T/N$  pulsed transfer function for  $G_A$  and evaluate it at  $z = \lim_{n \to \infty} (T/N)$  where  $\omega_n = b + (2\pi n/T)$ .

Thus,  $G_R^T$  is periodic in  $(2\pi n/T)$  and it suffices to use bT instead of  $\omega_n(T/N)$ . Moreover, only the  $G_A^{T/N}$  is a function of N; this simplifies the procedure involved in the limiting case tremendously. For the case of  $N + \infty$ , the continuous case, we obtain:

$$
A_n + jB_n = \left( \left| \frac{M(s)G(s)}{T} \right|_{s=j\omega_n} \right) \left( \left| G_B^T(z) \right|_{z=1\Delta bT}^{z^2 \in S^T} \right), \quad n = 0, \pm 1, \pm 2, \dots
$$
\n(60)

Equation 60 is the desired result for the given closed-loop configu- **,** ration.<sup>\*</sup> However, the mathematical ideas are what count; one can follow the details through for other configurations with relative ease.

With this development, one is in a position to plot the Bode plots for the closed-loop system of Figure 1 and verify the results given in Fig. 2. We will also use that example to solidify the meaning of the frequency response for the finite N case. Suppose the continuous transient response for a unit amplitude sine wave, with a frequency of  $\pi/2$ , is available (see Fig. 10). According to theory, one should be able to set N <sup>=</sup>**I** and from the Bode plot read the magnitude and phase of the single sinusoid that fits the sample points at the sample instant. This indeed proves to be the case and is shown in Figure 11. In Figure **11** a section of the transient response has been "copied" and

*.*

Accurate numerical determination of  $G_{B}|_{I\times I,T}$  may prove difficult at high sampling rates. This is the result of small differences between large numbers which occur in the computations as poles and zeros approach the unit circle. In this event, one is well advised to carry out equivalent computations in a domain where numerical conditioning is much improved (e.g., in terms of w' or w).

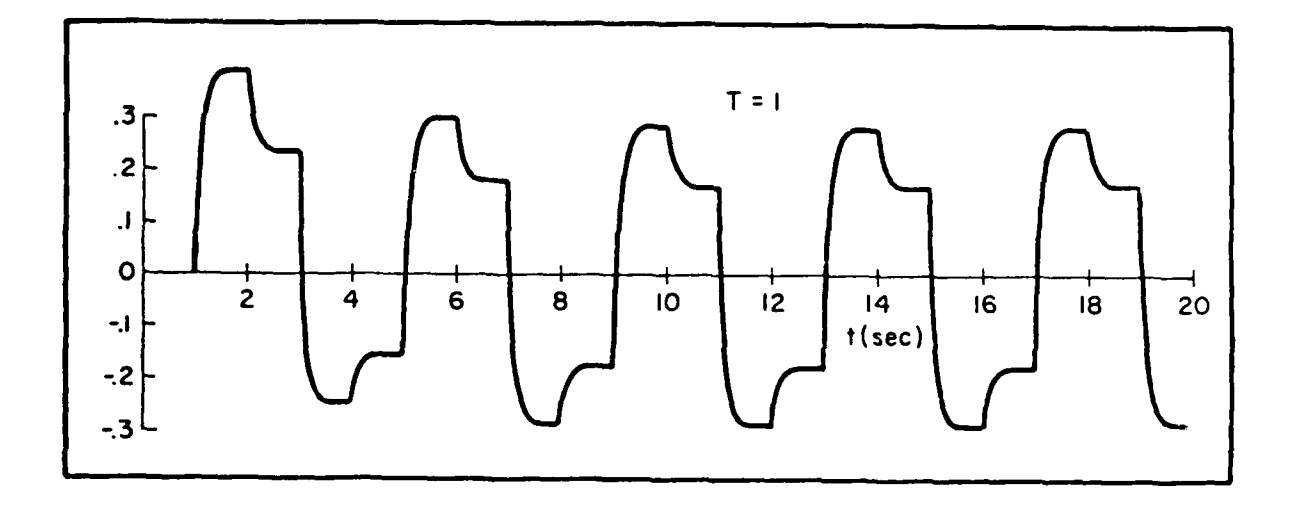

Figure 10. Transient Response,  $a = 10$ , ZOH,  $sin (\pi/2) t$  Input

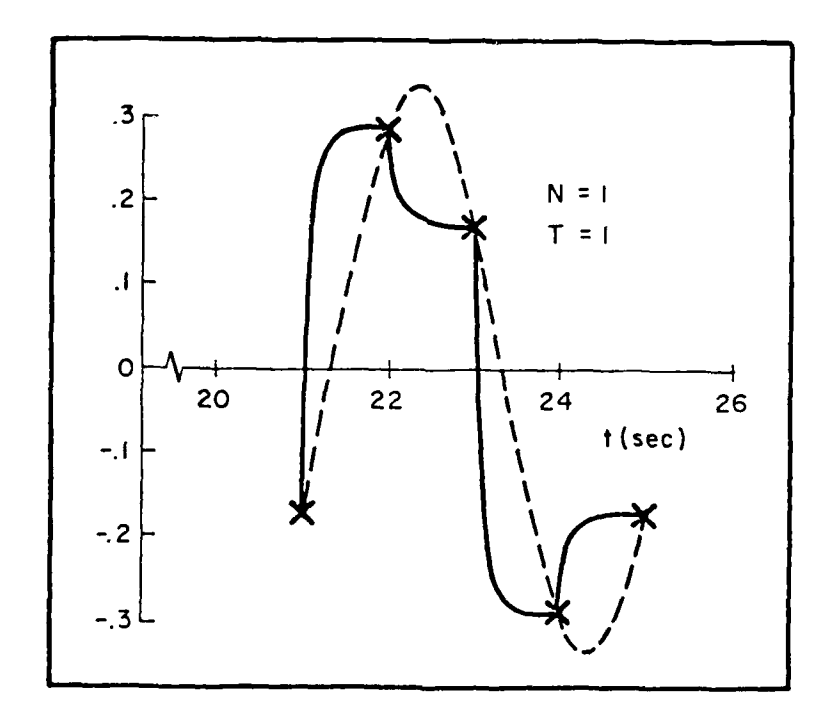

Figure 11. Steady-State Sinusoidal Components,  $N = 1$ 

overlaid with the sine wave which results from the N **=** I computation, namely

... . **-** m **.** iiirl . 7 **" -** . . ..

$$
[C(t)]^{T} = (a_0 \sin \frac{\pi}{2} t + b_0 \cos \frac{\pi}{2} t)^{T}
$$
 (61)

Equation 61 indicates that the value of the wave at the sampling instants is of interest. However, for expository purposes, a complete cycle has been shown.

Next, consider the  $N = 2$  case where the desire is to fit not only the sample point but one inter-sample point as well. This case is shown in Figure 12. The T/2 response equation is

$$
C(t) \Big|_{ss}^{T/2} = \left[ a_0 \sin \frac{\pi}{2} + b_0 \cos \frac{\pi}{2} t + a_1 \sin \left( \frac{\pi}{2} + \frac{2\pi}{T} \right) t + b_1 \cos \left( \frac{\pi}{2} + \frac{2\pi}{T} \right) t \right]^{T/2}
$$
(62)

Again, for expository reasons, the continuous waveform is shown which results from sines and cosines at  $\omega = \pi/2$  and its first alias at  $\omega = (\pi/2) + (2\pi/T)$ . A half period for the  $N = 10$  case is shown in Figure 13. The steady-state wave of this example is periodic and free of modulation effects simply because the selected input frequency bears an integer relationship to the sampling frequency.

It is also important to bear in mind when "matching" sample points that the  $a_0$  term for  $N = 1$  will be unequal to the  $a_0$  term for  $N = 2$ . This is demonstrated in Table 1 for  $N = 1$ , 2, and 4 and  $b = \pi/2$ .

#### I. A PARTICULAR TWO-RATE CONFIGURATION

 $\frac{1}{1}$ 

As with the analysis of closed-loop single-rate systems, the analysis of the multi-rate closed-loop case is configuration dependent. Here we treat a particularly simple two-rate configuration which can be analyzed without resorting to a switch decomposition format. A more complex example, which requires the use of vector switch decomposition, will be treated after the fundamentals of that technique have  $\cdot$  n reviewed in Section III.

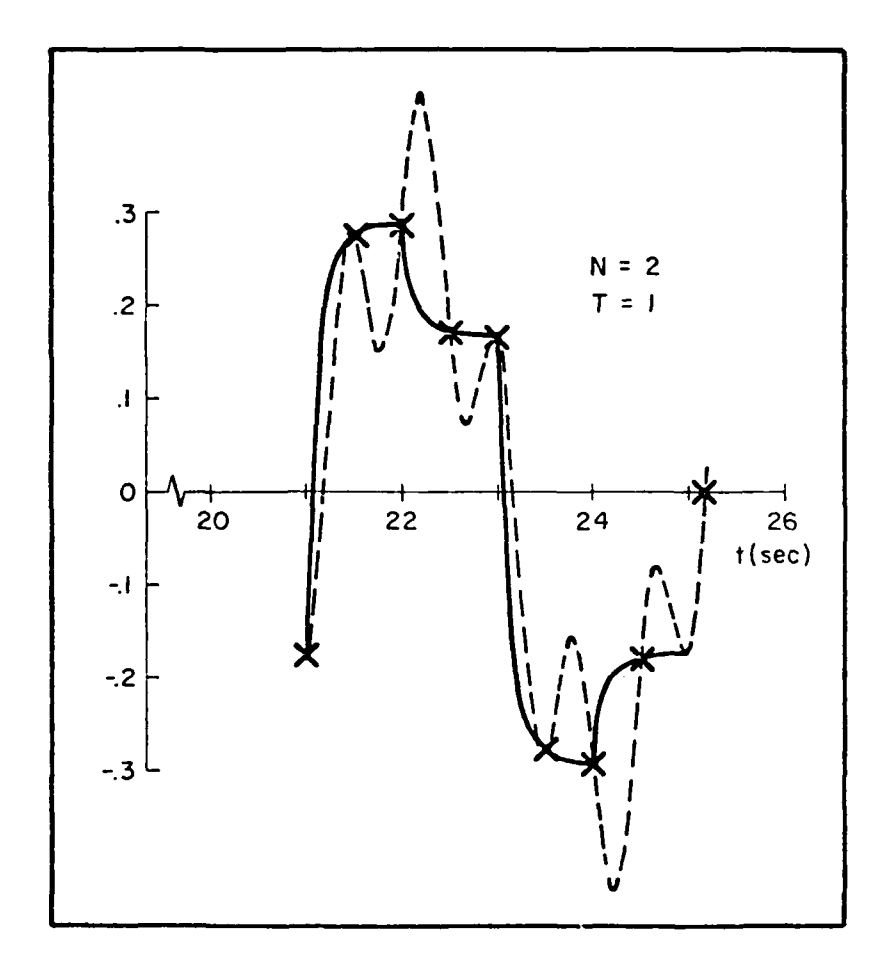

Figure 12. Steady-State Sinusoidal Components,  $N = 2$ 

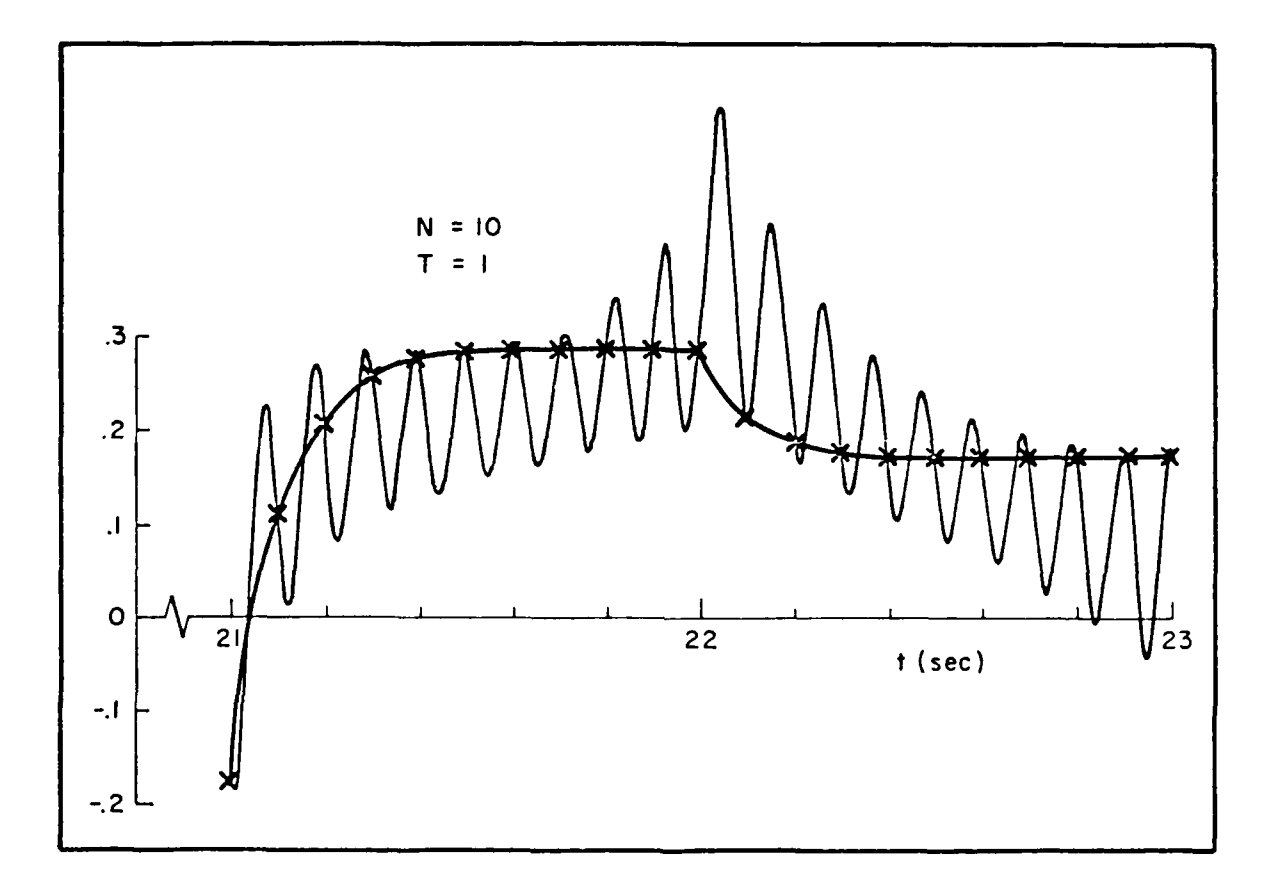

Figure 13. Steady-State Sinusoidal Components,  $N = 10$ , Half Period

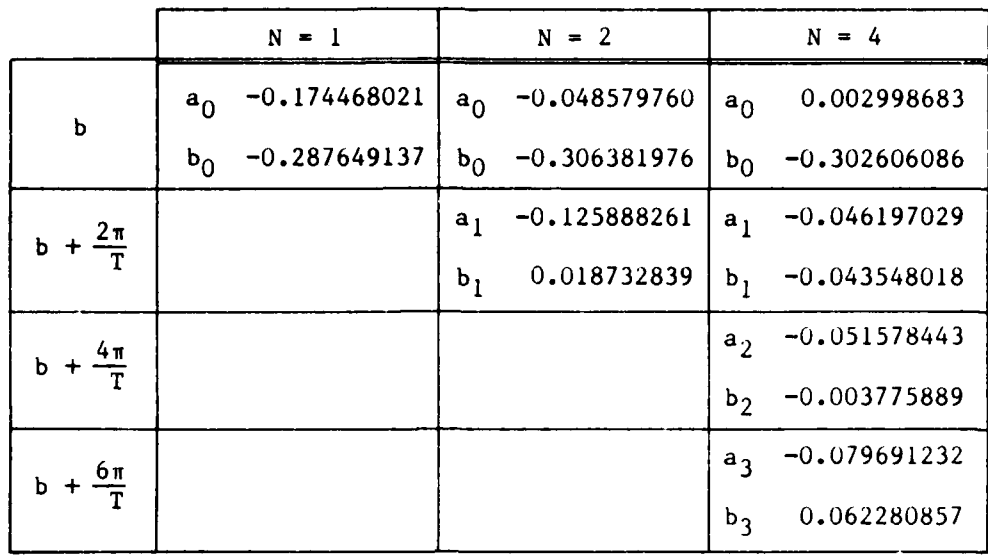

TABLE **1.** COMPONENT COEFFICIENTS N = **1,** 2, 4

2,

Consider the two-rate system shown in Figure 14. In Figure 14,  $W_1$ and  $W_2$  are compensation networks, M is a data hold, and G represents the open-loop system dynamics (consider these to be matrices of the proper dimensions).

**the** objective is to find the "frequency response" for the output vector C. As in the single-rate case, assume that C undergoes a phantom T/N sampling operation and then seek the limit as  $N + \infty$ . From Figure 14:

$$
C = GMET/M \tag{63}
$$

or

- ~ ~ **<sup>C</sup>**o- r''0

$$
C^{T/N} = (GM)^{T/N} E^{T/M} \qquad , \qquad N/M \text{ an integer} \qquad (64)
$$

The first task is to solve for  $E^{T/M}$ . This is non-trivial; the details must be followed with care.

$$
E = W_1 R^T - W_1 W_2^T (GME^T / M)^T
$$
 (65)

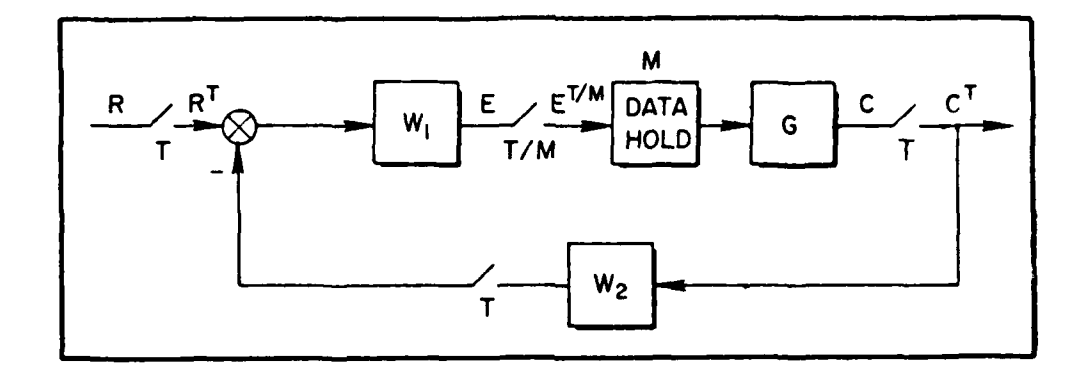

Figure 14. **A** Specific Two-Rate Closed-Loop Configuration

Therefore,

$$
E^{T/M} = W_1^{T/M} R^T - W_1^{T/M} W_2^T (GME^{T/M})^T
$$
 (66)

Pre-multiply Equation **66 by GM** and sample at a T interval.

$$
\begin{aligned}\n\left(\text{GME}^{\text{T}/\text{M}}\right)^{\text{T}} &= \left(\text{GMW}_1^{\text{T}/\text{M}}\right)^{\text{T}} \text{R}^{\text{T}} - \left(\text{GMW}_1^{\text{T}/\text{M}}\right)^{\text{T}} \text{W}_2^{\text{T}} \left(\text{GME}^{\text{T}/\text{M}}\right)^{\text{T}}\n\end{aligned}\n\tag{67}
$$

Solve Equation 67 for  $(GME^{T/M})^{T}$ :

$$
(\text{GME}^{T/M})^{T} = [I + (\text{GMW}_{1}^{T/M})^{T} w_{2}^{T}]^{-1} (\text{GMW}_{1}^{T/M})^{T} R^{T}
$$
 (68)

Substitute Equation **68** into Equation **66** and clear through. The result is:

$$
E^{T/M} = W_1^{T/M} \left\{ I - W_2^T \left[ I + \left( GMW_1^{T/M} \right)^T W_2^T \right]^{-1} \left( GMW_1^{T/M} \right)^T \right\} R^T \quad (69)
$$

For brevity, let

$$
E^{T/M} = W_1^{T/M} G_A^T R^T
$$
 (70)

The evaluation of  $G_A$  is not elementary. For example, the  $(GMW_1^{\prime\prime\prime})$  element of  $G_A^T$  will have to be computed using either switch decomposition or

-I--- - - - **-50**

the phantom sampler (Reference **1** or see the development of Section IV). Via the phantom sampler,

$$
\left(\text{GMW}_1^{\text{T}/\text{M}}\right)^{\text{T}} \equiv \left[\left(\text{GM}\right)^{\text{T}/\text{M}}\text{W}_1^{\text{T}/\text{M}}\right]^{\text{T}}
$$
\n(71)

To this point, the two-rate example yields

$$
C^{T/N} = (GM)^{T/N} W_1^{T/M} G_A^T R^T
$$
 (72)

and we see that the only new element added over the single-rate case is the addition of a term sampled on a T/M interval together with a constraint that **N/M** be an integer.

Let

$$
z = e^{8T/N} \tag{73}
$$

so that a unit amplitude sinusoidal input at **b** rad/sec has the transform

$$
R^{T} = \frac{z^{N} \sin bT}{z^{2N} - (2 \cos bT)z^{N} + 1}
$$
 (74)

**As** in the single-rate case, substitute Equation 74 into Equation **72:**

$$
C^{T/N} = (GM)^{T/N}W_1^{T/M}G_A^T \frac{z^N \sin bT}{z^{2N} - (2 \cos bT)z^N + 1}
$$
 (75)

Again, the problem is in a recognizable form and we may proceed directly to the answer.

$$
A_n + jP_n = \frac{1}{N} (GM)^T / N_W^T / M_G^T_{A} |_{14\omega_n(T/N)}
$$
 (76)

**VL AND AND AND AND AND AND AND ARRANGEMENT OF A STATE OF A STATE OF A STATE OF A STATE OF A STATE OF A STATE O** 

Next, since the local definition of  $z = e^{ST/N}$  is in effect, express  $e^{gT}$  **-**  $(e^{gT/N})^N$  and write

$$
G_A^T = G_A(z^N)
$$

Therefore,

$$
G_A(z^N)
$$
 |  $I_{4\omega_n}(T/N)$  =  $G_A(I_{4\omega_n}T) - G_A(I_{4\omega_n}T)$  (77)

That is, take the "T" z-transform of G<sub>A</sub>, and evaluate at z = l&bT. Now, the "new" element,  $W_1^{1/F}$ 

$$
w_1^{T/M} \triangleq w_1(z^{N/M}) \tag{78}
$$

Therefore,

$$
W_1(z^{N/M})\Big|_{1\psi_{n}(T/N)} = W_1[1\psi_{n}(T/N)]^{N/M}
$$
 (79)

$$
= W_1 \left[ 1_{\mathbf{\hat{u}}} \omega_{n} \left( \mathbf{T} / \mathbf{M} \right) \right] \tag{80}
$$

taking the "T/M" z-transform of W<sub>l</sub> and evaluating it at z =  $14\omega_n(T/M)$ .

At this point, only **GM** depends on **N** and we can go to the limit of  $N + \infty$ .

$$
A_{n} + jB_{n} = \frac{1}{N} \left[ (GM)^{T/N} \Big|_{z=14\omega_{n}(T/N)}^{z\triangleq e^{ST/N}} \right] \left[ w_{1}^{T/M} \Big|_{z=14\omega_{n}(T/N)}^{z\triangleq e^{ST/M}} \right] \left[ c_{A}^{T} \Big|_{z=14bT}^{z=e^{ST}} \right]
$$
\n(81)

This is the desired result for finite  $N$  (remember  $N = M$ , 2M, etc.). As  $N + \infty$ , the coefficients of the continuous spectrum are given by

$$
A_{n} + jB_{n} = \frac{1}{T} (GM) \sum_{s=j\omega_{n}} \left[ w_{1}^{T/M} \Big|_{z=1\zeta\omega_{n}(T/M)}^{z\triangleq e^{ST/M}} \right] \left[ c_{A}^{T} \Big|_{z=1\zeta bT}^{z\triangleq e^{ST}} \right]
$$
(82)

 $n = 0, \pm 1, \pm 2, ...$ 

-~ w- -

The algebraic manipulations used in this example circumvented the need for the use of a switch decomposition model **by** using the classic concept of a phantom sampler. The limitations of this type of algebraic manipulation will be discussed in more detail in Section V.

### **3 . SECTION SUMMARY**

The "sampled spectrum" concept of sampled data control theory is concerned with determining the single sinusoid which fits the output samples of a single-rate system at the sampling instants. In this section, we have reviewed the extension which encompasses the continuous spectrum of the continuous variables in a discretely controlled system. Moreover, the theory considers the finite **N** case wherein one is concerned with the group *of N* sinusoids that matches the data not only at the sample points but at **N-I** inter-sample points as well. This is an important aspect since bench validation of digital hardware is often specified in terms of an end-to-end "frequency response." Since output data are taken at a finite number of points, it will be important to compute finite **N** results; the coefficients may differ significantly from the continuous  $(N + \infty)$  values.

The results for the closed-loop cases have been configuration dependent; however, the basic technique is relatively clear. One starts at the continuous state vector and writes the system equations back to the first input point. The next fundamental step is to convert that input into an equation which contains the sinusoidal input as the basic forcing function. At this point, the basic equations which apply to the open-loop case can be used. **A** closed-loop two-rate case was discussed which did not require the use of switch decomposition. The limitations of the algebraic manipulations will be discussed more fully in Section V.

**38**

#### **SECTION III**

## **VECTOR SWITCH DECOMPOSITION AND A "SCALAR" APPROACH**

#### **A. INTRODUCTION**

This section reviews vector switch decomposition, noting the dimensionality problems introduced by multiple frame times. This is followed by a brief discussion pertaining to a class of multi-rate problems which can be treated without recourse to switch decomposition. Several examples are then used to demonstrate the scalar algebraic manipulation required, establish the relationship between the scalar algebra and switch decomposition, and motivate the need for an algorithm which can be used to evaluate the various expressions that result. The algorithm itself **is discussed** in Section IV.

# **B. REVIEW OF SWITCH DECOMPOSITION**

In essence, switch decomposition is a procedure wherein systems having multiple sampling operations (occurring at fixed but unequal sampling intervals but with a sampling pattern which is repeated over a fixed, finite time interval) are converted into an equivalent single sample rate format. As originally introduced by Kranc (Reference **3),** the method used a summing point methodology that proved to be extremely cumbersome when the ratios of the sampling periods become high. For this reason, and because evolving state transition methods were tending to push transform methods into the background, the method fell into disuse. However, there is much to recommend the switch decomposition concept for use in both time domain and transform domain analyses. In the subsection that follows we will review the basic concept and remove some earlier restrictions by recasting it in vector form. The vector form simplifies matrix block diagram manipulation for multiloop, multi-rate sampled systems.

**39**

An example reveals the key ideas. Consider the continuous signal, shown in Figure 15a, to be sampled at **T/3** samples per second. This results in the sample sequence shown in Figure 15b. The sampled values have been numbered for easy reference. Suppose we now sample the continuous signal with a sampling period T. This results in the sample sequence consisting of sample numbers **1,** 4, 7, **10,** 13, ... shown in Figure 15c. Define this sample sequence to be  $R<sup>T</sup>$ .

Next, advance the continuous signal R by T/3. Then sample the advanced signal with a sampling period T. This results in a sample sequence consisting of sample numbers 2, 5, 8,11, 14, **...** shown in Figure 15d. Define this sample sequence to be  $(e^{ST/3}R)^T$ . Finally, advance the continuous signal R by 2T/3 and sample it with a sampling period T. This results in the sequence consisting of sample numbers 3, 6, 9, 12, 15, ... shown in Figure 15e. Define this signal sequence to be  $(e^{2sT/3}R)^T$ .

The significance of the switch decomposition concept resides in its ability to provide an alternative expression for the original sequence  $R^{T/3}$  in terms of several quantities which are each sampled simultaneously every T seconds. This alternative expression for  $R^{T/3}$  consists of the sum of  $R^T$ ,  $(e^{ST/3}R)^T$ , and  $(e^{2ST/3}R)^T$ :

$$
R^{T/3} = R^{T} + (e^{ST/3} R)^{T} e^{-ST/3} + (e^{2ST/3} R)^{T} e^{-2ST/3}
$$
 (83)

Equation **83** has a simple factored equivalent that is the product of two vectors and the scalar R,

$$
R^{T/3} = \begin{bmatrix} 1, & e^{-8T/3}, & e^{-28T/3} \end{bmatrix} \begin{Bmatrix} 1 \\ e^{8T/3} \\ e^{28T/3} \end{Bmatrix} R
$$
 (84)

**A&M, "I**

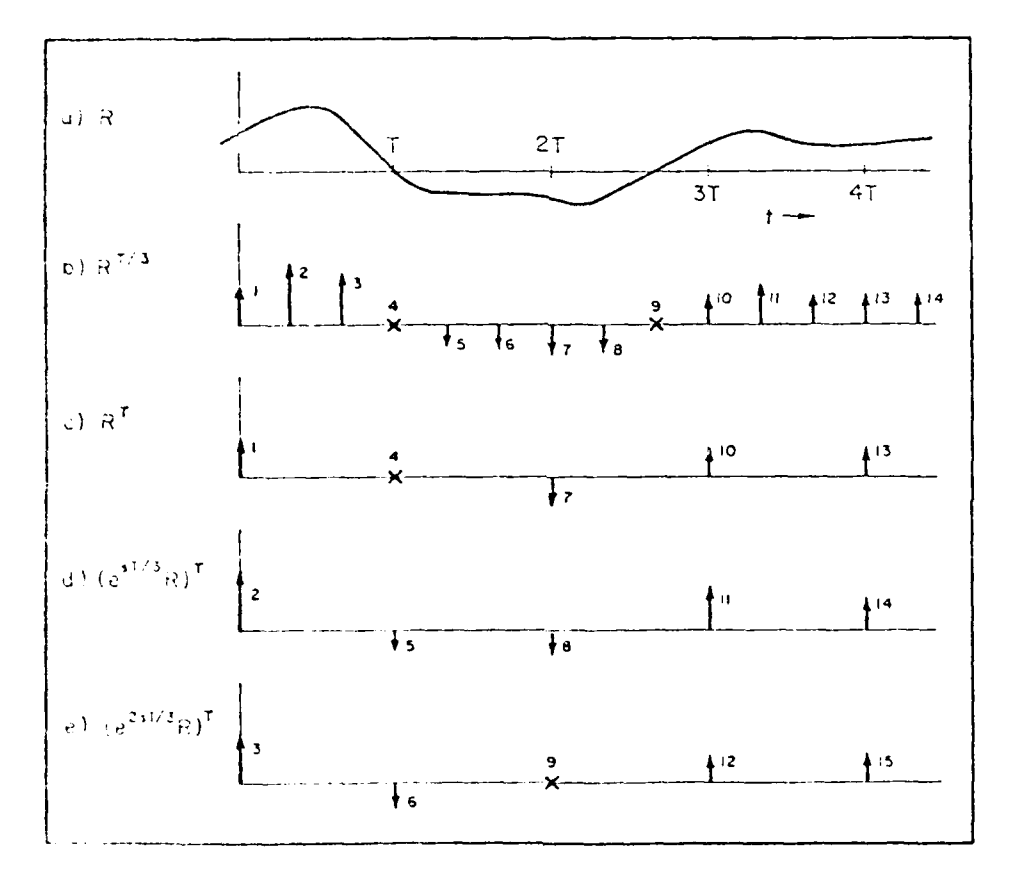

Figure 15. Decomposition of a Sample Sequence

Or, more compactly,

 $R^{T/3} = W(W_R)^T$  (85)

2.

where

$$
W = [1, e^{-ST/3}, e^{-2ST/3}]
$$
 (86)

and  

$$
W_{\star} = \begin{bmatrix} 1 \\ e^{ST/3} \\ e^{2ST/3} \end{bmatrix}
$$
 (87)

### **C. EXTENSION TO THE VECTOR CASE**

Further generalization allows R to be a vectot of continuous signals. It is necessary to define a least common sampling period, T, and a greatest common subinterval,  $T_0$ , with respect to the R vector. The p elements of R may be sampled at different minor sampling periods: T<sub>1</sub>,  $\ldots$ ,  $T_2$ ,  $\ldots$ ,  $T_p$ , respectively. It is further assumed that the minor sampling periods are such that a finite positive T exists such that

 $T = N_1 T_1$  **i**  $N_2 T_1$  **i**  $N_3 T_2$  (88)

holds for a set of finite positive integers:

 $N_1$ ,  $\cdots$ ,  $N_1$ ,  $\cdots$ ,  $N_p$ 

The minimum T for which Equation **88** holds is the least common sampling period (for R). A subinterval can be found for which

 $T = NT_0$  (89)

and  $N/N$ <sub>1</sub> is an integer for all  $i = 1, 2, \ldots, p$ . The largest value of T<sub>o</sub> satisfying these conditions is the greatest common subinterval (for R). Equation 89 defines N for the greatest common subinterval. Given values for N,  $N_i$ , p, and T, the p  $\times$  EN<sub>i</sub> block diagonal matrix, W, is

$$
W - W(s) = \begin{bmatrix} w_1 & & & & 0 \\ & w_2 & & & \\ & & \ddots & & \\ & & & w_p \end{bmatrix}
$$
 (90)

where

$$
W_{1} = [1 \ e^{-sT/N_{1}} \cdots \ e^{-s(j-1)T/N_{1}} \cdots \ e^{-s(N_{1}-1)T/N_{1}}]
$$
(91)

The operator matrices W and W can be used to represent multi-rate sampling operations in terms of a single-rate sampling operator in vector block diagrams. This is illustrated in Figure 16.

Consider an example. Let R be a vector with three components. Let the first component be sampled with period T/6, the second with period  $T/3$ , and the third with period  $T/2$ , i.e.,

$$
R^* = \begin{bmatrix} R_1^{T/6}, & R_2^{T/3}, & R_3^{T/2} \end{bmatrix}
$$
 (92)

The objective is to compute W in order to obtain an explicit expression for  $R^*$  via Equations 90 and 91 (which is equivalent to Figure 16). For this example,

$$
p = 3
$$
\nT is the least common sampling period

\n $T_1 = T/6$ ,  $T_2 = T/3$ ,  $T_3 = T/2$ \n $N_1 = 6$ ,  $N_2 = 3$ ,  $N_3 = 2$ \nT/6 is the greatest common subinterval

\n $N = 6$ 

43

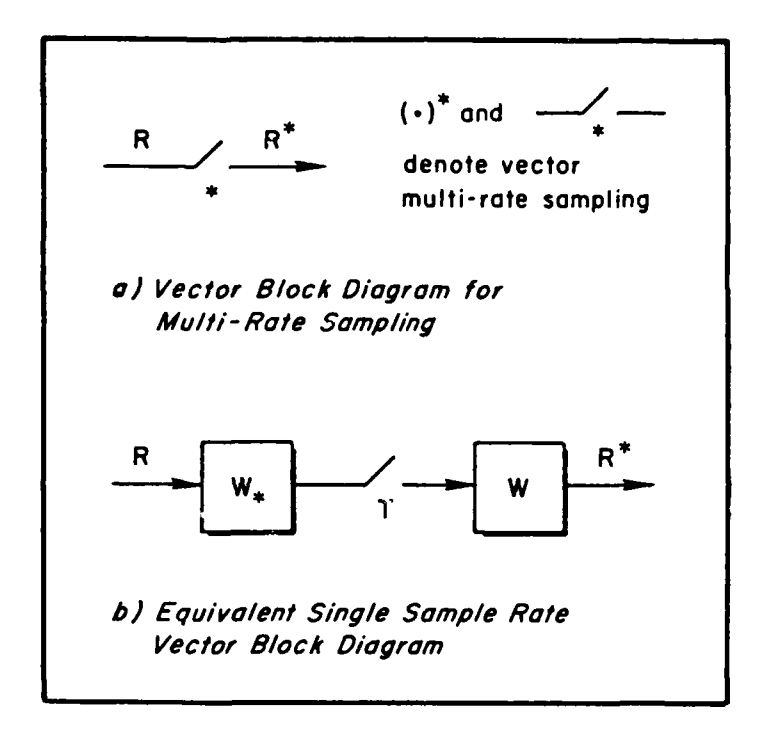

# Figure **16.** Vector Block Diagrams for Multi-Rate Sampling Operations

**7'** - **7A .1i**

# Therefore

$$
W = \begin{bmatrix} 1, e^{-sT/6}, e^{-2sT/6}, e^{-3sT/6}, & 0 & 0 \\ 0 & 0 & 0 \\ \hline 0 & 1, e^{-2sT/6}, e^{-4sT/6} & 0 \\ 0 & 0 & 1, e^{-3sT/6} \end{bmatrix}
$$

2.

(93)

This example gives some insight as to how increased dimensionality can complicate problems in practical application. Consider the vectors R,  $R^*$ , and  $(W_{\star}R)^T$ . These vectors have 3, 3, and 11 elements, respectively. The vector  $(W_{*}R)^{T}$  will have  $p \Sigma N_{*}$  elements in general; whereas R and R<sup>\*</sup> will have only p elements each. This is significant in that analyses will tend to be conducted in terms of vectors like  $(w_{\star R})^T$  in distinction to vectors like  $R^*$ . Consequently, the potential for expanded dimensionality in connection with analyses of multi-rate sampled problems is great. For example, consider a problem wherein there are two minor sampling periods, 39 ms and 40 ms. It is easy to verify that the dimensionality expansion factor, N, is 1560.

On the more positive side, matrix operations are routine. Consider the system shown in Figure **17.** Once the vector multi-rate sampling operations in Figure **17a** have been replaced by the switch decomposition equivalent (Figure **17b),** analytical manipulations are routine:

$$
E_1^T = (W_{1*}R)^T - (W_{1*}HW_2)^T (W_{2*}GW_1)^T E_1^T
$$
 (94)

I'm the a communication of the contract of the communication of the communication of the communication of the communication of the communication of the communication of the communication of the communication of the communi

. **. . . . .. " " - .. 5-, ? - . -. : ' ...** <sup>t</sup>

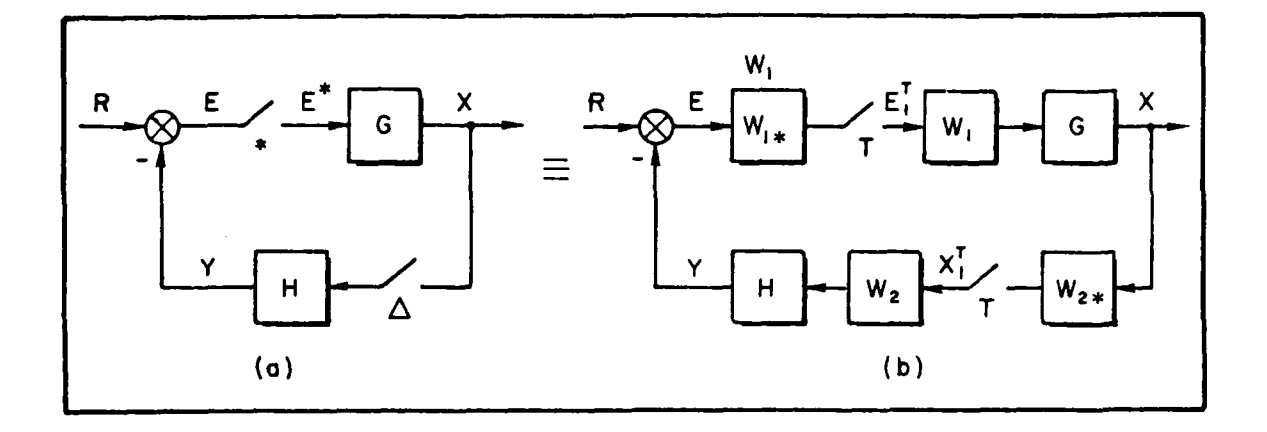

Figure 17. A Multi-Rate Closed-Loop System

Therefore

$$
E_1^T = \left[I + (W_{1*}HW_2)^T (W_{2*}GW_1)^T\right]^{-1} (W_{1*}R)^T
$$
 (95)

and

$$
X = GW_1 E_1^T \qquad \text{or} \qquad X^{T/N} = (GW_1)^{T/N} E_1^T \qquad (96)
$$

Notice that the dimension of the inverse in Equation 95 is determined by the column dimension of  $W_1$ . If this dimensionality is high, and if the column dimension of  $W_2$  is lower, then we can develop an alternate equation having lower dimension. The alternative equation is in terms of the  $x_1^T$  vector. The dimension in this case is determined by the column dimension of  $W_2$ .

$$
x_1^T = [I + (w_{2*}GW_1)^T (w_{1*}HW_2)^T]^{-1} (w_{2*}GW_1)^T (w_{1*}R)^T
$$
 (97)

$$
X = GW_1 \left[ \left( W_{1*} R \right)^T - \left( W_{1*} H W_2 \right)^T X_1^T \right] \tag{98}
$$

or

$$
X^{T/N} = (GW_1)^{T/N} \left[ (W_{1*}R)^{T} - (W_{1*}HW_2)^{T} X_1^{T} \right]
$$
 (99)

#### **D. NONSYNCHRONOUS SAMPL ING**

Nonsynchronous sampling is a basic tool useful for modeling distributed computation architecture, data skewness in the **A/D** and **D/A** conversion processes as well as the internal computational delay of the digital computer. By definition, nonsynchronous sampling occurs when all the systems' sampling operations are repeated at the same rate but occur at different instants of time (refer to Figure 18).

In Figure 18 both continuous signals,  $x_1$  and  $x_2$ , are sampled at 1/T Hz, but the  $x_2$  sampler is "out of sync" with the  $x_1$  sampler by  $T_0$  seconds. The sampling operation for  $x_1^T$  is shown symbolically in Fig-<br>ure 19a and for  $x_2^*$  in Figure 19b. (\* notation on  $x_2$  is used here to indicate an "unconventional" sampling operation.)

Figure 19b models the nonsynchronous sampler with a synchronous sampler by preceding the sampler with the operation  $W_{\bullet}$  followed by the operator W, i.e.,

$$
x_2^* = W(W_*W_2)^T
$$
 (100)

where

$$
W = e^{-sT_0} , W_{\star} = e^{sT_0}
$$
 (101)

Proceeding according to Equation 101, one advances  $x_2$  by  $T_0$  seconds, samples at the  $1/T$  rate, and then delays  $(W_{\star}x_2)^T$  by  $T_{\circ}$  seconds to obtain the time sequence (refer to Figure 20). Note how the nonsynchronous sampling operation on  $x_2$  is modeled in terms of a scalar factor; thus the dimension of the equivalent single-rate sampled signal,  $(W_1 x_2)^T$ , is not increased.

The model readily extends to the case where x is a vector.

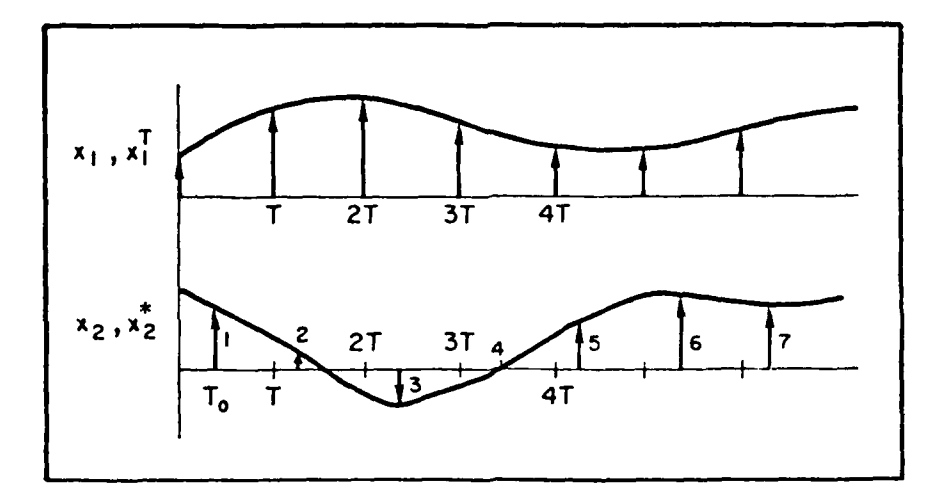

Figure 18. A Set on Non-Synchronously Sampled Signals

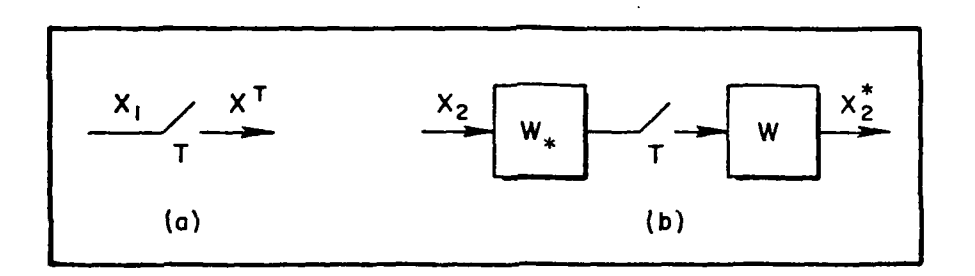

Figure 19. Sampling Notation

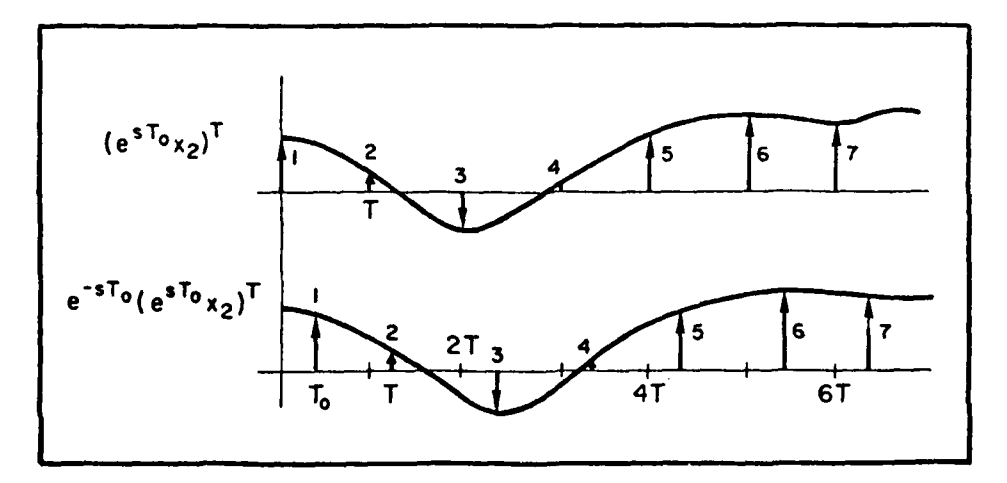

Figure 20. Advance, Sample, Delay

# **R. SPECIAL CASE**

Consider Figure 21, a three-rate system without feedback.

$$
c^{T/N}3 = [G_2(G_1R^{T/N}1)^{T/N}2]^{T/N}3
$$
 (102)

$$
= G_2^{T/N} 3 G_1^{T/N} 2 R^{T/N} 1
$$
 (103)

if  $N_3/N_2$  and  $N_2/N_1$  are integers. However, Equation 103 can, using the algorithm given in Section IV, be evaluated directly (for a given R) in the event that  $N_3/N_2$  and  $N_2/N_1$  do not satisfy the integer relationship. This is not the case for the feedback system of Figure 22.

$$
E = R - G_2[G_1E^{T/N}]^{T/M}
$$
 (104)

If **M/N** is an integer, Equation 104 becomes

$$
E = R - G_2 G_1^{T/M} E^{T/N}
$$

which indicates

$$
E^{T/N} = R^{T/N} - [G_2 G_1^{T/M}]^{T/N} E^{T/N}
$$
 (105)

Solve for the unknown

$$
\mathbf{E}^{\mathbf{T}/\mathbf{M}} = [\mathbf{I} + (\mathbf{G}_2 \mathbf{G}_1^{\mathbf{T}/\mathbf{M}})^{\mathbf{T}/\mathbf{N}}]^{-1} \mathbf{R}^{\mathbf{T}/\mathbf{N}}
$$

using, for example, the algorithm given in the next section. If **M/N** is not an integer, one would be forced to cast Figure 22 in a vector switch (or some other equivalent state transition) format.

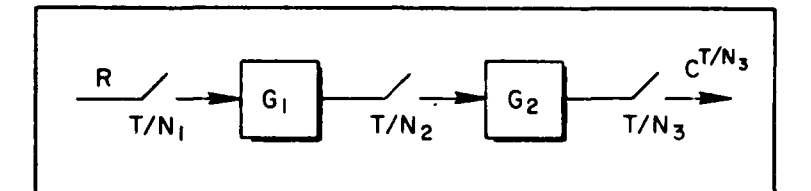

Figure 21. An Open-Loop Configuration

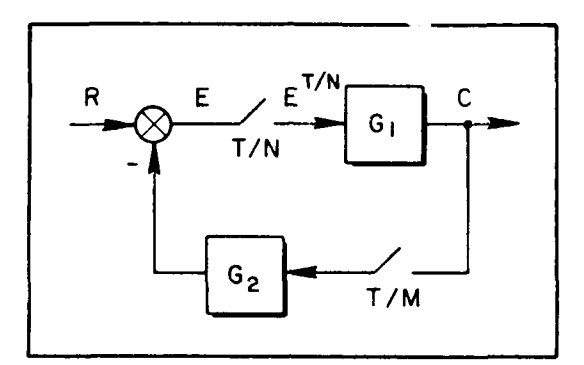

Figure 22. **A** Closed-Loop Configuration

In a like manner, if N/M is an integer, write

$$
C = G_1[R - G_2C^{T/M}]^{T/N}
$$

**-**  $G_1 R^{T/N} - G_1 G_2^T / N_C T / M$ 

giving

$$
C^{T/M} = [G_{I}R^{T/N}]^{T/M} - [G_{I}G_{2}^{T/N}]^{T/M} C^{T/M}
$$
  

$$
C^{T/M} = [I + (G_{I}G_{2}^{T/N})^{T/M}]^{-1} [G_{I}R^{T/N}]^{T/M} , N/M \text{ is an integer} (106)
$$

To summarize, open-loop systems such as Figure 21 can in theory be analyzed without recourse to switch decomposition. Closed-loop systems, on the other hand, require a fortuitous set of relationships among the frame times.

ኍ

# **F. A PARTICULAR THREE-RATE CLOSED-LOOP** SYSTEM

There is a natural tendency in the design of digital systems to select sampling ratios in powers of 2. This is probably due to the ease with which clock rates can be doubled (or halved). Such is the case of the three-rate digital controllers for the Shuttle (25, 50, **100** Hz) and the **F-18** (20, 40, 80 Hz). It has been our experience that such systems can always be analyzed with operations such as those described in the previous section. For example, consider the closed-loop configuration of Figure 23. One may verify the following operations:

$$
E = R - G_2 [G_1 E^{T/2}]^T - G_3 [G_1 E^{T/2}]^{T/4}
$$
\n
$$
E = R - G_2 [G_1 E^{T/2}]^T - G_3 G_1^{T/4} E^{T/2}
$$
\n(107)

$$
E^{T/2} = R^{T/2} - G_2^{T/2} [G_1 E^{T/2}]^T - [G_3 G_1^{T/4}]^{T/2} E^{T/2}
$$
 (108)

Therefore,

$$
E^{T/2} = [I + (G_3 G_1^{T/4})^{T/2}]^{-1} [R^{T/2} - G_2^{T/2} (G_1 E^{T/2})^T]
$$
  
= 
$$
[ \cdot ]^{-1} R^{T/2} - [ \cdot ]^{-1} G_2^{T/2} [G_1 E^{T/2}]^T
$$
(109)

where

- -- - **-ON**

$$
[\cdot] = [I + (G_3 G_1^T / 4) T / 2]
$$

Equation 109 defines  $E^{T/2}$  in terms of  $R^{T/2}$  and  $[G_1E^{T/2}]^T$ . Next, multiply Equation 109 by  $G_1$  and solve for  $[G_1E^{T/2}]^T$ :

$$
[G_1E^{T/2}]^T = [G_1[-1]R^{T/2}]^T - [G_1[-1]^{T/2}]^T[G_1E^{T/2}]^T
$$

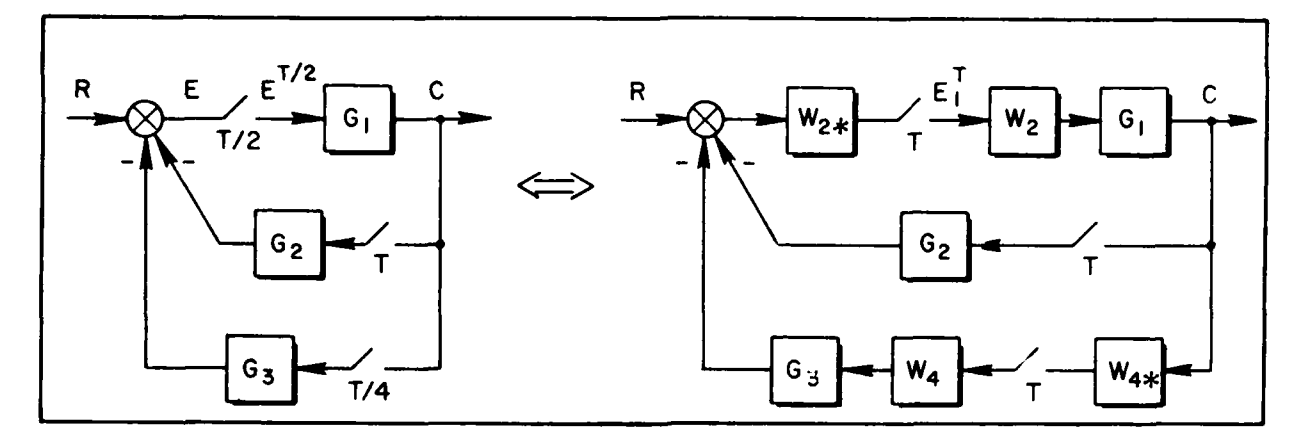

Figure **23.** A\*Three-Rate Configuration; T, T/2, T/4

or

$$
\left[G_{1}E^{T/2}\right]^{T} = \left\{1 + \left[G_{1}[\cdot]^{-1}G_{2}^{T/2}\right]^{T}\right\}^{-1} \left[G_{1}[\cdot]^{-1}R^{T/2}\right]^{T}
$$
(110)

Substituting Equation **110** into Equation **109,** and using

$$
C = G_1 E^T / 2
$$

gives the continuous output in terms of R. One may contrast the complexity of this algebra against the simplicity of switch decomposition. Since

$$
C = G_1 W_2 E_1^T = G_1 E^{T/2} - E^{T/2}
$$
 (111)

T one need solve only for **EI:**

$$
[I + (w_{2*}G_2)^T(G_1w_2)^T + (w_{2*}G_3w_4)^T(w_{4*}G_1w_2)^T]E_1^T = (w_{2*}R)^T
$$
 (112)

Thus, a simple, straightforward block diagram manipulation gives the needed vector,  $E_1^T$ , essentially "by inspection":

$$
E_1^T = [I + (w_{2*}G_2)^T(G_1w_2)^T + (w_{2*}G_3w_4)^T(w_{4*}G_1w_2)^T]^{-1}(w_{2*}R)^T
$$
 (113)

**9W,**

The switch decomposition result, Equation **113,** can be used directly to arrive at Equation  $108$ . Premultiply Equation 112 by  $W_{2}$  and "nest" the four terms. Two terms are obvious:

$$
W_2E_1^T \triangleq E^{T/2}
$$
  

$$
W_2(W_{2*}R)^T \triangleq R^{T/2}
$$

The other two are slightly more laborious. For example:

$$
(w_{2*}G_3w_4)^T(w_{4*}G_1w_2)^T E_1^T - \left\{ \left[ (w_{2*}G_3w_4)(w_{4*}G_1w_2)E_1^T \right]^T \right\}^T
$$

$$
- \left\{ \left[ (w_{2*}G_3w_4)(w_{4*}G_1E^T/2) \right]^T \right\}^T
$$

$$
- \left\{ w_{2*}G_3[G_1E^T/2]^{T/4} \right\}^T
$$

$$
- \left[ w_{2*}G_3G_1^{T/4}E^T/2 \right]^T
$$

but

$$
W_2[W_{2*}G_3G_1^{T/4}E^{T/2}]^{T} \triangleq [G_3G_1^{T/4}E^{T/2}]^{T/2} = [G_3G_1^{T/4}]^{T/2}E^{T/2}
$$
 (114)

A similar operation on  $W_2 (W_{2*}G_2)^T (G_1W_2)^T E_1^T$  gives the remaining terms of Equation **108.** Specifically,

$$
W_2(W_{2*}G_2)^T(G_1W_2)^TE_1^T = G_2^{T/2}[G_1E^{T/2}]^T
$$
 (115)

It can be appreciated that switch decomposition, coupled with the nesting operation, can be used (where appropriate) to generate a ##scalar" alternative to the switch decomposition model. The use of the word scalar is in the sense that  $E_1^T$  is a  $2 \times 1$  vector in Equation 113 whereas  $E^{T/2}$  in Equation 108 and  $\left[G_{3}G_{1}^{T/4}\right]^{T/2}$  in Equation 110 are scalars. The use of the "scalar" results implies the existence of an algorithm for evaluating terms like  $\left[G_3G_1^T/4\right]^{T/2}$ . Just such an algorithm is given in Section IV.

**53**

# **G.** SECTION **SI3OMAY**

Vector switch decomposition was reviewed from the viewpoint of multi-rate sampling. For particular configurations, it was demonstrated that an operational algebra could be used in lieu of switch decomposition and thus a scalar problem can retain a scalar format. It was conjectured that all open-loop configurations and those closed-loop systems wherein the frame times are ratioed as powers of 2 constitute a class of problems on which the operational algebra can be effectively applied. The algebra reguires the evaluation of nested multi-rate operations such as  $\begin{bmatrix} G_3G_1^{T/4} \end{bmatrix}^T$ 

## **SECTION IV**

ኌ

## **A USEFUL ALGORITHM FOR THE ANALYSIS OF MULTI-RATE CONTROLLERS**

### **A. INTRODUCTION**

**A** prevalent trend in digital control systems design is the use of several computational frametimes. For example, both the F-18 and Space Shuttle have three-rate digital controllers (80, 40 and 20 Hz; 100, 50, 25 Hz). Moreover, it is not uncommon to find sophisticated simulations that use more than one computer, each one working in a different frame time (e.g., see the case study of Section IX). The purpose of this section is to present an algorithm which is useful for the analysis of such systems. Starting with a significant generalization of the "skipsampling theorem," we first comment on the properties of the solution and from these deduce an algorithm for computing two-rate transfer functions. The algorithm requires only the use of synthetic division as the primary analytical tool. Therefore a host of problems associated with alternative methods are circumvented. The two-rate algorithm, when coupled with the generalized skip sampling theorem, expedites the analysis of multi-rate systems.

Examples are used to demonstrate the various properties of the method **-** perhaps the most important being that the algorithm treats both the so-called high-to-low and low-to-high rate cases, as limiting forms, within a single framework.

### **B. AN IMPORTANT IDENTITY**

Of fundamental concern is the output for the system of Figure 24. As indicated, it is permissible to insert a phantom sampler between **G** and the T/M sampler if T/NK and T/M are presumed to be integer related. **A** slightly less general version of Figure 24 wherein K **=** M, is treated in References I and 2. Thus

$$
C^{T/M} = \left[ G R^{T/N} \right]^{T/M} = \left[ G^{T/NK} R^{T/N} \right]^{T/M}
$$
 (116)

$$
\frac{R}{T/N} = \frac{C}{T/N} = \frac{R}{T/N} = \frac{C}{T/N} = \frac{C^{T/M}}{T/NK} = \frac{C^{T/M}}{T/N}
$$

Figure 24. A Phantom Sampler Formulation of a T/N, T/M Sampling Format

where M and N are rational numbers. In Equation **116,** the notation of Reference 3 is utilized. Specifically, **<sup>G</sup> [\*]** designates the z transfer function in a **[']** timeframe. For example,

$$
\left[\frac{1}{s+1}\right]^{T/2} = \frac{z}{z - e^{-T/2}}, \qquad z = e^{ST/2} \qquad (117)
$$

**c** 

Also, knowledge of routine operations such as

$$
\left[\left(\frac{1}{s+1}\right)^{T/2}\right]^{T/6} = \left[\frac{z}{z - e^{-T/2}}\right]_{z=e^{ST/2}}
$$
\n
$$
= \frac{z^3}{z^3 - e^{-T/2}}, \qquad z = e^{ST/6} \qquad (118)
$$

is presumed.

For the special case  $M = 1$ ,  $K = 1$ , Figure 24 reduces to the wellknown high-to-low rate transform (for example, see Reference 4).

To compute the entries of Equation 116 one may:

- **1)** Determine R by table lookup.
- 2) Replace T **by T/N.**
- 3) Replace  $z$  (in R) with  $z^{K}$ .
- 4) Determine G **by** table lookup.

 $\frac{1}{2}$ 

- 5) Replace T with T/NK.
- 6) z remains the same  $(in G)$ .
- 7) Compute  $c^{T/M}$  using Equation 119.

$$
C^{T/M} = \frac{1}{2\pi j} \int_{\Gamma} G(p) R(p^{K}) \frac{z}{z - p^{NK/M}} \frac{dp}{p} \frac{dp}{p}
$$
, res  $\frac{G(p)R(p^{K})}{p}$  (119)

In Equation 119, keep in mind the primary requirements;  $z = e^{ST/NK}$ , NK/M and K must be integers. This in turn requires M and N to be rational numbers. An example, using Figure 24, will clarify the details.

# Example 1

Let

$$
z = e^{ST/6}
$$
,  $M = 3$ ,  $N = 2$ ,  $K = 3$   
\n $G = \frac{1}{s+2}$ ,  $G^{T/6} = \frac{z}{z - e^{-T/3}}$   
\n $R = \frac{1}{s+1}$ ,  $R^{T/2} = \frac{z^3}{z^3 - e^{-T/2}}$ 

so that

$$
c^{T/3} = \left[ \frac{z^4}{(z - e^{-T/3})(z^3 - e^{-T/2})} \right]^{T/3}
$$
  
\n
$$
= \frac{1}{2\pi j} \int_{\Gamma} \frac{p^4 z}{(p - e^{-T/3})(p^3 - e^{-T/2})(z - p^2)} \frac{dp}{p}
$$
  
\n
$$
= \frac{1}{2\pi j} \int_{\Gamma} \frac{p^3 z}{(p - e^{-T/3})(p^3 - e^{-T/6})(p^2 + e^{-T/6}p + e^{-2T/6})(z - p^2)} dp
$$
  
\n
$$
= \text{res}\Big|_{p = e^{-T/3}} + \text{res}\Big|_{p = e^{-T/6}} - \text{res}\Big|_{p = -e^{-T/6}(1/2) + je^{-T/6}(\sqrt{3/2})} (120)
$$

The task is to evaluate four residues in the z-plane, even though both functions, in the s-plane, were only first order. Evaluating the four residues and placing the sum of the four terms over a common denominator gives

$$
c^{T/3} = \frac{z^2(z^2 + e^{-5T/6})}{(z - e^{-2T/3})(z - e^{-T/3})(z^2 + e^{-T/3}z + e^{-2T/3})}
$$

$$
= \frac{z^4 + e^{-5T/6}z^3}{(z - e^{-2T/3})(z^3 - e^{-T})}
$$
(121)

Thus one starts with

$$
G^{T/6}R^{T/2} = \frac{z^4}{(z - e^{-T/3})(z^3 - e^{-T/2})}, \qquad z = e^{ST/6}
$$
 (122)

and finishes with

$$
C^{T/3} = \frac{z^4 + e^{-5T/6}z^3}{(z - e^{-2T/3})(z^3 - e^{-T})}, \qquad z = e^{S T/3}
$$
 (123)

leading to the following observations:

- **1)** The poles of Equation 123 can be directly determined from an inspection of Equation  $122$  -- the root locations are squared since the ratio between the **T/6** and T/3 frame times is 2.
- 2) The numorator of Equation 123 is fourth order -one may adopt the viewpoint that the entire analytical effort expended on the evaluation of Equation **119** has the net effect of determining the five numerator coefficients of Equation 123  $(NUM = z<sup>4</sup> + e<sup>-5T/6</sup>z<sup>3</sup> + 0z<sup>2</sup> + 0z + 0).$

### **C. OUTLINE OF A NEW** PROCEDURE

The illustrative example suggests an alternative to evaluating the residues:

> I) Determine the denominator polynomial in the new time frame (T/M) from a knowledge of the pole locations in the "old" timeframe (T/NK) utilizing NK/M as the ratio between the two.

., , **6 -**
2) Utilize the knowledge of the poles and zeros in the T/NK timeframe, together with awareness of the pole locations in the T/M timeframe, to generate the zeros in the T/M timeframe.

At this juncture Step **I** is clear enough but a definitive method for implementing Step 2 is needed. We shall demonstrate that matching the time responses of Equations 122 and 123 furnishes a computationally efficient method for implementing Step 2. Before proceeding to this step, the reader may find it advantageous to survey the examples of Appendix A, designed to provide insight into the setup of Equation 119 using Figure 24. In particular, note that both the classical "High-to-Low" and "Low-to-High" rate transforms are treated as limiting cases.

## **D. IMPULSE RESPONSE HATCHING**

The implementation of Step 2 above by matching the impulse response is described next. Given an nth order "transfer function" in a T/N time frame, the transfer function in a T time frame can (computationally) be found by matching the impulse response. Let

$$
G^{T/N}
$$
 =  $\frac{NUM}{DER}$  =  $a_n + \cdots + a_{n-1}z^{-N} + \cdots + a_{n-2}z^{-2N}$ 

$$
+ \cdots + a_0 Z^{-nN} + \cdots
$$
,  $z = e^{sT/N}$  (124)

where n is the order of the system and N defines the ratio between the time frames.

From Equation  $124$ , form a vector composed of  $n + 1$  terms from the successive Nth points in the T/N time frame transient response:

$$
a = [a_{n}, a_{n-1}, \cdots a_0]'
$$
 (125)

Postulate a transfer function, in the T timeframe, in which the coefficients of the denominator are known but the numerator coefficients are

- --. - - -- ~+- -

not. Nothing essential is lost by setting the denominator lead coefficient to unity.

$$
GT = \frac{c_n z^n + c_{r_i-1} z^{n-1} + \cdots + c_0}{z^n + b_{n-1} z^{n-1} + \cdots + b_0}
$$
 (126)

A vector "b" can be formed from the known coefficients of the denominator,

$$
b = [1, b_{n-1}, b_{n-2}, \cdots, b_0]'
$$
 (127)

Let the vector "C" represent the unknown coefficients of the numerator:

$$
c = [c_n, c_{n-1}, c_{n-2}, \cdots, c_0]
$$
 (128)

The solution for "c", deduced from equating the partial fraction expansion of Equation 126 to the correct temporal terms of Equation 124, is

$$
\begin{bmatrix}\nc_{n} \\
c_{n-1} \\
c_{n-2} \\
c_{n-3} \\
\vdots \\
c_{0}\n\end{bmatrix}\n=\n\begin{bmatrix}\na_{n} & \ddots & \ddots & 0 & 0 \\
a_{n-1} & a_{n} & \ddots & \ddots & 0 \\
a_{n-2} & a_{n-1} & a_{n} & \ddots & \ddots \\
\vdots & \vdots & \vdots & \ddots & \vdots \\
a_{0} & a_{1} & a_{2} & \cdots & a_{n}\n\end{bmatrix}\n\begin{bmatrix}\n1 \\
b_{n-1} \\
b_{n-2} \\
b_{n-3} \\
\vdots \\
b_{0}\n\end{bmatrix}
$$
\n(129)

To show this, observe that  $z^{-N}$  from the old time frame is  $z^{-1}$  in the new time frame, and form

 $a_n + a_{n-1}z^{-1} + a_{n-2}z^{-2} + \cdots + a_0z^{-n} + \cdots$  $z^{n}$  + b<sub>n-1</sub>z<sup>n-1</sup> + b<sub>n-2</sub>z<sup>n-2</sup> + ... + b<sub>o</sub> c<sub>n</sub>z<sup>n</sup> + c<sub>n-1</sub>z<sup>n-1</sup> + c<sub>n-2</sub>z<sup>n-2</sup> + ... + c<sub>o</sub>

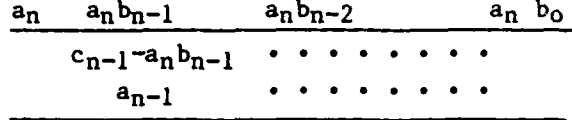

$$
(130)
$$

Equating terms gives

$$
c_n - a_n = 0
$$
\n
$$
c_n = a_n
$$
\n(131)

The first division gives

$$
c_{n-1} - a_n b_{n-1} = a_{n-1}
$$
 (132)

or

 $c_{n-1} = a_{n-1} + a_n b_{n-1}$ 

A second division yields

$$
c_{n-2} - a_n b_{n-2} - a_{n-1} b_{n-1} = a_{n-2}
$$
  
\n
$$
c_{n-2} = a_{n-2} + a_{n-1} b_{n-1} + a_n b_{n-2}
$$
\n(133)

Continuing for n divisions yields the final result, which can be placed in the matrix form of Equation 129. Several examples are given to clarify the details.

Example 2 (a simple check case)

Let

$$
C^{T/3} = \frac{z}{z - .9} = 1 + .9z^{-1} + .81z^{-2} + .729z^{-3} + \cdots, z = e^{S T/3}
$$
\n(134)

Therefore

$$
a = [1 \quad .729]
$$

÷.

The denominator, in the T timeframe, is

$$
z - .729 \implies b = \begin{bmatrix} 1 & -.729 \end{bmatrix}
$$

Evaluating Equation 129:

$$
\begin{bmatrix} c_1 \\ c_0 \end{bmatrix} = \begin{bmatrix} 1 & 0 \\ .729 & 1 \end{bmatrix} \begin{bmatrix} 1 \\ -.729 \end{bmatrix} = \begin{bmatrix} 1 \\ 0 \end{bmatrix} \implies c^T = \frac{z}{z - .729} \qquad (135)
$$

Example 3

 $\mathbf{If}% \begin{bmatrix} \left| \mathbf{1}\right| & \left| \mathbf{1}\right| & \left| \mathbf{1}\right| & \left| \mathbf{1}\right| & \left| \mathbf{1}\right| & \left| \mathbf{1}\right| & \left| \mathbf{1}\right| & \left| \mathbf{1}\right| & \left| \mathbf{1}\right| & \left| \mathbf{1}\right| & \left| \mathbf{1}\right| & \left| \mathbf{1}\right| & \left| \mathbf{1}\right| & \left| \mathbf{1}\right| & \left| \mathbf{1}\right| & \left| \mathbf{1}\right| & \left| \mathbf{1}\right| & \left| \$ 

$$
c^{T/2} = \frac{z^2}{(z-1)(z-2)}
$$
  
= 1 + 3z<sup>-1</sup> + 7z<sup>-2</sup> + 15z<sup>-3</sup> + 31z<sup>-4</sup> + ... (136)

 $1e<sub>t</sub>$ 

$$
c^{T} = \frac{c_{2}z^{2} + c_{1}z + c_{0}}{(z - 1)(z - 4)} = \frac{c_{2}z^{2} + c_{1}z + c_{0}}{z^{2} - 5z + 4}
$$

Therefore

$$
\begin{bmatrix} c_2 \\ c_1 \\ c_0 \end{bmatrix} = \begin{bmatrix} 1 & 0 & 0 \\ 7 & 1 & 0 \\ 31 & 7 & 1 \end{bmatrix} \begin{bmatrix} 1 \\ -5 \\ 4 \end{bmatrix} = \begin{bmatrix} 1 \\ 2 \\ 0 \end{bmatrix} \implies c^T = \frac{z(z+2)}{(z-1)(z-4)} \tag{137}
$$

Example 4

Let

$$
G^{T/4} = \frac{z^2 - 4z + 6}{(z - 2)(z^2 - 2z + 2)} = \frac{z^2 - 4z + 6}{z^3 - 4z^2 + 6z - 4}
$$
  
= 0 + z<sup>-1</sup> + 0z<sup>-2</sup> + 0z<sup>-3</sup> + 4z<sup>-4</sup> + 16z<sup>-5</sup> + 40z<sup>-6</sup> + 80z<sup>-7</sup>  
+ 144z<sup>-8</sup> + 256z<sup>-9</sup> +480z<sup>-10</sup> + 960z<sup>-11</sup> + 1984z<sup>-12</sup> + ...

 $\mathbf{r}$ 

**(138)**

Since  $z^2 - 2z + 2 = [(z - 1)^2 + (1)^2]$ , the T timeframe roots are

 $p = 1 + j = \sqrt{2} 445^{\circ} \implies p^4 = 44180 = -4 + j0$ 

$$
p = 1 - j = \sqrt{24} - 45 \implies p^4 = 44 - 180 = -4 + j0
$$

Therefore the denominator, in the T timeframe, is

$$
(z - 24)(z + 4)(z + 4) = z3 - 8z2 - 112z - 256
$$

Setting

$$
c^{T} = \frac{c_{3}z^{3} + c_{2}z^{2} + c_{1}z + c_{0}}{z^{3} - 8z^{2} - 112z - 256}
$$

one may write

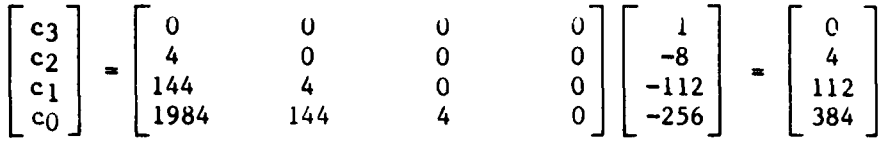

 $\mathbf{r}$ 

Summarizing the example, it is seen

$$
c^{T/4} = \frac{z^2 - 4z + 6}{(z - 2)(z^2 - 2z + 2)} \bigg|_{z = e^{ST/4}} \implies c^T = \frac{4z^2 + 112z + 384}{(z - 16)(z + 4)^2}
$$

or

$$
CT = \frac{4z + 96}{(z - 16)(z + 4)} \Big|_{z=e^{-S}} T
$$
\n(139)

We conclude the examples **by** revisiting Example **1.**

Example **5**

「このこの人がいった」ということができます。そのことが、「このこの人が、「」の「このこ」の「」の「このこと」ということが、「」の「このこと」ということが、「このこと」ということが、「このこと」というこ

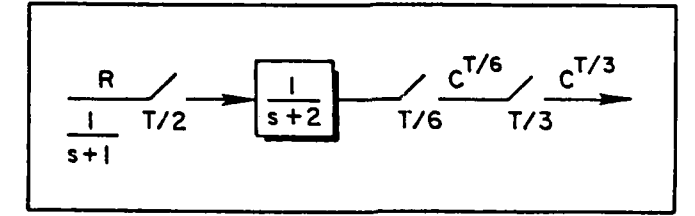

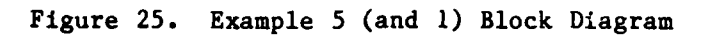

From Figure **25,**

$$
C^{T/3} = \left[ \left( \frac{1}{e+2} \right)^{T/6} \left( \frac{1}{e+1} \right)^{T/2} \right]^{T/3} = \left[ \frac{z}{(z - e^{-2T/6})} \frac{z^3}{(z^3 - e^{-T/2})} \right]^{T/3}
$$

$$
c^{T/6} = \frac{z^4}{z^4 - e^{-T/3}z^3 - e^{-T/2}z + e^{-5/6T}}
$$

$$
= 1 + e^{-T/3}z^{-1} + e^{-2T/3}z^{-2} + \cdots
$$

$$
c^{T/3} = \frac{c_4 z^4 + c_3 z^3 + c_2 z^2 + c_1 z + c_0}{(z - e^{-2T/3})(z^3 - e^{-T})}
$$
 (140)

A tedious but straight forward exercise gives

$$
\begin{bmatrix} c_4 \\ c_3 \\ c_2 \\ c_1 \\ c_0 \end{bmatrix} = \begin{bmatrix} a_4 & 0 & 0 & 0 & 0 \\ a_3 & a_4 & 0 & 0 & 0 \\ a_2 & a_3 & a_4 & 0 & 0 \\ a_1 & a_2 & a_3 & a_4 & 0 \\ a_0 & a_1 & a_2 & a_3 & a_4 \end{bmatrix} \begin{bmatrix} 1 \\ -e^{-2T/3} \\ 0 \\ -e^{-T} \\ e^{-5T/3} \end{bmatrix} = \begin{bmatrix} 1 \\ 0 \\ e^{-5T/6} \\ 0 \\ 0 \end{bmatrix}
$$
 (141)

where

$$
a = [a_4, a_3, a_2, a_1 a_0]'
$$
  
=  $[1, e^{-2T/3}, e^{-4T/3} + e^{-5T/6}, e^{-T} + e^{-2T} + e^{-3T/2},$   
 $e^{-5T/3} + e^{-8T/3} + e^{-13T/6}]'$  (142)

# **E. SECTION SUMMARY**

The system of Figure 24 can be evaluated using Equation 119, which is, in itself, a significant generalization of the "skip-sampling theorem." In particular, M and N need only be rational numbers. This relaxed requirement on M and N permits the treatment, as limiting cases, of the so called High-to-Low and Low-to-High rate transforms within the same framework. These points are called out in Appendix A.

or

Once set up via Equation **119,** the problem reduces to the evaluation of

$$
C^{T/M} = [C^{T/NK}]^{T/M}
$$

One may avoid using residue theory **by** doing a powers series expansion of  $C^{T/NK}$  and equating the NK/M spaced points in the T/NK timeframe to the appropriate temporal points in the T/M time frame. This leads to a closed-form solution for the  $C^{T/M}$  numerator coefficients. In this regard, it is important to appreciate that the poles of  $C^{T/M}$  can be obtained from the known poles of  $C^{T/NK}$  "by inspection."

The combination of the generalized skip-sampling algorithm and impulse response matching eases significantly the computational burden encountered in the analysis of multi-rate systems.

#### **SECTION V**

# **MJELTI-RATE FREQUENCY RESPONSE: SWITCH DECOMPOSITION CONTRASTED WITH SCALAR ANALYSIS**

# **A. INTRODUCTION**

Vector switch decomposition, discussed in Section III, provides a general framework for the frequency response of multi-rate systems (References **1,** 2). However, the dimensionality problems associated with switch decomposition encourage the development of a separate theory for the class of systems discussed in Section III. We first review the generally applicable multi-rate frequency response (as presented in Reference 2) in order to make the additional dimensionality problems clear. Following this, a less general method is developed. This "scalar" method is applicable to the class of problems discussed in Subsection E of Section III and will be applied to the simulation case studies of Sections VIII and IX.

## **B. REVIEW OF MWLTI-RATK FREQUENCY RESPONSE, SWITCH DECOMPOSITION MODEL**

Let the general multi-rate/multiple-order open-loop system of Figure **26** have a sine wave input. In Figure **26,**

$$
C_1^{\beta} = (G_1 R^{\alpha})^{\beta} \qquad (143)
$$

$$
C^{T/N} = [G(G_1R^{\alpha})^{\beta}]^{T/N}
$$
 (144)

**COMPANY** 

where  $\alpha$ ,  $\beta$  represent sampling schemes with a basic period of T seconds. For example,  $\alpha$  might represent a multiple-order sampling format;  $\beta$  might represent a multi-rate and/or pseudo measurement format (see Reference 2).

**7** -

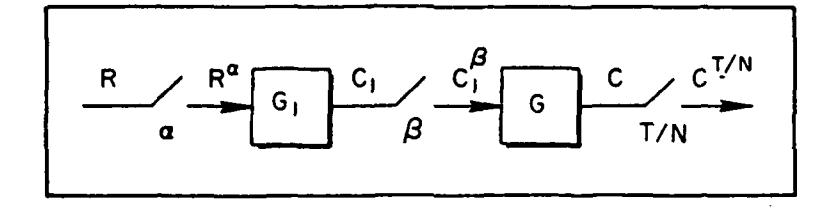

Figure **26.** Multi-Rate/Multiple-Order Open-Loop System

Using switch decomposition, Figure **26** takes on the representation of Figure **27.** Clearly,

$$
c_1^{\beta} = W_2 (W_{2*} G_1 W_1)^T (W_{1*} R)^T
$$
 (145)

and

$$
C^{T/N} = (GW_2)^{T/N} (W_{2*}G_1W_1)^T (W_{1*}R)^T
$$
 (146)

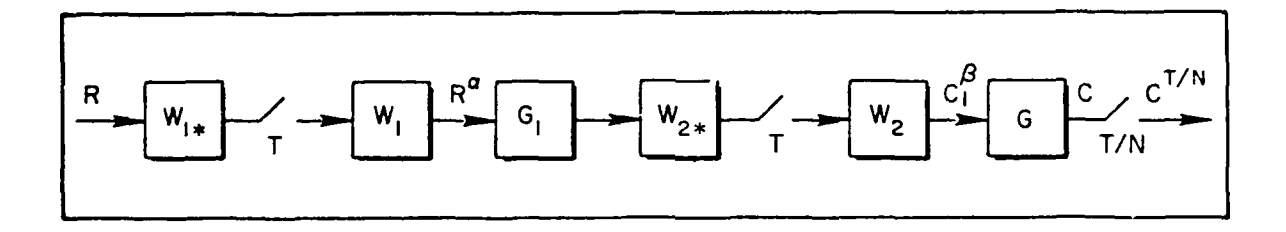

Figure **27.** Open-Loop System with Switch Decomposition

If a represents multiple-order sampling and **0** a pseudo measurement format using multi-rate sampling, the switch decomposition modeling components might appear as:

-- ~~A ff. ---

- - - - .~:.44

$$
W_1 = [1, e^{-T_0 s}, e^{-T_1 s}, e^{-T_2 s}]
$$
 (147)

2.

$$
W_{1\star} = \begin{bmatrix} 1 \\ e^{T_0 s} \\ e^{T_1 s} \\ e^{T_2 s} \end{bmatrix}
$$
 (148)

and

$$
W_2 = \hat{W}_2 = \begin{bmatrix} 1 & 0 & 0 \\ 0 & e^{-sT/3} & 0 \\ 0 & 0 & e^{-2sT/3} \end{bmatrix}
$$
 (149)  

$$
W_{2*} = \begin{bmatrix} 1 \\ e^{sT/3} \end{bmatrix}
$$
 (150)

Comparing Equation 146 with Equation 13, we see that only one new facet has entered the problem, namely  $(W_1, R)^T$  replaces  $R^T$ . Consider, therefore, a generic component of  $(W_1, R)^T$  — for instance the scalar  $(e^{\Delta \text{Ts}} R)^{\text{T}}$ , where  $0 \leq \Delta \leq 1.0$ .

 $e^{2sT/3}$ 

For R = sin bt and  $\Delta$  zero ( $e^{\Delta TS}$  = 1), the output equation (Equation 146) becomes

$$
C^{T/N} = (GW_2)^{T/N} (W_{2*}G_1W_1)^T \frac{z^N \sin bT}{z^{2N} - (2 \cos bT)z^N + 1}, \qquad z = e^{ST/N}
$$
\n(151)

where  $R^T$  is described in terms of a N/T samples per second model. For the sake of brevity write Equation 151 as The sake of brevity write Equation 1.<br>
69<br>
Charles Corp. (1992)<br>
Charles Corp. (1992)<br>
Charles Corp. (1992)<br>
Charles Corp. (1992)<br>
Charles Corp. (1992)<br>
Charles Corp. (1993)<br>
Charles Corp. (1993)<br>
Charles Corp. (1993)<br>
Cha

$$
C^{T/N} = G_A^{T/N} G_B^T \frac{z^N \sin bT}{z^{2N} - (2 \cos bT)z^N + 1}
$$
 (152)

Expand the right-hand siue of Equation **152** in partial fractions:

$$
cT/N = \sum_{n=0}^{N-1} \frac{A_n z \sin \omega_n (T/N) + B_n z [z - \cos \omega_n (T/N)]}{z^2 - [2 \cos \omega_n (T/N)] z + 1}
$$
  
+ [Terms due to modes of  $G_A^{T/N} G_B^{T}$ ] (153)

For non-zero  $\Delta$ , we use the advanced z-transform on  $(e^{\Delta TS}R)^T$  and Equation **153** becomes

$$
C^{T/N} = G_A^{T/N} G_B^T \frac{z^N \{(\sin b\Delta T) z^N + \sin [b(1 - \Delta)T] \}}{z^{2N} - (2 \cos bT) z^N + 1}
$$
 (154)

Assume that responses in the modes of  $G_A^{T/N}G_B^T$  approach zero as  $t + \infty$ , i.e., that all modes are stable. In Equations **153** and 154

$$
\omega_n = b + \frac{2\pi n}{T}
$$
,  $n = 0, 1, 2, ..., N-1$ 

(or one may prefer the  $n = 0$ ,  $\pm 1$ , etc., definitions of Section II). The steady-state waveform, at the sampling instants, can be written as

$$
C(t)^{T/N} = \left[ \sum_{n=0}^{N-1} (A_n \sin \omega_n t + B_n \cos \omega_n t) \right]^{T/N}
$$
 (155)

At this point, pursue the analysis of Section It keeping in mind that the only difference resides in the use of an advanced z-transform for the sine wave input. The analysis proceeds down to the equivalent point of Equation 152 where a division by z sin  $w_k(T/N)$  and replacement of k

 $\mathbf{i}$ 

with n occurs. At this point we pick up the development and find the limiting form:

$$
A_n + jB_n = G_A^{T/N} G_B^T \Big|_{z = 1 \le \omega_n(T/N)} \frac{z^{N-1} \left[ ( \sin b \Delta T) z^N + \sin b (1 - \Delta) T \right]}{\sin \omega_n(T/N)} \frac{z^2 - (2 \cos \omega_n(T/N)) z + 1}{z^{2N} - (2 \cos b T) z^{N+1}} \Big|_{z = 1 \le \omega_n(T/N)}
$$
\n(156)

Evaluating Equation 156 at  $z = 14\omega_n(T/N)$  produces

$$
A_{n}+jB_{n} = C_{A}^{T/N}C_{B}^{T}|_{z=i\mu\omega_{n}(T/N)}
$$
\n
$$
\times \left\{\frac{\left[\sin b\Delta T(\cos\omega_{n}T + j\sin\omega_{n}T) + \sin b(1-\Delta)T\right]}{\sin\omega_{n}(T/N) + j\sin\omega_{n}(T/N) - \cos\omega_{n}(T/N)\right\}}
$$
\n(157)

Simplifying Equation **157** gives

$$
A_n + jB_n = G_A^{T/N} G_B^T \Big|_{z = 1 \xi \omega_n(T/N)} \cdot \frac{(sin b\Delta T)(cos \omega_n T) + sin b(1 - 1)T + j(sin \omega_n T)(sin b\Delta T)}{N sin b}
$$

$$
= G_A^{T/N} G_B^T \Big|_{z=1\frac{m}{4}\omega_n(T/N)} \cdot \frac{\sin bT \cos b\Delta T + j \sin \omega_n T \sin b\Delta T}{N \sin bT}
$$

$$
= G_A^{T/N} G_B^T \Big|_{z=1\frac{1}{2} \omega_n (T/N)} \cdot \frac{\cos b\Delta T + 1 \sin b\Delta T}{N}
$$

$$
= G_A^{T/N} G_B^T \Big|_{z=1 \& \omega_n(T/N)} \cdot \frac{e^{j b \Delta T}}{N} \div \frac{G_A^{T/N} G_B^T}{N} \Big|_{z=1 \& \omega_n(T/N)} \cdot e^{\Delta s T} \Big|_{s=jb}
$$

**(158)**

Thus, the only new element added is the factor  $e^{\Delta sT}$  evaluated at the input frequency. Since **A** is generic, we draw the same conclusion for every other element of  $(w_{1} R)^T$  and hence arrive at the final steady state result:

$$
C^{T/N} = (Gw_2)^{T/N} (w_{2*}c_1w_1)^{T} (w_{1*}R)^{T} = \left[ \sum_{n=0}^{n-1} (a_n \sin \omega_n t + B_n \cos \omega_n t) \right]
$$

where

$$
A_n + jB_n = \frac{(GW_2)^{T/N}}{N} \bigg|_{z = l\mathcal{L}\omega_n(T/N)}^{z \triangleq e^{ST/N}} (W_{2\star}G_lW_l)^T \bigg|_{\substack{z = l\mathcal{L}\omega_nT \\ z = l\mathcal{L}\text{ bT}}}^{z \triangleq e^{ST}} W_{l\star}|_{s = jb}
$$
(159)

$$
\omega_{n} = b + \frac{2\pi n}{T} , \qquad n = 0, 1, ..., N-1
$$
 (160)

Letting  $N + \infty$  gives the "continuous" result

$$
A_n + jB_n = \frac{GW_2}{T} \bigg|_{s = j\omega_n} \left( W_{2\star} G_1 W_1 \right)^T \bigg|_{\substack{z = 1\& \omega_n \\ z = 1\& \omega_n \\ z = 1\& bT}}^{\frac{s}{\pm} e^{ST}} W_{1\star} \bigg|_{s = jb} \quad n = 0, \pm 1, \pm 2, \cdots
$$
\n(161)

In Equations 159 and 161, an option exists with regard to  $(W_{2} G_1 W_1)^T$  as it may be evaluated at either  $l$ 4bT or  $l$ 4 $\omega_n$ T. However, there is no option with regard to  $W_{1*}$  since it must be evaluated at  $s = jb$ . Clearly, the most efficient procedure is to evaluate  $(W_2, G_1 W_1)^T$  at  $z = 14bT$ and  $W_{1}$  at  $s = jb$ , save the result in a polar format, and then evaluate  $(GW_2/N)^T/N$  -- or  $GW_2/T$  -- over the appropriate range of n.

It can be appreciated that the results of Section II are contained in Equations 159 and 161, since Section II considers only the special case of  $W_{1*} = 1.0$  (a scalar). Also, note that  $W_1$  and  $W_2$  are symbolic representations that can represent either multi-rate or multiple-order sampling formats (see for example, Reference 2). However, in arriving

at the spectrum of the continuous variable, uniformly spaced time samples in a **T/N** time frame were used.

# **C. A** CLOSEKD-LOOP **APPLICATION**

The ability to cast any multi-rate or multiple-order sampling sequence into a switch decomposition format makes the analysis of closed-loop systems **a** straightforward task. Consider the system of Figure 28. Proceed as in the single-rate case. Since  $C = G_1 W_1 E^T$ , one must first. solve for **ET**

$$
\mathbf{E}^{\mathbf{T}} = (\mathbf{W}_{1\star}\mathbf{R})^{\mathbf{T}} - (\mathbf{W}_{1\star}\mathbf{G}_2\mathbf{W}_2)^{\mathbf{T}}(\mathbf{W}_{2\star}\mathbf{G}_1\mathbf{W}_1)^{\mathbf{T}} \mathbf{E}^{\mathbf{T}}
$$
 (162)

or

$$
E^{T} = [I + (W_{1*}G_2W_2)^T(W_{2*}G_1W_1)^T]^{-1}(W_{1*}R)^T
$$
 (163)

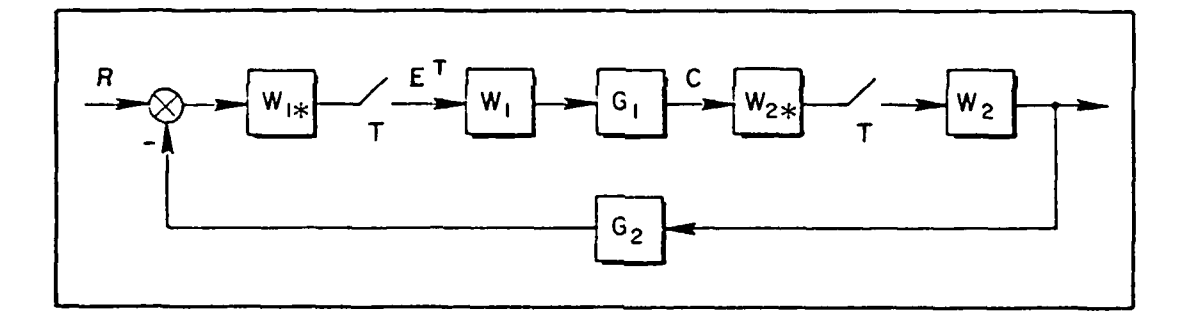

Figure **28.** Closed-Loop System with Switch Decomposition

#### **Therefore**

$$
cT/N = (G_1W_1)^T/N[I + (W_{1*}G_2W_2)^T(W_{2*}G_1W_1)^T]^{-1} (W_{1*}R)^T
$$
 (164)

**1%r** ~,rom **.7 \_** . **"7jj I.M**

The coefficients for the steady-state waveform are then

$$
A_n + jB_n = \frac{G_1W_1}{T} \Big|_{s=j\omega_n} [I + (W_{1*}G_2W_2)T(W_{2*}G_1W_1)T]^{-1} \Big|_{z=i\Delta bT}^{z=e^{ST}} W_{1*} \Big|_{s=jb}
$$
  
or  $z=i\Delta \omega_n T$   
 $n = 0, \pm 1, \pm 2, ...$  (165)

Section IV of Reference 2 gives a detailed example on the interpretation of Equation 165 and we will not repeat it here. However, an important point made in Reference 2 will be re-emphasized here - namely the presence of  $W_{1*}\Big|_{s=ib}$  forces the use of "multiple Bode plots", one for each component of  $\vec{W}_{1*}$ . This is yet another facet of the dimensionality problems associated with switch decomposition.

For a particular class of problem (discussed in Section III), the dimensionality problems can be avoided by using a more direct approach which follows.

## **D. A DIRECT APPROACH**

As pointed out in Section III, open-loop systems and a class of closed-loop multi-rate systems can be analyzed without recourse to switch decomposition. Such is the case with the generic system of  $Fig$ ure **29.**

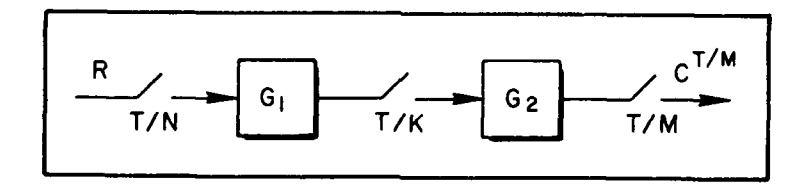

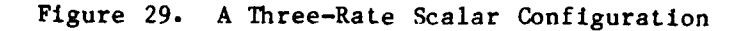

Clearly,

$$
c^{T/M} = \left\{ c_2 \left[ c_1 R^{T/N} \right]^{T/K} \right\}^{T/M}
$$
 (166)

It would be fortuitous indeed for the ratios of N, K, M to be such that all the operators in Equation 166 "operated" through. However, knowing that **N,** K, and M are rational, one may use the algorithm of the previous section to evaluate

$$
G_A^{T/K} = [G_1R^{T/N}]^{T/K}
$$
 (167)

The poles of  $R^{T/N}$ , in a T/N time frame, will survive intact in the T/ time frame, indicating that the input R can be "tracked" through the **T/N** and **T/K** operations. In a like manner

$$
C^{T/M} = \left\{ G_2 G_A^{T/K} \right\}^{T/M}
$$
 (168)

can be evaluated and the poles of R, in a T/M time frame, can be clearly identified. This suggests a possible method for avoiding the switch decomposition frequency response by factoring out a sine wave in the T/M time frame, thus placing the investigator in a position to apply singlerate frequency response results directly. This viewpoint is flawed, as can be appreciated **by** studying a particular case. Suppose K/N is an integer and M/K is an integer. Equation 166 becomes

$$
C^{T/M} = G_2^{T/M} G_1^{T/K} R^{T/N}
$$
 (169)

1\_7 ....

and clearly the poles of R appear, in the T/M time frame  $(z = e^{ST/M})$  in terms of  $z^{M/N}$ , i.e.,

$$
z^{2} - 2 \cos(bT/N)z + 1 \implies z^{2M/N} - 2 \cos(bT/N)z^{M/N} + 1
$$
 (170)

Thus, the frequency response of  $C^{T/M}$  requires  $M/N$  sinusoids in order to match the output samples in a T/M time frame. That is, one sine wave, in a T/M time frame, is not a sufficient descriptor of the sampled T/M steady state waveform.

One may obtain a consistent evaluation for the spectral content of the output, in the context of generating the minimum set of sinusoids which will exactly match the output samples, by careful use of the generalized skip-sampling theorem developed in Section IV. We will use

examples to demonstrate the methodology and proceed to discuss a definitive set.

Example #I:

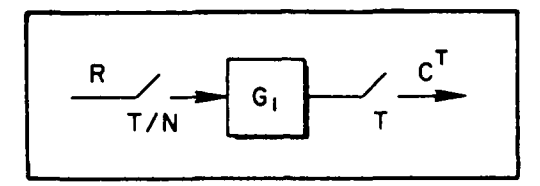

Figure 30. Illustrative Exan<sub>ple</sub> #1

$$
CT = [G1RT/N]T = [G1T/N]T
$$
 (171)

For ease of identification, let  $G_1 = (1/8 + 1)$ ,  $R = \sin bt$ .

Therefore,

$$
C^{T} = \left[ \frac{z}{z - e^{-T/N}} \cdot \frac{z \sin(bT/N)}{z^{2} - 2 \cos(bT/N)z + 1} \right]^{T}
$$
 (172)

Since the ratio between the frame times is N, the root at  $z = e^{-T/N}$  in a T/N time frame goes to  $z = e^{-T}$  in a T time frame. The roots corresponding to the sine wave in T/N, where

$$
z = \cos(bT/N) \pm j \sin(bT/N) = 14bT/N \qquad (173)
$$

jump to  $z^N = (1 \nless bT/N)^N$  or  $z = 1 \nless bT$ . Thus  $C^T$  will have the form

$$
C^{T} = \frac{N(z)}{(z - e^{-T}) [z^{2} - (2 \cos bT)z + 1]}, \quad z = e^{ST}
$$
 (174)

and it can be appreciated that only one sine wave is needed to match the steady state response (only because of fast input-slow output sampling format).

Example  $#2$ :

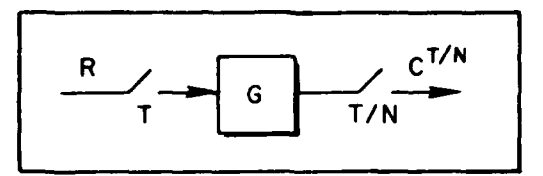

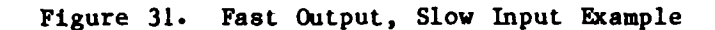

$$
C^{T/N} = [G R^{T}]^{T/N} = G^{T/N}R^{T}
$$
  
= 
$$
\frac{z}{(z - e^{-T/N})} \frac{z^{N} \sin bT}{[z^{2N} - (2 \cos bT)z^{N} + 1]} \Bigg|_{z=e^{ST/N}}
$$
 (175)

It is apparent that the sum of **N** sinusoids is required to exactly match the **T/N** output samples.

Example **#3:** \_\_\_\_\_\_\_\_\_\_\_\_\_\_\_\_\_\_\_\_\_\_\_\_

ر بار<br>مواليد

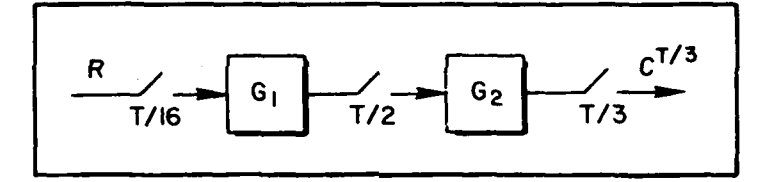

Figure **32.** Three Rate Example

Again, for ease of identification, let  $G_1 = 1/(s + 1)$  and  $G_2 = 1/$  $(s + 2)$ .

$$
C^{T/3} = \left\{ G_2 \left[ G_1 R^{T/16} \right]^{T/2} \right\}^{T/3}
$$
 (176)

The inner operation will yield, using the method of Section IV,

$$
\left[\frac{z}{z - e^{-T/16}} \frac{z^2 \sin(bT/16)}{z^2 - [2 \cos(bT/16)]z + 1} \right]^{T/2}
$$
  
= 
$$
\frac{N(z)}{(z - e^{-T/2})(z^2 - [2 \cos(bT/2)]z + 1)} \bigg|_{z = e^{T/2}} \tag{177}
$$

since the ratio between the frame times is eight. The next operation must be initiated in a T/6 time frame, which gives a form like

$$
\left[ G_2^{T/6} \left[ G_1 R^{T/16} \right]^{T/2} \right]^{T/3}
$$
  
= 
$$
\left[ \frac{z}{(z - e^{-2T/6})} \cdot \frac{N(z^3)}{(z^3 - e^{-T/2})(z^6 - [2 \cos(bT/2)]z + 1)} \right]^{T/3}
$$
(178)

The ratio between T/6 and **T/3** is two, and looking at the **T/6** roots:

$$
z = e^{-2T/6}
$$
,  $z^2 = e^{-2T/3} \Rightarrow (z - e^{-2T/3}) \ln T/3$   
\n $z^3 = e^{-T/2}$ ;  $z^6 = e^{-T} \Rightarrow (z^3 - e^{-T}) \ln T/3$  (179)  
\n $z^3 = 14bT/2$ ,  $z^6 = 1 bT \Rightarrow (z^6 - (2 \cos bT)z^3 + 1) \ln T/3$ 

 $C^{T/3}$  has a form

$$
C^{T/3} = \frac{N_1(z)}{(z - e^{-2T/3})(z^3 - e^{-T})(z^6 - (2 \cos bT)z^3 + 1)} \Bigg|_{z = e^{S T/3}}
$$
(180)

Thus the "fragmentation" of the sine wave through T/16, T/2, and T/3 time frames requires the use of three sinusoids to match the output steady state waveform (at the sampling instant).

In this example, one can therefore use single rate results (avoid switch decomposition) by setting up a new transfer function via

k--i..\* -- ~~-i

$$
c^{T/3} = \frac{N_1(z)}{(z^3 \sin bT)(z - e^{-2T/3})(z^3 - e^{-T})}
$$

$$
\times \frac{z^3 \sin bT}{z^6 - (2 \cos bT)z^3 - 1}
$$
(181)

$$
= G_1(z) \frac{z^3 \sin bT}{z^6 - (2 \cos bT)z^3 + 1} ; z = e^{sT/3}
$$
 (182)

$$
= G_1^{T/3} \Big|_{z=e^{ST/3}} \times \frac{z \sin bT}{z^2 - (2 \cos bT)z + 1} \Big|_{z=e^{ST}} \tag{183}
$$

Thus

$$
A_n + jB_n = \frac{1}{3} G_1(z) \Big|_{z = 14T/3}, \quad \omega_n = b + (2\pi n/T)
$$
  
  $n = 1, \pm 1, \text{ or } 0, 1, 2$ 

Clearly, the same problem which surfaced in the switch decomposition frequency response also surfaces here. Namely, in switch decomposition **W,** was evaluated at the input frequency **b;** it *was* not permissible to let its value range with  $\omega_{\bf n}$  In  ${\bf G}^{{\bf T}/3}_{\bf 1}$ , it is necessary to keep the scale factor, sin bT in the denominator of  $G_1$ , fixed at the value b.

These examples make it clear that the use of this scalar theory, as an alternative to switch decomposition, requires insight into the manner in which the poles are manipulated between successive time frames.

#### **E. SECTION SUARAY**

The frequency response of multi-rate systems, using a switch decomposition format was reviewed with a sinusoidal input. Decomposition of the input  $(w_{*}R)^{T}$  requires a number of "Bode plots" equal to the dimension of  $W_{\star}$ . An alternative "scalar approach," using the tool developed in Section IV, was presented. This approach, where applicable, is dimensionally more attractive than vector switch decomposition. It does require a keen awareness (on the user's part) of the number of sinusoids required to match the sampled output steady-state waveform.

#### **SECTION VI**

## SIMULATION MODELS

#### **INTRODUCTION**

There is a natural extension of the previous results which make switch decomposition (or its equivalent) and frequency response techniques ideal for the error analysis of simulations. Before discussing that topic in explicit detail, we will first develop models for treating a given computer code under the assumption that it introduces an inherent throughput delay. The limited ability of "time advanced" digital filters to compensate for throughput delay is briefly treated. A key idea, the use of a zero-order hold to model a buffer storage register between two computers (working in different frame times) and/or different elements of a computer program, is introduced first.

## **B. NDDELING A BUFFER** REGISTER

The use of a ZOH to model a storage register is depicted in Figure 33. There the output of the filter G(z) is stored in an intermediate buffer register,  $M_{o}$ . The output C is given as

$$
C = M_0 G^T R^T \qquad (184)
$$

and clearly

$$
c^T = M_0^T c^T R^T = c^T R^T
$$
 (185)

since  $M_0^T \equiv 1$ , i.e.,

$$
\left(\frac{1 - e^{-sT}}{s}\right)^{T} = \frac{z - 1}{z} \left[\frac{1}{s}\right]^{T} = \frac{z - 1}{z} \frac{z}{z - 1}
$$
 (186)

**80**

**hall** 

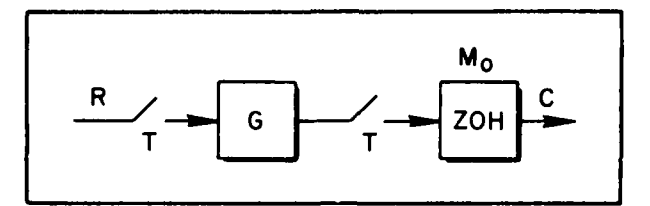

Figure **33.** Model of a Buffer Register

The utility of this model, therefore, lies not in the situation where **C** is sampled at  $(1/T)$  Hz, but rather when some other type of output operation is performed. For example, one may visualize **C** as being the input for the next (serial) recursion operation to be performed in a different frame time, say T/3 (refer to Figure 34). Express C as

$$
C = M_3 G_2^{T/3} [M_1 G_1^T R^T]^{T/3} = M_3 G_2^{T/3} M_1^T / {}^{3} G_1^T R^T
$$
 (187)

where the subscripts on the data holds are used to indicate the integer values of their frame time, i.e.,

$$
M_1 = \frac{1 - e^{-sT}}{s}
$$
,  $M_3 = \frac{1 - e^{-sT/3}}{s}$  (138)

To illustrate the use of Figure 32, suppose a recursion equation like

$$
X_k = -2X_{k-1} + 4R_k + 3R_{k-1}
$$
 (189)

in a T frame time is followed by another recursion equation in a T/3 time frame:

$$
Y_k = + \cdot 6Y_{k-1} + \cdot 3X_k \tag{190}
$$

I **0-S 2.8**

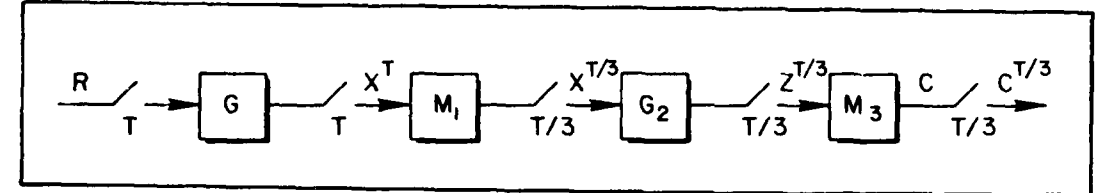

Figure 34. A Particular Serial Operation

The transfer functions, with z commensurate with the indicated time frames, are:

$$
G_1^T = \frac{.4z + .3}{z + .2} , \quad G_2^{T/3} = \frac{.5z}{z - .6}
$$
 (191)

Equation 187 in terms of a  $T/3$  time frame is:

$$
C = \frac{1 - e^{-sT/3}}{s} \cdot \frac{5}{z - .6} \left[ \frac{1 - e^{-sT}}{s} \right]^{1/3} \left( \frac{4z^3 + .3}{z^3 + .2} \right) R(z^3) \tag{192}
$$

or

$$
C = \frac{1 - e^{-sT/3}}{s} \cdot \frac{5}{z - 6} \left[ \frac{z^2 + z + 1}{z^2} \right] \left( \frac{4z^3 + 3}{z^3 + 2} \right) R(z^3)
$$
(193)

The term  $(z^2 + z + 1)/z^2$  models the fact that recursion Equation 190 asks recursion Equation 189 for an input every T/3 seconds, but picks up the same number two out of every three times.

#### **C. MODELING THROUGHPUT DELAY**

Multiplication and addition of a recursion equation require a finite amount of machine time for their execution. Thus, it is necessary to understand the timing of a simulation. For example, the recursion equation of Equation 194 can be machine executed in several different ways:

$$
y_k = a_1y_{k-1} + a_2y_{k-2} + a_3y_{k-3} + b_0x_k + b_1x_{k-1}
$$
 (194)

a) Bring in the new  $x_k$ , do five multiplies and four adds, and (as quickly as possible) output the new value of  $y_k$ . There will be a throughput delay, say **To** seconds.

r - **.4-**

**b)** Same as a) except  $y_k$  is not updated until the start of the next machine cycle. There will be a throughput delay equal to the frame time, T seconds.

2.

Yet another alternative is to perform all the multiplies and adds associated with the past values as a "background" computation. Then, at the start of the new frame time, one need only bring in the new value of  $x_k$ , perform one multiply, add using the "background" number, and output  $y_k$ as quickly as possible. This would minimize throughput delay. Explicitly,

$$
y_k = b_0 x_k + b_k \tag{195}
$$

$$
b_k = a_1 y_{k-1} + a_2 y_{k-2} + a_3 y_{k-3} + b_1 x_{k-1}
$$
 (196)

Thus, while the delay in updating  $x_k$  and outputting  $y_k$  as quickly as possible must be minimized, say in  $T_1$  seconds, the background can be done in a more leisurely manner provided it can be "fitted in" in the remaining  $T - T_1$  seconds.

A model which fits all three cases is shown in Figure 35. There the nonsynchronous sampler model of Section III is used to model the throughput delay. This model envisages that the delay inherent in either the time required to multiply and add (or perhaps a deliberate delay of one frame time) can be lumped as a skewed data operation after the data hold. Thus the recursion modeled by  $G_1(z)$  is done instantaneously and passed to a storage register, and its output is out of step with the master clock by  $T_{\text{o}}$  seconds. This is depicted in Figure 36.

A final comment is in order. When an element of a simulation is modeled as a recursion equation (computer code), a single, distinct frame time is implied. This means that the pulse transfer function used to model it must have the same frame time operation on both input and output.

٧Î.

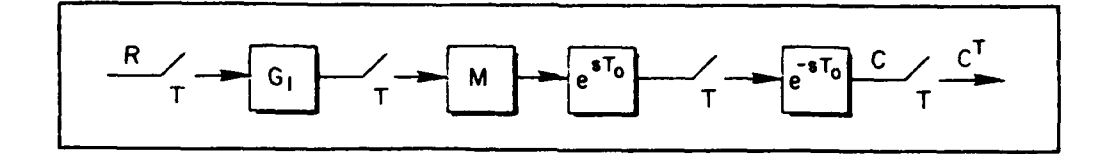

Figure 35. Buffer Register Model with Throughput Delay

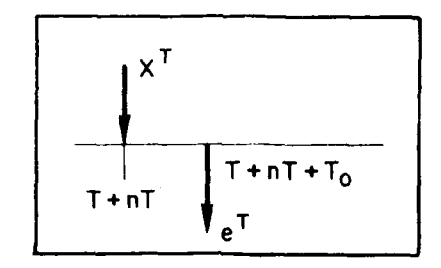

Figure 36. Timing Diagram

## **D.** SWITCH **DECOMPOSITION** MODEL

In Equation 187, it was possible to operate through the T time frame with the T/3 operator. This will not always be possible and we may, once again, have to resort to switch decomposition.

With switch decomposition, one is in a position to evaluate configurations such as the one shown in Figure 37 (the vector switch decomposition is shown in Figure **38).**

From Figure 38,

$$
C = M_2 W_2 (W_{2*} G_2 W_2)^T (W_{2*} M_3 W_3)^T (W_{3*} G_1 W_3)^T (W_{3*} R)^T
$$
 (197)

The evaluation of terms such as  $(w_{2}$ <sub>4</sub>M<sub>3</sub>W<sub>3</sub>)<sup>T</sup> is routine; our concern is with terms like  $(\psi_{3}$ <sub>4</sub>G<sub>I</sub>W<sub>3</sub>)<sup>T</sup> when  $G_1^{T/3}$  is given as a software specification (e.g., computer algorithm). Focusing on (W3 **G1W3 ),** we find

**.j ... . .... .:; ': - .- , ,- .:.. ;': , - -**

4 -. . . .

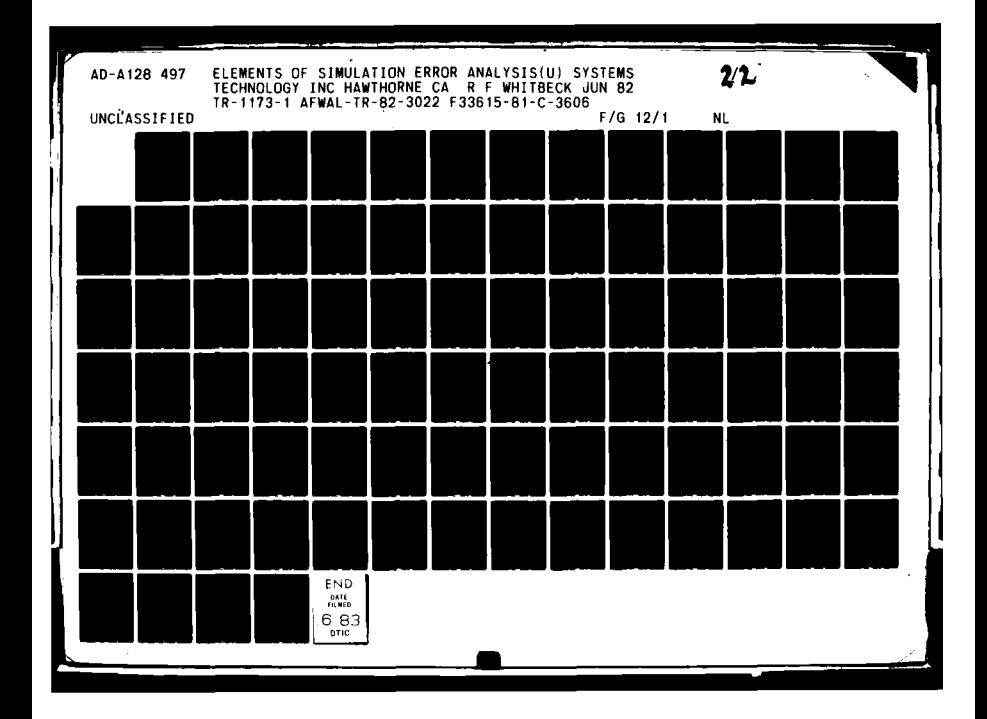

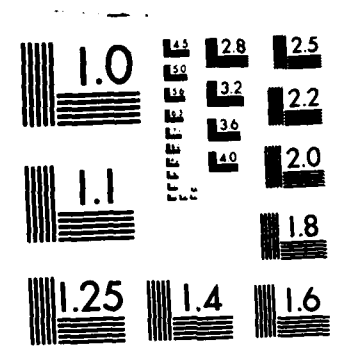

MICROCOPY RESOLUTION TEST CHART NATIONAL BUREAU OF STANDARDS-1963-A

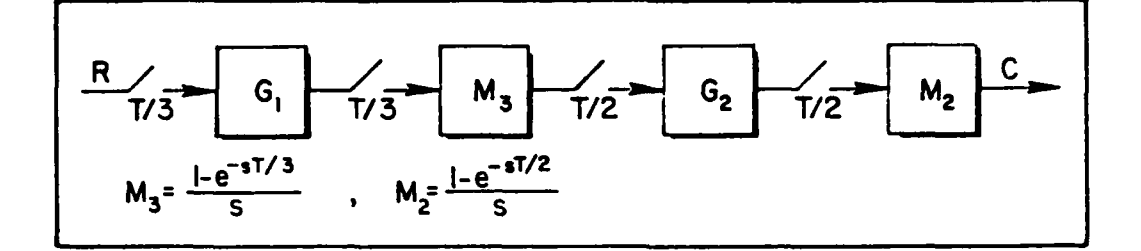

Figure 37. Example Two-Rate Open-Loop System

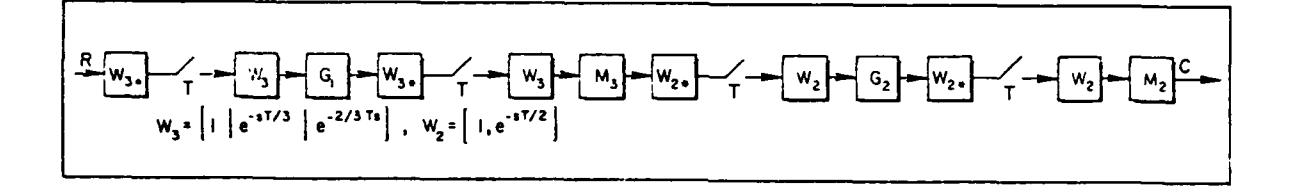

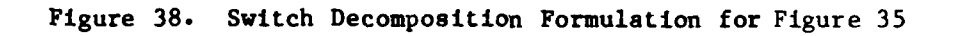

$$
(w_{3*}G_1w_3)T = \begin{cases} 1 \\ ---- \\ e^{ST/3} \\ e^{2ST/3} \end{cases} G_1[1 \mid e^{-ST/3} \mid e^{-2ST/3}] \begin{cases} 1 \\ 0 \\ e^{-ST/3} \end{cases}
$$

$$
= \begin{cases} 1 & e^{-ST/3} \\ e^{ST/3} \\ e^{ST/3} & 1 \\ e^{ST/3} \\ e^{2ST/3} \\ e^{ST/3} \\ e^{ST/3} \end{cases} (198)
$$

85

$$
(w_{3*}G_1w_3)^T = \begin{bmatrix} 1 & e^{-sT}(e^{2sT/3}) & e^{-sT}(e^{sT/3}) \\ 0 & \frac{1}{e^{sT/3}} & 1 & e^{-sT}(e^{2sT/3}) \\ \frac{1}{e^{2sT/3}} & 1 & e^{-sT}(e^{2sT/3}) \\ \frac{1}{e^{2sT/3}} & \frac{1}{e^{sT/3}} & 1 \end{bmatrix}
$$
(199)

T

**i' Janeiro de Lander**<br>Linguage de Lander

Observe the super-diagonal terms. They are simply appropriate subdiagonal terms multiplied by e<sup>-sT</sup>. It is only necessary to compute the first column entries in order to completely determine  $(W_3\_\mathcal{G}_1W_3)^T$ .

 $Next,$  observe that the problem statement stipulates  $G_1^{T/3},$  perhaps defined through a substitution rule. If  $e^{ST/3}$  is defined as z we have:

$$
(w_{3*}c_1w_3)^T = \begin{cases} c_1^{T/3} & z^{-3}(z^2c_1^{T/3}) & z^{-3}(zc_1^{T/3}) \\ zc_1^{T/3} & c_1^{T/3} & z^{-3}(z^2c_1^{T/3}) \\ z^2c_1^{T/3} & zc_1^{T/3} & c_1^{T/3} \end{cases}, z = e^{ST/3}
$$
(200)

Thus one may, for all the super diagonal terms, factor out  $1/z$  (in a T time frame). Although each term in Equation 200 can be evaluated, using the algorithm of Section IV, only the first column entries need be computed (i.e., the three entries of column one are sufficient to define all nine entries).

#### **Z. TIME-ADVANCED** DIGITAL **FILTERS**

In synthesizing a recursion equation for a particular element of a simulation, the designer can often compensate for part of the throughput

delay introduced **by** the digital computer. To see this, consider the task of implementing a low-pass filter via a recursion equation (refer to Figure **39).** One way to do it is to visualize the input to the (sampled) filter as being smoothed with a data hold (of the designer's choosing) and then advanced in time by the operator  $e^{A\mathcal{S}T}$ . If  $G = a/(s + a)$  and M is a ZOH, compute the pulse transfer function as

$$
G(z) = \left[ \frac{1 - e^{-8T}}{s} e^{\Delta s} \left( \frac{a}{s + a} \right) \right]^T
$$
 (201)

or

$$
GT = \frac{z-1}{z} \left\{ e^{\Delta s} T \left[ \frac{1}{s} - \frac{1}{s+a} \right] \right\}^T
$$

$$
=\frac{(1 - e^{-\Delta aT})z + (e^{-\Delta aT} - e^{-aT})}{z - e^{-aT}}
$$
(202)

It can be appreciated that a full time period advance, which is not physically realizable in the analog world, can be realized on the discrete domain, since

$$
C_n = e^{-aT}C_{n-1} + (1 - e^{-aT})R_n
$$
 (203)

**31;**

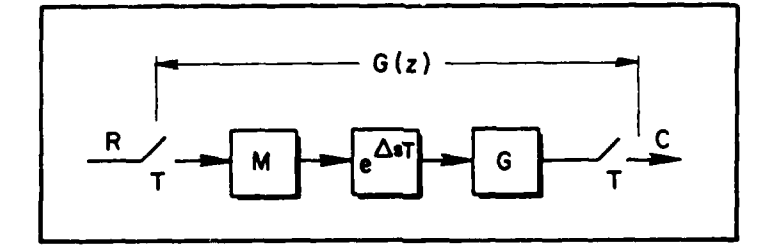

Figure **39.** A "Time Advanced" Filter Section

**87**

*<i>7- z* z<sub>2</sub> *<i>x z*<sub>2</sub> *<i>z*<sub>2</sub> *<i><i>z*<sup>2</sup> *<i>z*<sub>2</sub>

**tS..**

can be realistically approximated **by** a very fast computer. This method works well for low-pass sections but there is little to be gained **by** trying it on washout networks or high passes. To see this, consider a limiting form, such as a differentiator:

$$
G(z) = \left[ \frac{1 - e^{-sT}}{s} \cdot e^{\Delta sT} \cdot s \right]^T
$$
 (204)

Here any A **\*** 0 results in a physically unrealizable component. **Of** course, one may utilize a higher-order data hold, for instance, the "s lewer."

$$
G(z) = \left[\frac{\left(1 - e^{-sT}\right)^2}{Ts^2} - e^{\Delta sT} - s\right]^T
$$
 (205)

When  $\Delta$   $\approx$  0, the smoother is called a slewer; when  $\Delta$   $\approx$  1 the smoother is recognized as the triangular data hold. Clearly,

$$
G(z) = \frac{1}{T} \frac{(z-1)^2}{z^2} \frac{e^{\Delta s T}}{s}^T = \frac{z-1}{Tz}
$$
 (206)

regardless of the value of **A.**

We close this facet of the discussion with a look at an integrator when the smoother is a time-advanced slewer or a time-advanced ZOH and compare the results with the Tustin transforms of **I/s.**

Slever:

$$
G(z) = \frac{(z-1)^2}{Tz^2} = \frac{e^{\Delta sT}}{s^3}
$$
  
= 
$$
\frac{(z-1)^2}{Tz^2} = \frac{z[(\Delta^2/2) + (1/2 - \Delta^2 + \Delta)z + (1/2 - \Delta + \Delta^2)}{(z-1)^3}
$$
(207)

For a full period advance

$$
G(z) = \frac{T}{2} \left( \frac{z+1}{z-1} \right) \tag{208}
$$

**ZOH:**

$$
G(z) = \left[\frac{z-1}{z}\right] \left[\frac{e^{sT}}{s^2}\right]^T = \frac{z-1}{z} \cdot \frac{zT(\Delta z + (1-\Delta))}{(z-1)^2}
$$
(209)

For a half period advance (unrealizable if  $\Delta = 1$ )

$$
G(z) = \frac{T}{2} \left( \frac{(z+1)}{(z-1)} \right) \tag{210}
$$

Tustin Transform:

$$
G(z) = \left[\frac{1}{s}\right]_{\text{Tustin}} = \frac{T}{2} \frac{(z+1)}{z-1}
$$
 (211)

**.~- -** - , ~---~eq **1:-"**.

Thus Tustin transform of 1/s is the same as smoothing with a ZOH, advanced in time **by** half a period, or a alewer with an advance of T.

## **F. DIFFERENCE EQUATIONS FOR MODELING** AN INTEGRATOR

**A** frequently used technique for deriving recursion equations from a given transfer function is to rearrange the transfer function in terms of "nested" values of **I/s.** For example, the network

$$
G(s) = \frac{a_2s^2 + a_1s + a_0}{s^3 + b_2s^2 + b_1s + b_0}
$$
 (212)

can be written as

$$
G(s) = \frac{a_2/s + a_1/s^2 + a_0/s^3}{1 + b_2/s + b_1/s^2 + b_0/s^3}
$$

$$
= \frac{|a_0/s + a_1|1/s + a_2}{\left(\frac{b_0/s + b_1|1/s + b_2|1/s + 1}{\left(\frac{b_0/s + b_1|1/s + b_2|1/s + 1}{\left(\frac{b_0/s + b_2|1/s + 1}{\left(\frac{b_0/s + b_2|1/s + 1}{\left(\frac{b_0/s + b_2|1/s + 1}{\left(\frac{b_0/s + b_2|1/s + 1}{\left(\frac{b_0/s + b_2|1/s + 1}{\left(\frac{b_0/s + b_2|1/s + 1}{\left(\frac{b_0/s + b_2|1/s + 1}{\left(\frac{b_0/s + b_2|1/s + 1}{\left(\frac{b_0/s + b_2|1/s + 1}{\left(\frac{b_0/s + b_2|1/s + 1}{\left(\frac{b_0/s + b_2|1/s + 1}{\left(\frac{b_0/s + b_2|1/s + 1}{\left(\frac{b_0/s + b_2|1/s + 1}{\left(\frac{b_0/s + b_2|1/s + 1}{\left(\frac{b_0/s + b_2|1/s + 1}{\left(\frac{b_0/s + b_2|1/s + 1}{\left(\frac{b_0/s + b_2|1/s + 1}{\left(\frac{b_0/s + b_2|1/s + 1}{\left(\frac{b_0/s + b_2|1/s + 1}{\left(\frac{b_0/s + b_2|1/s + 1}{\left(\frac{b_0/s + b_2|1/s + 1}{\left(\frac{b_0/s + b_2|1/s + 1}{\left(\frac{b_0/s + b_2|1/s + 1}{\left(\frac{b_0/s + b_2|1/s + 1}{\left(\frac{b_0/s + b_2|1/s + 1}{\left(\frac{b_0/s + b_2|1/s + 1}{\left(\frac{b_0/s + b_2|1/s + 1}{\left(\frac{b_0/s + b_2|1/s + 1}{\left(\frac{b_0/s + b_2|1/s + 1}{\left(\frac{b_0/s + b_2|1/s + 1}{\left(\frac{b_0/s + b_2|1/s + 1}{\left(\frac{b_0/s + b_2|1/s + 1}{\left(\frac{b_0/s + b_2|1/s + 1}{\left(\frac{b_0/s + b_2|1/s + 1}{\left(\frac{
$$

This approach emphasizes the importance of having a viable discrete representation of the integrator. Indeed, this has been the prime focus of the classical integrator approach. That is, given an input  $\dot{x}$ , the integrator produces x and one may tabulate a set of classical integration algorithms, all of which can be derived using the approach of the previous section (see Table 2). In the remainder of this report, it will be assumed that the recursion equations are given and the focus is on evaluating of the fidelity of the overall simulation.

## **C. SECTION SUMMARY**

Analytical models for incorporating recursion equations into a framework which accounts for throughput delay were developed. The switch decomposition model of a simulation element was shown to have a recursive pattern which required the evaluation of only the first column of the describing matrix. From this column vector all other entries of the matrix can be generated. A fundamental step was the use of a ZOH to model a buffer storage register. The use of time advanced digital filters to compensate for throughput delay was briefly discussed and the classical equations for integrators were summarized in tabular form.

- -- ===Z.- **-7**

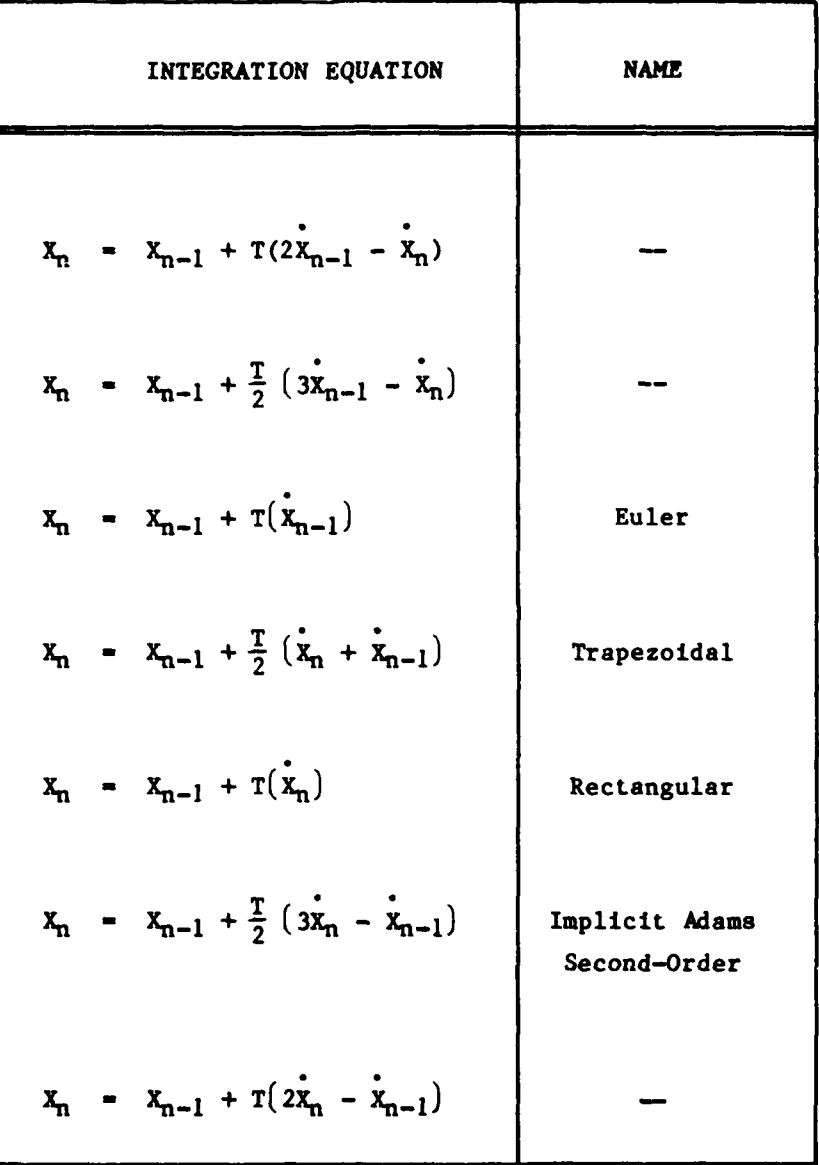

# TABLE 2. CLASSICAL INTEGRATORS

## **SECTION VII**

## **A T/2, T/3 CLOSED-LOOP SIMULATION CASE STUDY**

#### **A. INTRODUCTION**

The topic of this section is a case study using the tools developed in Sections III through **VI.** The rates involved in this closed-loop analysis force the use of switch decomposition. Later sections will treat case studies where switch decomposition can be avoided.

Specifically, we investigate a case where an idealized control element  $(1/s^2)$  is under the influence of a continuous feedback controller with an (idealized) compensation network in the forward path. The objective is to generate Bode plots given **(1)** a digital implementation of the continuous controller and (2) a digital simulation of the overall system; treating both the continuous and discrete controller cases. Of special interest is the case where the compensation is modeled on one computer and the controlled element is modeled on a different computer, with each computer working in a different frame time. In all, four cases will be discussed.

#### **PROBLEM DESCRIPTION**

The situation described **by** Case I in Figure 40 assumes a controlled element  $(1/s^2)$  under the influence of a continuous feedback controller with an (idealized) compensation network 2(s + **1)** in the forward path. Case II depicts the same controlled element under the influence of a discrete feedback controller which smooths the output of the digital computer with a ZOH (passing on a "staircased" signal to the control point). The discretized version of **2(s + 1)** was computed, using the first back difference algorithm resulting in the model (42z **-** 40)/z (at a sampling rate of 20 Hz).

Case III is a simulation of Case II (or I) wherein the plant,  $1/s^2$ , **is** modeled using a "substituticn-for-s" rule (Tustin transform). The output variable C is modeled as the output of a storage register (ZOH).

**92**

4;'e **7\_**
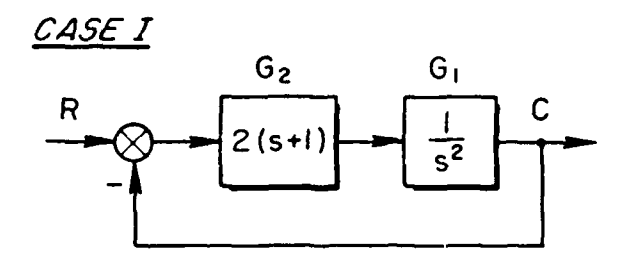

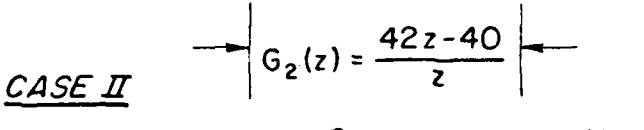

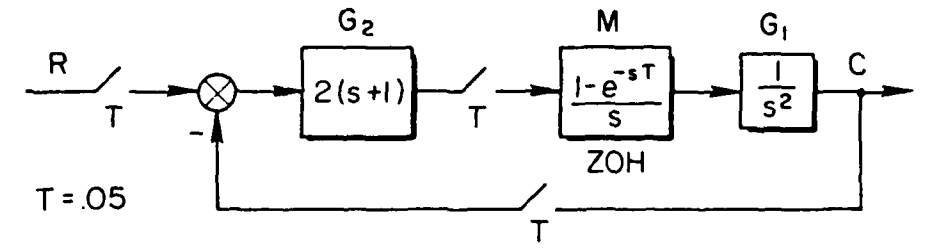

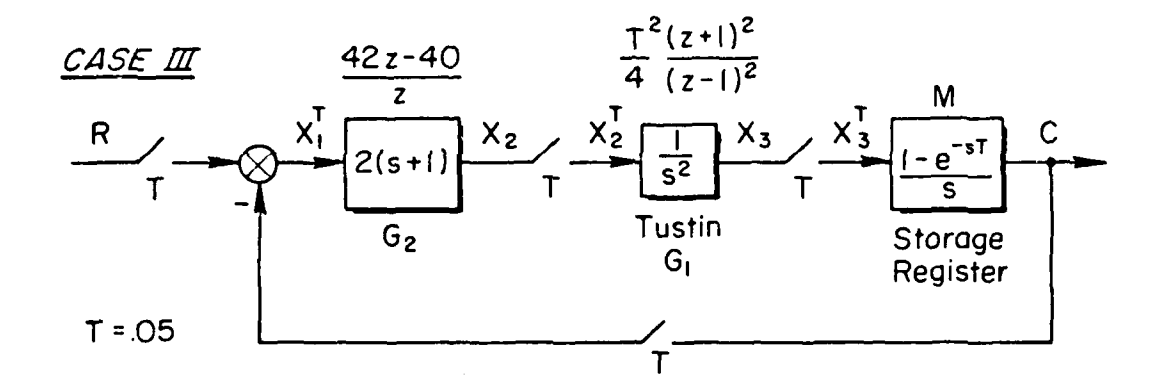

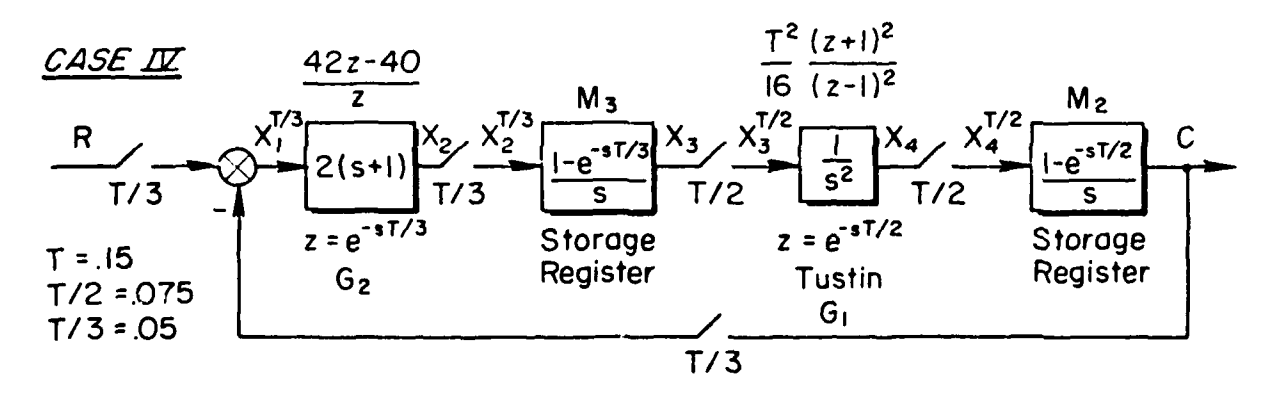

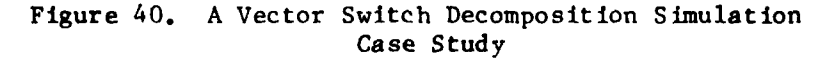

Finally, Case IV depicts a situation wherein one part of a simulation is coded for one computer while another part is coded on a second computer. Typically, the computers are working in different frame times and therefore will, on occasion, pass "old data" back and forth. It is assumed that the compensation is modeled in a 0.05 sec Lime frame, while the plant is modeled in a 0.075 sec time frame. Data transfer between the two computers is via appropriate buffer registers, modeled as a ZOH in a  $T/3$  time frame  $(M_3)$  and a ZOH in a  $T/2$  time frame  $(M_2)$ .

This completes the problem description; we may now write the appropriate equations for each case and discuss the analytical difficulties.

Case I is straightforward since

$$
C(s) = [I + G_1G_2]^{-1} G_1G_2R
$$
 (214)

Case II appears straightforward but does present a contradiction in the output equation

$$
c^{T} = [I + (G_{1}M)^{T} G_{2}^{T}]^{-1} (G_{1}M)^{T} G_{2}^{T} R^{T}
$$
 (215)

That is,

$$
(G_1M)^T = \left[\frac{1 - e^{-sT}}{s} \frac{1}{s^2}\right]^T = \frac{T^2}{2} \frac{(z + 1)}{(z - 1)^2}
$$
 (216)

is readily computed using a transform table. However, it was not the intent of the designer, who used a substitution technique to model  $2(s + 1)$  as  $(42z - 40)/z$ , to compute

$$
G_2^T = [2(s + 1)]^T
$$
 (217)

using the z-transform. Indeed, what does  $[s]^T$  mean? Clearly, the intent of the simulation designer was to assign  $G_2^T = (42z - 40)/z$ .

This difficulty surfaces again in Case III since

$$
CT = [I + G1TG2T]-1 G1TG2TRT
$$
 (218)

after taking due note that  $M^T \equiv 1$ .

Now it is necessary to interpret both **G** and **GT** as given functions 1 and b<sub>2</sub> of z rather than z-Lransform operations. For example, assign (via the Tustin transform)

$$
G_1^T = \frac{T^2}{4} \frac{(z+1)^2}{(z-1)^2}
$$
 (219)

rather than (via the z-transform)

$$
G_1^T = \left[\frac{1}{s^2}\right]^T = \frac{Tz}{(z-1)^2}
$$
 (220)

Difficulties in the "assignment" procedure also surface when we write the output equation for Case IV (see Figure 41).

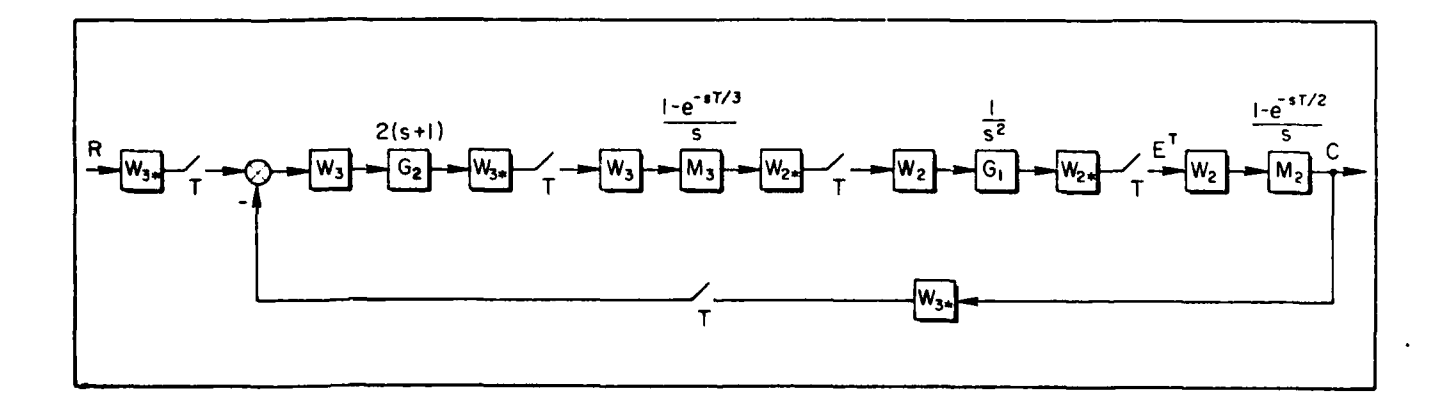

Figure 41. Case IV, Switch Decomposition Model

$$
C = (M_2W_2)[I + (W_{2*}G_1W_2)T(W_{2*}M_3W_3)T(W_{3*}G_2W_3)T(W_{3*}M_2W_2)T]^{-1}
$$
  
 
$$
\times (W_{2*}G_1W_2)T(W_{2*}M_3W_3)T(W_{3*}G_2W_3)T(W_{3*}R)T
$$
 (221)

 $\mathbf{r}$ 

where

$$
W_2 = [1, e^{-sT/2}], \t W_3 = [1, e^{-sT/3}, e^{-sT2/3}]
$$
 (222)

The meaning of some terms in Equation 221 are clear; others are not. For example, a straightforward computation yields

$$
(W_{3*}M_{2}W_{2})^{T} = \left\{ \begin{bmatrix} 1 \\ e^{sT/3} \\ e^{s2T/3} \end{bmatrix} \xrightarrow{1-e^{-sT/2}} \begin{bmatrix} 1 \\ 1 \\ e^{-sT/2} \end{bmatrix} \right\} = \left\{ \begin{bmatrix} 1 & e^{-sT/2} \\ e^{sT/3} & e^{-sT/6} \\ e^{s2T/3} & e^{sT/6} \end{bmatrix} \right\}
$$

 $(223)$ 

Sir S

$$
\frac{\frac{1}{s} - \frac{e^{-sT}e^{sT/2}}{s}}{\frac{e^{sT/3}}{s} - \frac{e^{-sT}e^{sST/6}}{s}} - \frac{e^{-sT}\left[\frac{e^{sST/6}}{s} - \frac{e^{sT/3}}{s}\right]}{\frac{e^{-sT}\left[\frac{e^{sST/6}}{s} - \frac{e^{sT/3}}{s}\right]}} = \begin{bmatrix} 1 & 0 \\ 1 & 0 \\ 0 & 1 \end{bmatrix}
$$
\n
$$
\frac{e^{s2T/3}}{s} - \frac{e^{sT/6}}{s} - \frac{e^{sT/6}}{s} - \frac{e^{-sT}e^{s2T/3}}{s}
$$
\n(224)

In a similar manner,

$$
(W_{2*}M_3W_3)^T - \left\{ \left[ \frac{1}{e^{sT/2}} \right] (1 - e^{-sT/3}) \left[ 1 \right] e^{-sT/3} e^{-s2T/3} \right\} \right\}^{T}
$$
\n(225)

$$
= \left(\frac{1 - e^{-sT/3}}{s} \begin{bmatrix} 1 & e^{-sT/3} & e^{-s2T/3} \\ e^{sT/2} & e^{sT/6} & e^{-sT/6} \end{bmatrix}\right)
$$

Clearing through and writing Equation **225** in terms of the advanced z-transform for **1/9:**

$$
(W_{2*}M_3W_3)^T = \begin{bmatrix} \frac{1}{s} - \frac{e^{-sT}e^{s2T/3}}{s} & \frac{e^{-sT}e^{sT/3}}{s} - \frac{e^{-sT}e^{sT/3}}{s} & \frac{e^{-sT}e^{sT/3}}{s} - \frac{e^{-sT}e^{sT/3}}{s} \\ & & \\ \frac{e^{sT/2}}{s} - \frac{e^{sT/6}}{s} & \frac{e^{sT/6}}{s} - \frac{e^{-sT}e^{sT/6}}{s} & \frac{e^{sT}e^{sT/6}}{s} - \frac{e^{-sT}e^{sT/2}}{s} \end{bmatrix}^T
$$

$$
= \begin{bmatrix} 1 & 0 & 0 \\ 0 & 1 & 0 \end{bmatrix}
$$
(226)

However, the meaning of  $(W_{3*}G_2W_3)^T$  or  $(W_{2*}G_1W_2)^T$  is not clear. When the designer specified  $G_2$  **\*** (42z - 40)/z, he intended (for a T time frame) the recursion relationship

**~ 7.**

$$
(227)
$$
 = 42(R<sub>n</sub> - C<sub>n</sub>) - 40(R<sub>n-1</sub> - C<sub>n-1</sub>)

In a like manner, the Tustin substitution for  $1/s^2$  was meant to yield

$$
X_4(n) = 2X_4(n - 1) - X_4(n - 2) + \frac{T^2}{16} [X_3(n) + 2X_3(n - 1) + X_3(n - 2)]
$$
\n(228)

Clearly, the information available in Case IV is

$$
G_2^T/3 = \frac{42z - 40}{z}
$$
,  $T/3 = 0.05$ ,  $z = e^{ST/3}$  (229)

and

$$
G_1^T/2 = \frac{T^2}{16} \frac{(z+1)^2}{(z-1)^2}
$$
,  $T/2 = 0.075$ ,  $z = e^{ST/2}$  (230)

Using only the given computer code, how does one compute  $(\mathtt{W}_{\mathtt{3\_G}}\mathtt{y}^{\mathtt{W}}_{\mathtt{3}})^\bot$  and  $(W_2$   $G_1W_2$ )<sup>1</sup>? This problem is treated next.

**C.** DECOMPOSITION OF  $G_1^{1/2}$  and  $G_2^{1/3}$ 

- -w - -

Using the results of Section VI, write

$$
(\mathbf{w}_{3*}\mathbf{G}_2\mathbf{w}_3)^{\mathrm{T}} = (\mathbf{w}_{3*}\mathbf{G}_2^{\mathrm{T}}\mathbf{G}_3)^{\mathrm{T}}
$$
 (231)

This is a simple but crucial step because we do not know (or care) what the underlying  $G(s)$  was. However, we are given  $G_1^{T/3}$  as computer code or, equivalently, a pulse transfer function in a **T/3** time frame. The **T/3 G2** transfer function from the Case IV simulation example has the form:

$$
G_2^{T/3} = \frac{a_0 z + a_1}{z} , \qquad z = e^{ST/3}
$$
 (232)

Equation **231** has the terms

$$
(w_{3*}c_{2}^{T/3}w_{3})^{T} = \begin{cases} c_{2}^{T/3} & z^{-3}[z^{2}c_{2}^{T/3}] & z^{-3}[z^{2}c_{2}^{T/3}] \\ z^{2}c_{2}^{T/3} & c_{2}^{T/3} & z^{-3}[z^{2}c_{2}^{T/3}] \\ z^{2}c_{2}^{T/3} & z^{2}c_{2}^{T/3} & c_{2}^{T/3} \end{cases}
$$
(233)

where  $z = e^{sT/3}$ . The final result will be in a T time frame and therefore the  $z^{-3}$  in the superdiagonal terms can be factored out and treated as a  $z^{-1}$ , where  $z = e^{sT}$ .

Only the entries for the first column need be computed:

$$
\left[\frac{a_0z + a_1}{z}\right]^T, \left[\frac{z(a_0z + a_1)}{z}\right]^T, \left[\frac{z^2(a_0z + a_1)}{z}\right]^T \quad (234)
$$

Consider the first term:

$$
\left[\frac{a_0 z + a_1}{z}\right]^T = \frac{1}{2\pi j} \int \frac{a_0 p + a_1}{p} \frac{z}{z - p^3} \frac{dp}{p}
$$
 (235)

$$
= \frac{d}{dp} \left[ \frac{(a_0 p + a_1)z}{z - p^3} \right]_{p=0} = a_0 \qquad (236)
$$

This result is easily verified using the algorithm of Section IV. In the T/3 time frame, algebraic long division gives

**RzMF <b>B** - RzMF **- RzMF - RzMF - RzMF - RzMF - RzMF - RzMF - RzMF - RzMF - RzMF - RzMF - RzMF - RzMF - RzMF - RzMF - RzMF - RzMF - RzMF - RzMF - RzMF - RzMF - RzMF - RzMF - RzMF - RzMF - RzMF - RzMF - RzMF - RzMF - RzMF -**

$$
\frac{a_0 z + a_1}{z} = a_0 + a_1 z^{-1} + 0z^{-2} + 0z^{-3} + \cdots
$$
 (237)

The root at  $z = 0$  in the  $T/3$  time frame remains at  $z = 0$  in the T time frame. Therefore,

$$
\left[\frac{a_0 z + a_1}{z}\right]^T = \frac{c_1 z + c_0}{z} \tag{238}
$$

where

$$
\begin{bmatrix} c_1 \\ c_0 \end{bmatrix} = \begin{bmatrix} a_0 & 0 \\ 0 & 0 \end{bmatrix} \begin{bmatrix} 1 \\ 0 \end{bmatrix} - \begin{bmatrix} a_0 \\ 0 \end{bmatrix}
$$
 (239)

and we see

$$
\left[\frac{a_0 z + a_1}{z}\right]^T = a_0 \qquad (240)
$$

The second term in Equation 234 can, of course, be evaluated using residue theory:

$$
\left(\left[a_{0}z + a_{1}\right]\right)^{T} = \frac{1}{2\pi j} \int_{\Gamma} \frac{(a_{0}p + a_{1})z}{p(p - p^{3})} d_{p} = \frac{(a_{p}p + a_{1})z}{z - p^{3}} \Big|_{p=0} = a_{1}
$$
\n(241)

and

$$
[z^{2}(a_{0}z + a_{1})]^{T} = \frac{1}{2\pi j}\int \frac{(a_{0}p + a_{1})z}{z - p^{3}} dp \equiv 0 \text{ (no poles enclosed)}
$$
\n(242)

In this regard, note that the algorithm of Section IV was set up to treat only rational functions since polynomials in **z** can be easily treated **by** inspection. That is:

$$
[a_0 z + 1 a_1]^T = [a_0 e^{ST/3} + a_1]^T = [a_0 e^{ST/3}]^T + [a_1]^T
$$
 (243)

But a<sub>0</sub>e<sup>8T/3</sup> is just a T/3 <u>time advanced</u> impulse and therefore a sampler, working in a T time frame, sees <u>zero</u>.  $\begin{bmatrix} a & 1 \end{bmatrix}^T$  is an impulse of strength  $\overline{a_1}$  at t = 0 and the T sampler "sees it" at t = 0, giving  $\overline{a_1}$  =  $\overline{a_1}$ .

In a like manner,

$$
[a_0 z^2 + a_1 z]^T = [a_0 e^{2sT/3}] + [a_1 e^{-sT/3}]^T = 0
$$
 (244)

Next, use the "push down" column principle and generate

$$
(w_{3*}G_2^T/2w_3)^T = \begin{bmatrix} a_0 & 0 & a_1/z \\ a_1 & a_0 & 0 \\ 0 & a_1 & a_0 \end{bmatrix}, \qquad z = e^{ST} \qquad (245)
$$

The next task is to generate

$$
(\mathbf{w}_{2*}\mathbf{G}_1\mathbf{w}_2)^{\mathrm{T}} = (\mathbf{w}_{2*}\mathbf{G}_1^{\mathrm{T}/2}\mathbf{w}_2)^{\mathrm{T}}
$$
 (246)

given

$$
G_1^T/2 = \frac{T^2}{16} \frac{(z+1)^2}{(z-1)^2}
$$
,  $z = e^{ST/2}$  (247)

Write

$$
(w_{2*}G_1^T/2w)^T = \left\{ \begin{bmatrix} 1 \\ z \end{bmatrix} \begin{bmatrix} 1 & z^{-1} \end{bmatrix} G_2^T/2 \right\}^T = \left\{ \begin{bmatrix} \frac{1}{16} & \frac{(z+1)^2}{(z-1)^2} \begin{bmatrix} 1 & z^{-1} \\ z & 1 \end{bmatrix} \right\}^T \tag{248}
$$

The first **term** of column one is

$$
\left[\frac{T^2(z+1)^2}{16(z-1)^2}\right]^T = \frac{1}{2\pi j} \int_T \frac{T^2}{16} \frac{(p+1)^2}{(p-1)^2} \frac{z}{z-p^2} \frac{dp}{p} = \text{res}\Big|_{p=0} + \text{res}\Big|_{p=1}
$$
  

$$
= \frac{T^2}{16} + \frac{T^2}{16} \frac{d}{dp} \frac{(p+1)^2z}{p(z-p^2)}\Big|_{p=1} = \frac{T^2}{16} \left[1 + \frac{8z}{(z-1)^2}\right]
$$
  

$$
= \frac{T^2}{16} \frac{(z^2 + 6z + 1)}{(z-1)^2} , \qquad z = e^{ST} \qquad (249)
$$

The second term of the first column is easier to compute:

$$
\frac{1}{2\pi j} \int \frac{T^2}{16} \frac{p(p+1)^2}{(p-1)^2} \frac{z}{(z-p^2)} \frac{dp}{p} = \text{res}\Big|_{p=1}
$$
  

$$
= \frac{T^2}{16} \frac{d}{dp} \frac{z(p+1)^2}{(z-p^2)}\Big|_{p=1}
$$
  

$$
= \frac{T^2}{4} \frac{z(z+1)}{(z-1)^2}
$$
(250)

Again use the push down column principle and write

$$
(W_{2*}G_1W_2)^T = \frac{\begin{bmatrix} \frac{T^2}{16} & (z^2 + 6z + 1) & \frac{T^2}{4} & (z + 1) \\ \frac{T^2}{4} & z(z + 1) & \frac{T^2}{16} & (z^2 + 6z + 1) \end{bmatrix}}{(z - 1)^2}
$$
(251)

The algorithm of Section V can also be used. To demonstrate, derive the first entry by observing

$$
\frac{T^2}{16} \frac{(z+1)^2}{(z-1)^2} = \frac{T^2}{16} \left[ 1 + 4z^{-1} + 8z^{-2} + 12z^{-3} + 16z^{-4} + \cdots \right]
$$
 (252)

Since a root at  $z = 1$  in  $T/2$  remains at  $z = 1$  in a T time frame, write

$$
\left[\frac{T^2}{16}\left(\frac{z+1}{z+1}\right)^2\right]^T - \frac{c_2z^2 + c_1z + c_0}{z^2 - 2z + 1}, \quad z = e^{8T}
$$
 (253)

the numerator coefficients are easily found

$$
\begin{bmatrix} c_2 \\ c_1 \\ c_0 \end{bmatrix} = \frac{T^2}{16} \begin{bmatrix} 1 & 0 & 0 \\ 8 & 1 & 0 \\ 16 & 8 & 1 \end{bmatrix} \begin{bmatrix} 1 \\ -2 \\ 1 \end{bmatrix} = \frac{T^2}{16} \begin{bmatrix} 1 \\ 6 \\ 1 \end{bmatrix}
$$
 (254)

checking the residue results.

### **D. RESULTS**

With the assignments of the previous subsection all terms in Equation 221 are defined and the Bode plots descriptive of Cases I-IV can be computed. The results (magnitude plots only) are shown in Figures 42 through 47.

Inspection of Figure 42 discloses no surprises. The digitally controlled system is a reasonably faithful reproduction of the analog system until the folding frequency (approximately equal to **62.8** rad/sec) is passed. Notice that in the discretely controlled system, minimum response points in the Bode plot (notches) occur at multiples of sampling frequency (approximately equal to **125.66** rad/sec).

The comparison of the single-rate simulation against the baseline design exhibits fidelity over a shorter low-frequency range (Figure 43).

\* \*~ \* **4 ,~**

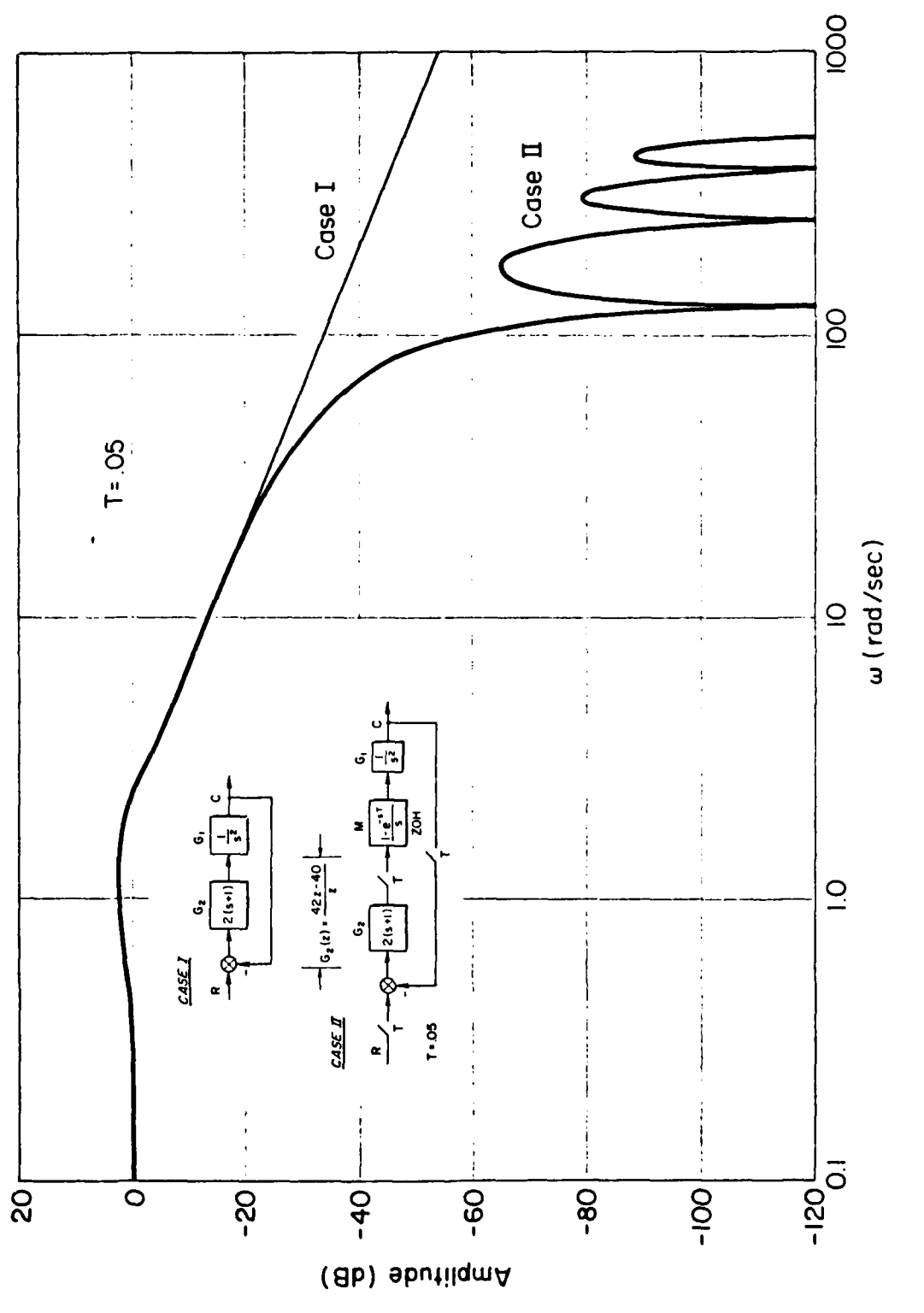

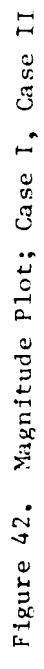

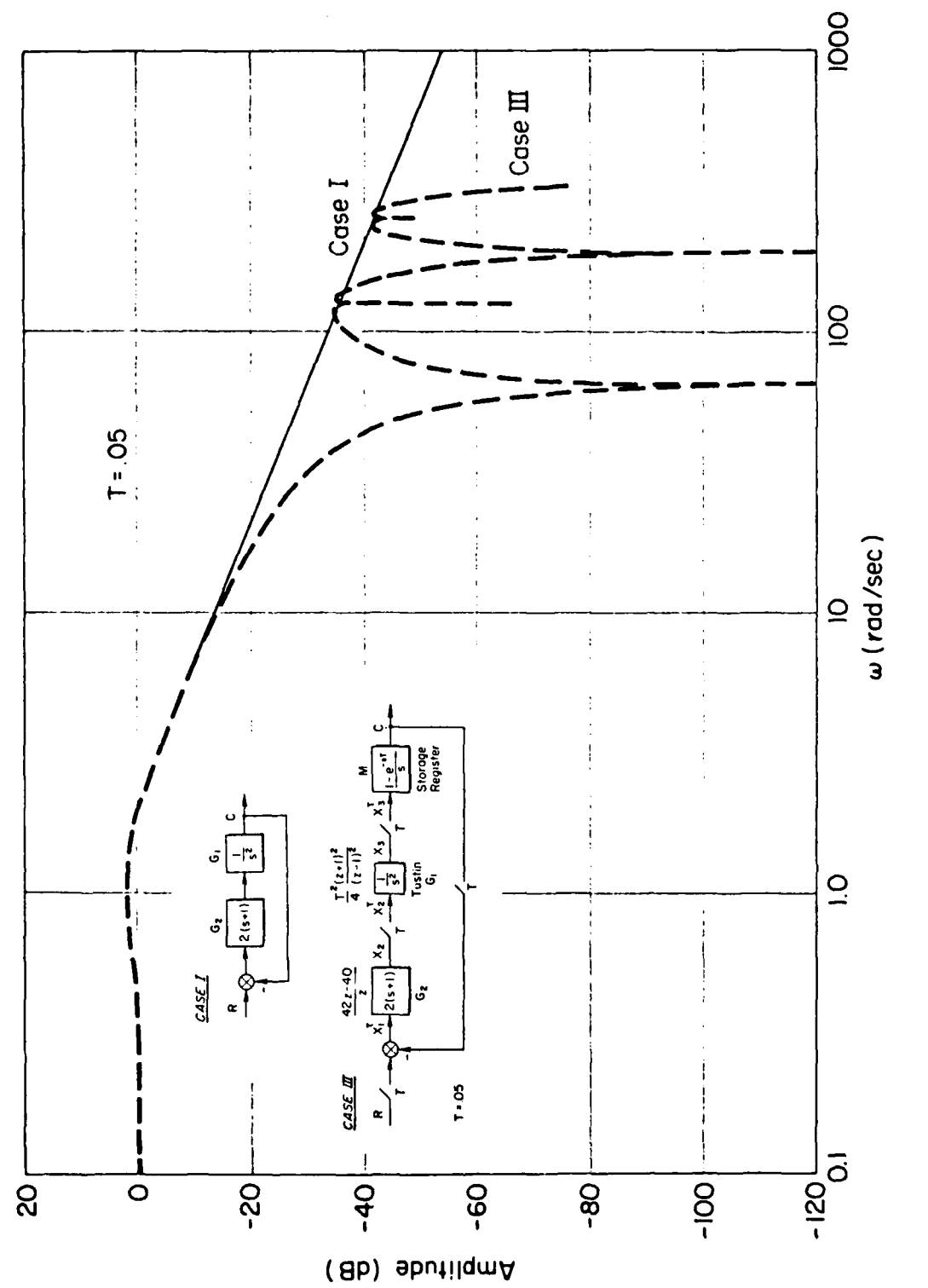

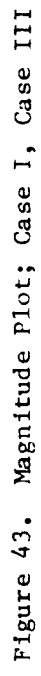

**Of** particular importance is that the aliased bands exhibit a much higher amplitude response than did the aliased bands of the digitally controlled system (Case II). Moreover, the "notches" now occur at multi**ples** of the folding frequency rather than the sampling frequency. In addition, there are very sharp notches which occur close to odd multiples of the folding frequency; these are a consequence of the zeros of the Tustin transform introduced by  $(z + 1)^2$ . A direct comparison between Cases II and III is given in Figure 44.

Figure 45 compares the two independent processor case (Case IV) against the continuous baseline design. Large, sharp resonant peaks have been introduced in the aliased bands and, in addition, there is a significant overshoot in the first fold. A comparison between the two rate simulation (Case IV) and the digitally controlled continuous system (Case II) is given in Figure 46. Figure 47 compares all the cases.

There are significant differences in the spectral content of the four cases which would be hidden if one only looked at the sampled spectrum (that is, looked only at the frequency content from zero to the first folding frequency). Even in the first fold, there is a significant difference in the Bode plot of the continuous case and the two-rate simulation; the reason for the added overshoot in the two-rate simulation will be discussed in the next subsection.

#### **E. INTRODUCTION OF LIGHTLY DAMPED MODES**

- w -- -

We may use the illustrative example of Section V to discuss the additional modes introduced by a multi-rate process. Specifically, for Figure 48, let

$$
z = e^{sT/6}
$$
,  $M = 3$ ,  $N = 2$  (255)

$$
G = \frac{1}{s+2}
$$
,  $GT/6 = \frac{z}{z - e^{-T/3}}$  (256)

$$
R = \frac{1}{s+1} , \qquad R^{T/2} = \frac{z^3}{z^3 - e^{-T/2}}
$$
 (257)

**\_\_** *,-* . **-** 4

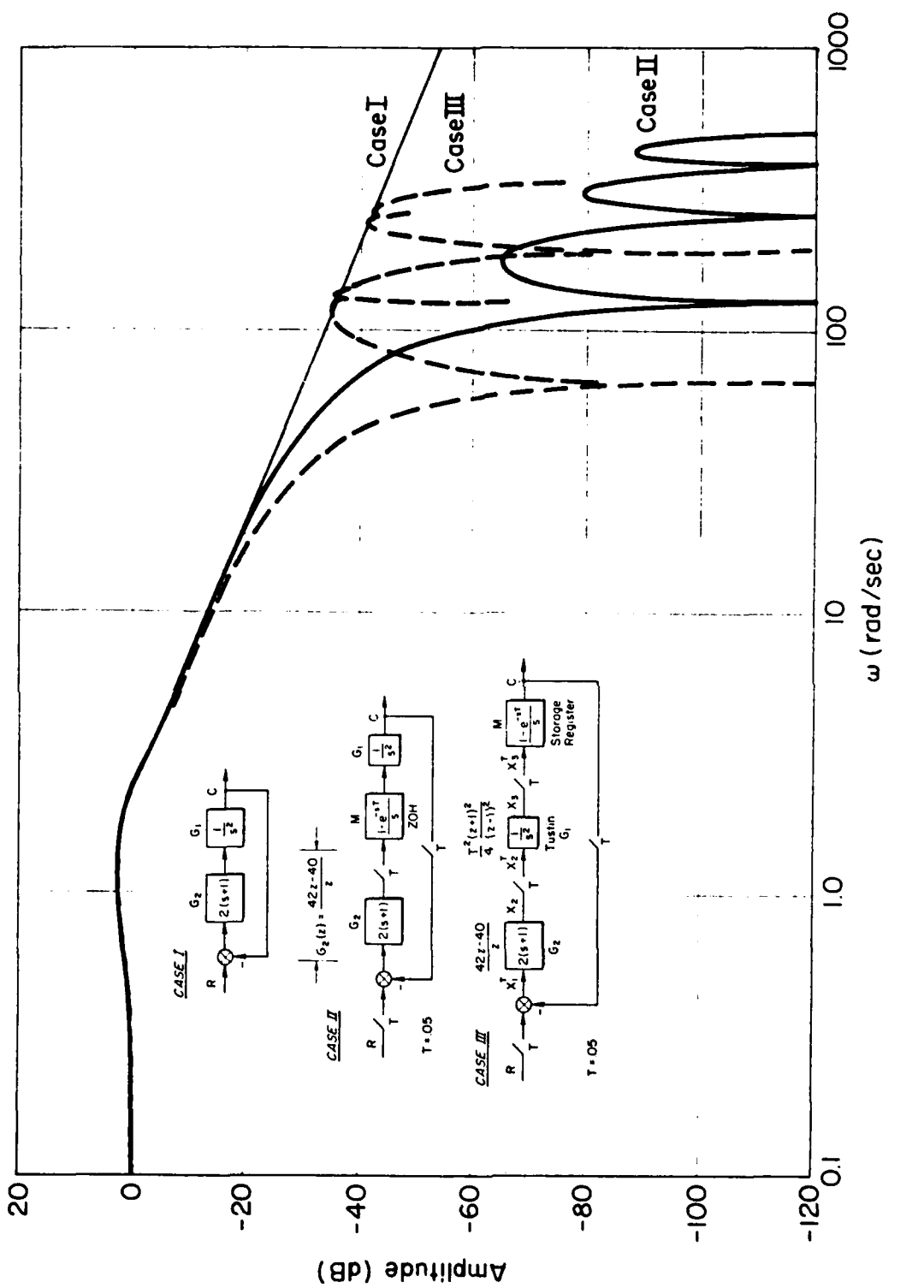

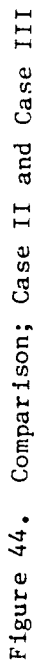

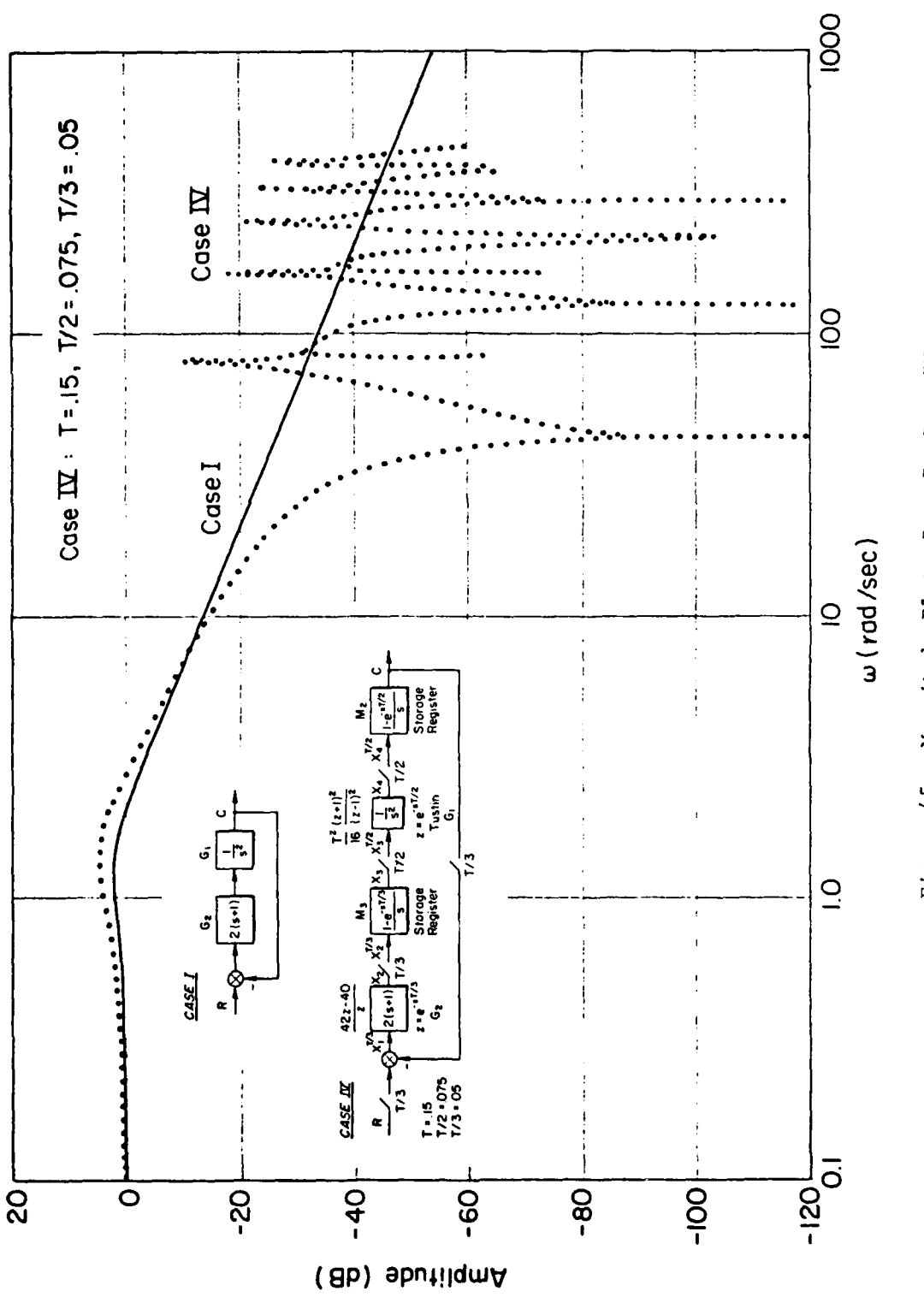

Figure 45. Magnitude Plot; Case I, Case IV

108

 $\mathbf{r}$ 

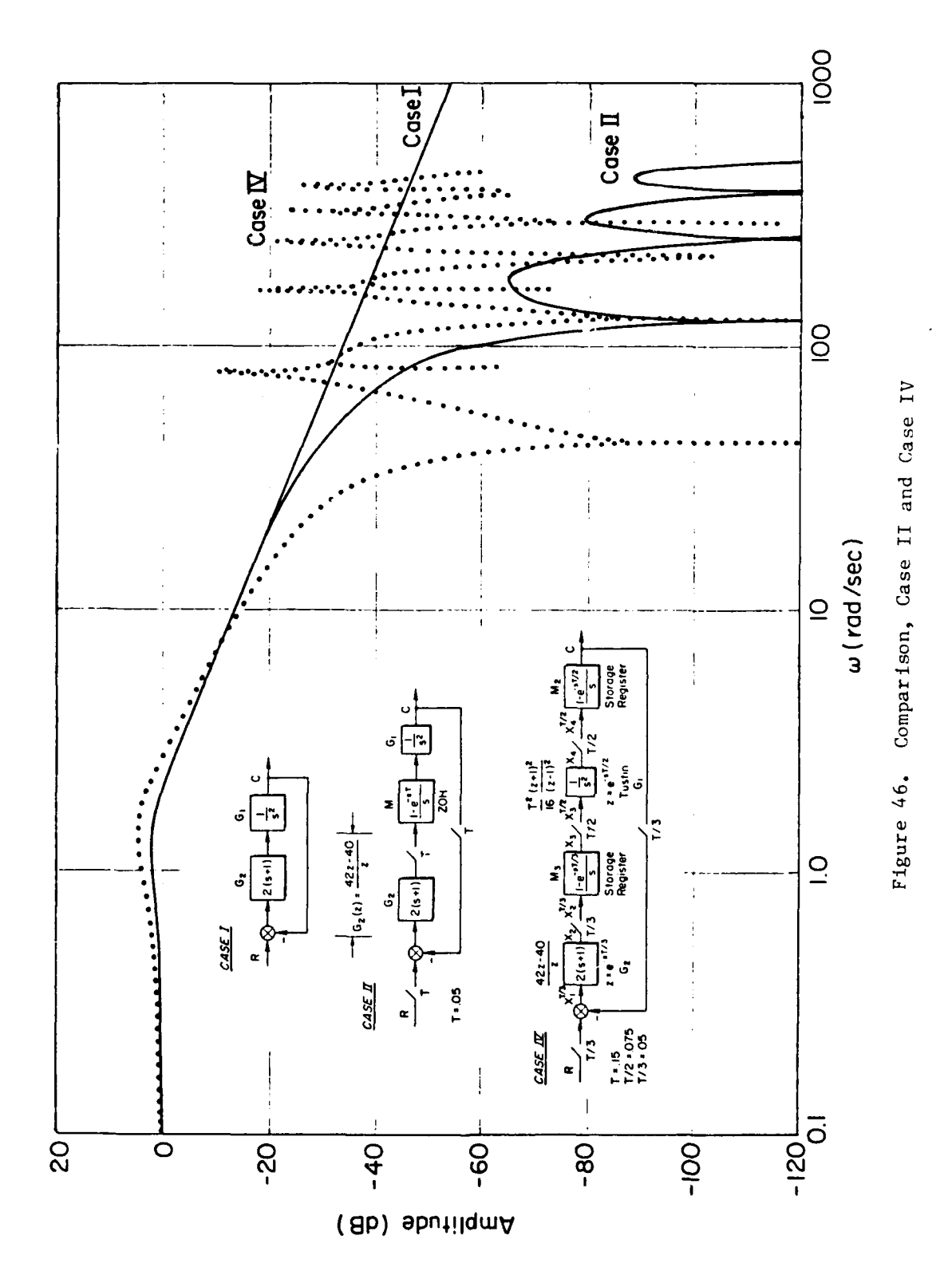

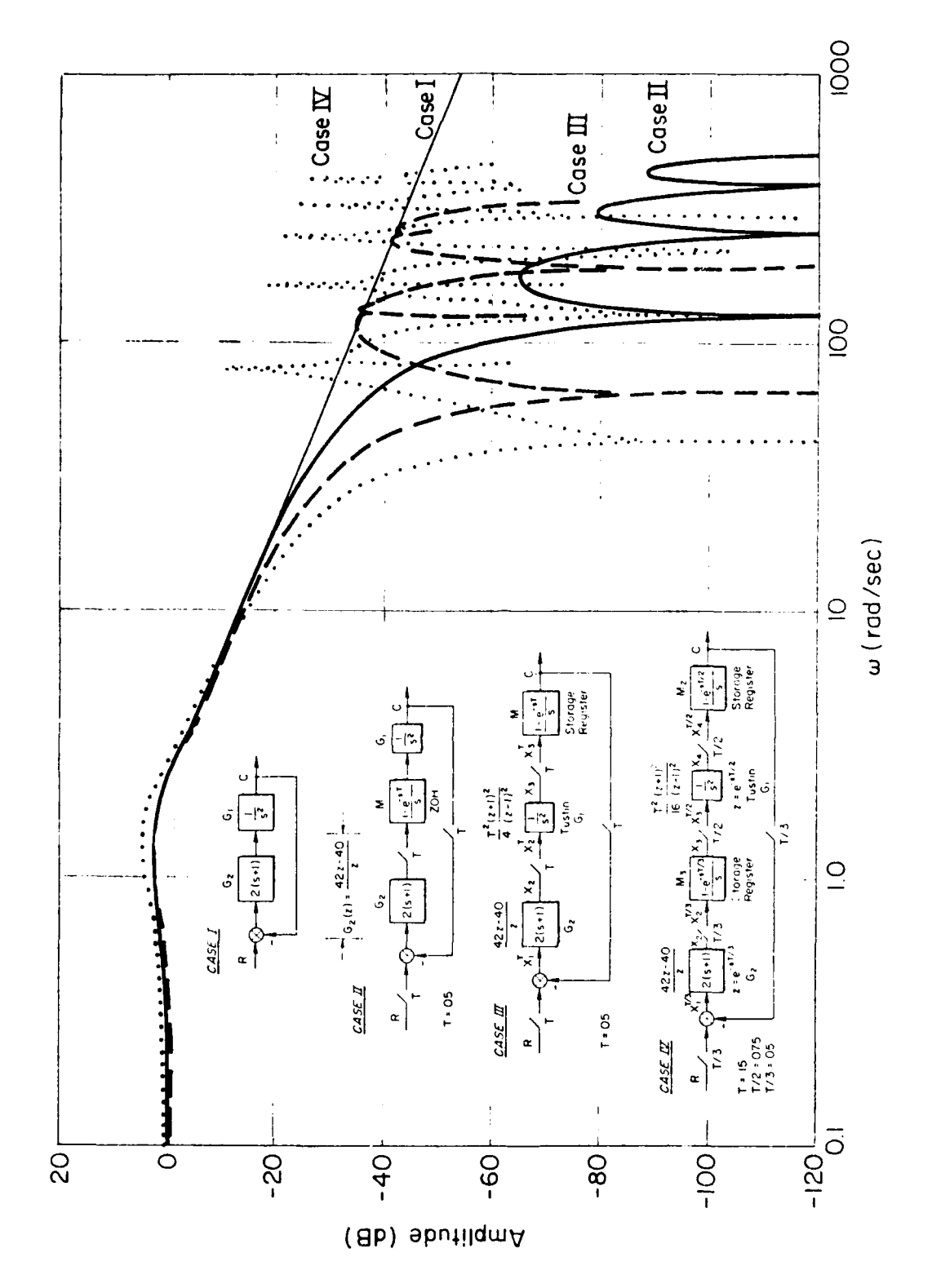

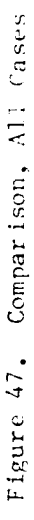

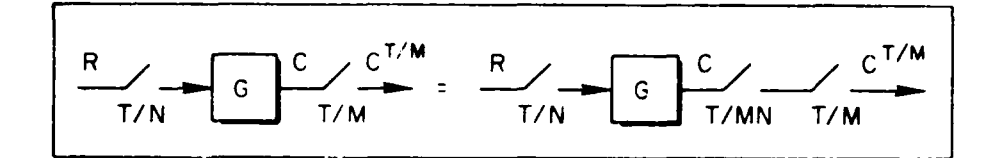

Figure 48. A Phantom Sampler Formulation of a **T/N,** T/M Sampling Format

so, as found in Section V,

$$
C^{T/3} = \frac{z^2(z^2 + e^{-5T/6})}{(z - e^{-2T/3})(z - e^{-T/3})[z^2 + (e^{-T/3})z + e^{-2T/3}]}, \quad z = e^{ST/3}
$$
 (258)

Observe that the T/2, T/3 sampling format has produced additional lightly damped modes in the output response. The reality of the additional modes can be better appreciated by first plotting the continuous variable C(t) and then picking off the T/3 sample points. This is done in Figure 49. Joining the sample points with a smooth curve emphasizes the lightly damped nature of the response. This effect was also present in the two-rate simulation analysis of the previous subsection (recall the additional "overshoot" in the first fold of Figure 45).

### F. **SECTION SUMNARY**

A case study, which required the use of switch decomposition, was used to demonstrate the significant spectral differences that occur when a closed-loop system (either an analog or digital controller) is compared with an all-digital simulation of the closed-loop system. The example also treated the problems encountered when a simulation software is put up on two different (independent) computers, each working in a slightly different frame time.

In following sections, simulation case studies amenable to more direct analysis (e.g., no need for switch decomposition) will be studied.

**Alma**

**-. ~-- 4 .'~f% \_** \_\_\_

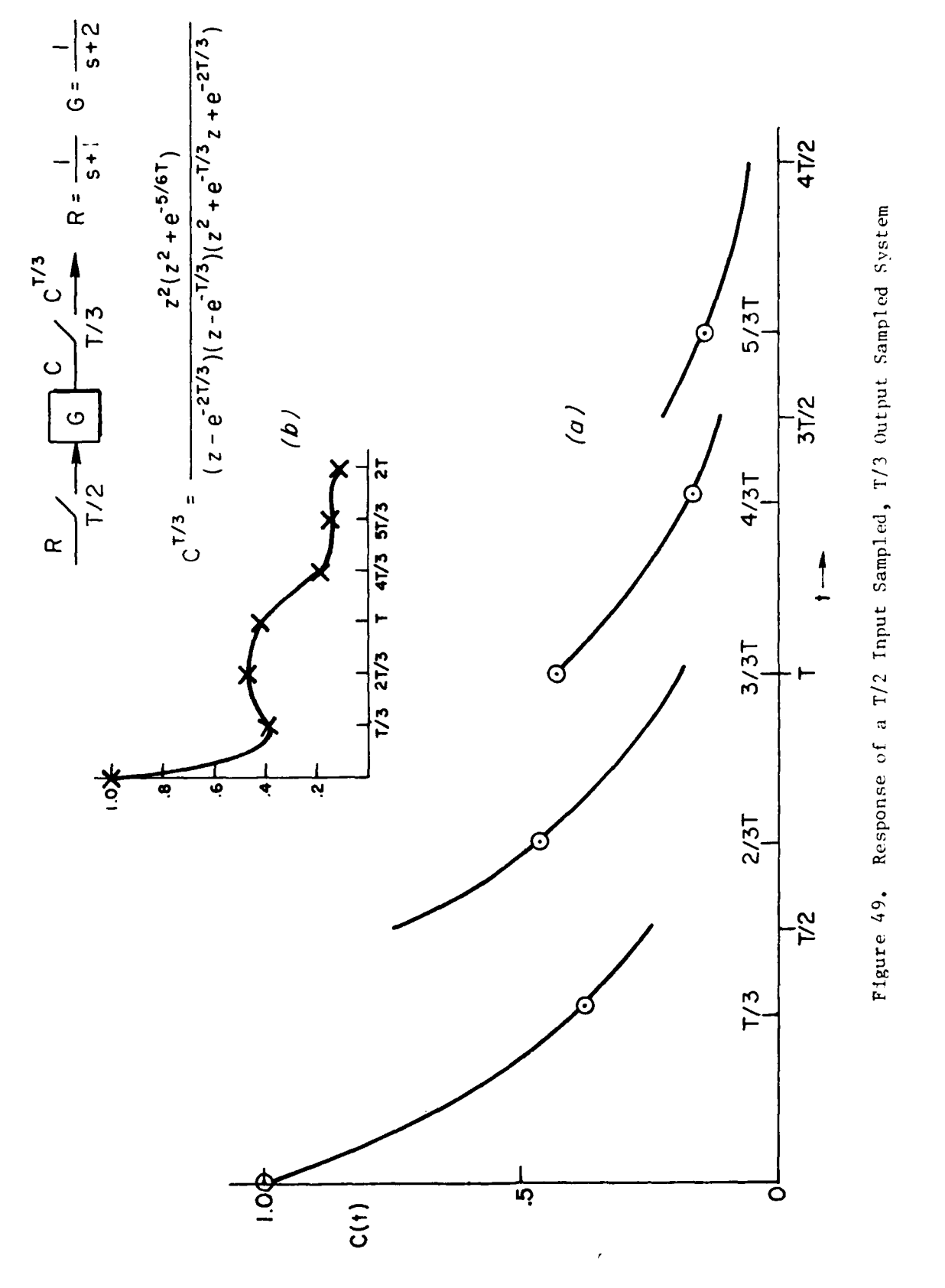

## **SECTION** VIII

# **INTERPRETATION OF MULTI-RATE FRQUENCY RESPOISE**

# **A. INTRODUCTION**

**A** simulation case study of the previous section required the use of switch decomposition. This section treats an open-loop case which can be analyzed by the more direct "scalar" approach discussed in Section V, affording the opportunity to gain insight in interpreting the frequency response of a multi-rate system.

It is shown, for a T/2 input, **T/3** output, that three components are required to produce an exact steady-state match to the output sample sequence.

This simple case study also affords the opportunity to contrast the mathematics of the scalar approach against that of vector switch decomposition. This is done **by** working the scalar example through using switch decomposition notation.

# B. **A** T/2 **INPUT, T/3 OUTPUT SIMULATION EXANPLE**

The study is defined in Figure **50.** Our objective to verify that three sinusoidal components are needed to exactly match the steady state sampled points,  $C^{T/3}$ . From Figure 50, with  $r = \sin bt$ , write

$$
C^{T/3} = \left\{ M_2 \left[ \frac{1 - e^{-T/2}}{z - e^{-T/2}} \cdot \frac{z \sin bT/2}{z^2 - 2(\cos bT/2)z + 1} \right] \right\}^{T/3}, z = e^{8T/2}
$$
(259)

A term of

$$
C^{T/3} = \left[ M_2 \left( \frac{M_2}{s+1} \right)^{T/2} R^{T/2} \right]^{T/3}
$$
 (260)

$$
\bf 113
$$

.. . . **- --,. -** .. . **.4-,--,-,~ .y.** ' .. **" "** . . .. . .. - - - -. ~. g\*~t7u. £

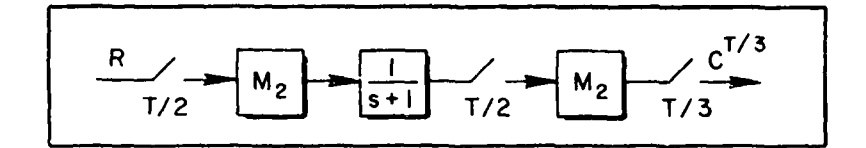

Figure **50. A** Two Rate Experiment

is in a  $T/2$  time frame. Since the commensurate time frame is  $T/6$ ,  $z^3$ **T /6** must be substituted for z. Moreover, M42 becomes, in a **T/6** time frame

$$
M_2^{T/6} = \left| \frac{1 - e^{-sT/2}}{s} \right|^{T/6} = \frac{z^3 - 1}{z^3} \cdot \frac{z}{z - 1} = \frac{z^2 + z + 1}{z^2}
$$
 (261)

There fore

$$
c^{T/3} = \left[ \frac{z^2 + z + 1}{z^2} - \frac{(1 - e^{-T/2}) z^3 \sin bT/2}{(z^3 - e^{-T/2})(z^6 - 2 \cos \frac{bT}{2} z^3 + 1)} \right]^{T/3}
$$

$$
= \left[ \frac{(1 - e^{-T/2}) \sin \frac{bT}{2} (z^3 + z^2 + z)}{z^9 - (e^{-T/2} + 2 \cos \frac{bT}{2})z^6 + (1 + 2e^{-T/2} \cos \frac{bT}{2}) z^3 - e^{-T/2}} \right]^{T/3}
$$
(262)

As an alternative to the use of Section IV for the evaluation of Equation 262, we will use Sklansky's Identity (Appendix B) and a frame time of  $T = 0.1$  seconds:

$$
[G^{T/2}(z)]^{T} = \frac{1}{2} [G(z) + G(-z)]
$$
 (263)

**4:1**

Since the ratio of  $T/6$  to  $T/3$  is 2, the rational form of  $C^{T/3}$  will be given by

$$
c^{T/3} = \frac{R_{16}z^6 + R_{15}z^5 + \cdots + R_{11}z + R_{10}}{R_{29}z^9 + R_{26}z^6 + R_{23}z^3 + R_{20}}
$$
 (264)

where the  $R_{i,j}$  coefficients are as listed in Table 3.

Dividing the denominator of Equation 264 into the numerator gives the transient response in a T/3 time frame. This response is sketched in Figure 51 as a solid line but the actual discrete response follows a 2-1-2-1-2-1-2... repetition pattern (note the insert in Figure 51).

Returning to Equation 264, observe  $z^2$  - (2 cos bT)z + 1, in a T time frame, is a factor of the denominator. After factoring out this term, the denominator has the form:

$$
(R_{29}z^{9} + R_{26}z^{6} + R_{23}z^{3} + R_{20})\Big|_{z=e^{ST/3}}
$$
  
=  $R_{29}z^{3} + R_{26}z^{2} + R_{23}z + R_{20}\Big|_{z=e^{ST}}$   
=  $[z^{2} - (2 \cos bT)z + 1](z - .904837421)$  (265)

Write Equation 264, recognizing  $R_{10} \equiv 0$ , as

$$
c^{T/3} = \frac{(R_{16}z^{6} + R_{15}z^{5} + \cdots + R_{11})}{(\sin (b\tau))z^{2}}\bigg|_{z=e^{ST/2}} \cdot \frac{1}{z - .904837421}\bigg|_{z=e^{ST}}
$$

$$
\frac{z \sin bT}{z^2 - (2 \cos bT)z + 1}
$$
 (266)

**115**

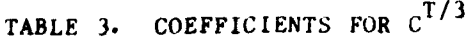

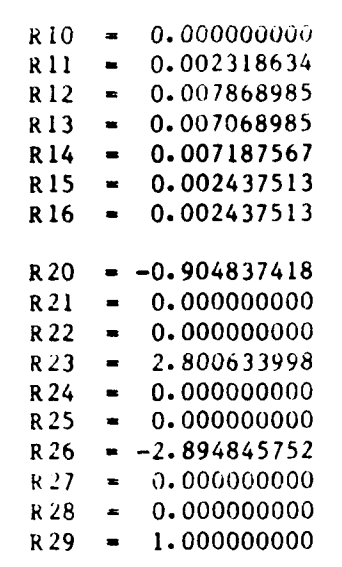

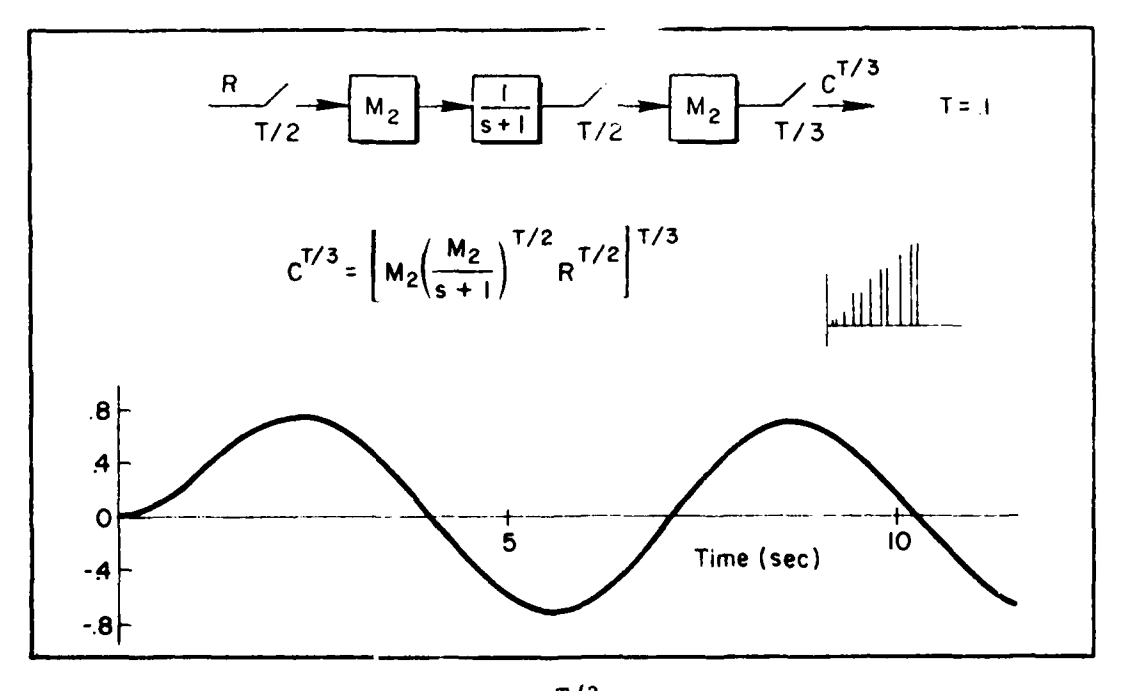

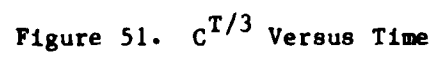

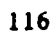

\* ~ ~\*

Equation **266** has the input factored out, in a T time frame, and therefore is equivalent to the switch decomposition approach.

The spectral coefficients are determined from the equation

$$
A_n + jB_n = \frac{1}{3 \sin bT} \frac{R_{16}z^{6} + R_{15}z^{5} + \dots + R_{11}}{z^{2}} \Big|_{z=1\varphi \omega_b T/2}
$$
\n
$$
\times \frac{1}{z - .904837421} \Big|_{1\varphi \omega_n T/2}
$$
\n(267)

where

$$
\omega_n = b + \frac{2\pi n}{T} , \quad n = 0, 1, 2
$$
 (268)

and

$$
[c^{T/3}]_{ss} = \left[\sum_{n=0}^{2} (A_n \sin \omega_n t + B_n \cos \omega_n t)\right]^{T/3}
$$
 (269)

Notice an important point **-** the scale factor sin **bT** and the coefficients  $R_{11}$  through  $R_{16}$  are held fixed at the input frequency but the various z's, in their respective frame times, are evaluated at  $\omega_n!$ . A consequence of ignoring this point, and running the program from scratch each time (generating  $R_{11}$  +  $R_{16}$ , etc.) in terms of  $\omega_n$  instead of b, will result in an erroneous set of coefficients. To verify this, we implement both procedures and compare the results.

In Table 4, the coefficients (and sin **bT)** are first evaluated using the input frequency **b.** They are then "frozen" and the next two spectral components are generated. In Table 4b, the evaluation is repeated,  $n = 0$ , 1, 2, treating  $\omega_n$  as a new input frequency. As can be seen, the first and third coefficients are unchanged but the second components disagree.

We next generate the sum of the three sine waves for each case and see how they compare against the actual sinusoidal transient response,

**,-~** -w **. .k ' , ' :;. -** *'* **.. -" .L** *,.*

### TABLE 4. SPECTRAL COEFFICIENTS FOR **EQUATION** 277

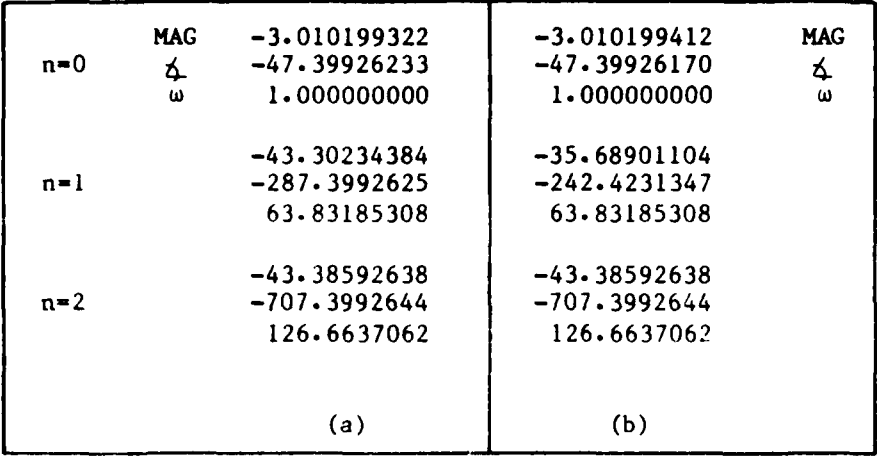

as tabulated in Table 5. It can be seen that the Table 4a coefficients generate the sums of three sine waves which agree extremely well with the transient response at the T/3 sampling instant. The Table 4b set produces a sum of three sine waves, which is far less precise (sometimes disagreeing in the first significant figure).

The important result is that the T/3 output signal required three sinusoidal components for the correct steady-state fit. Contrasting this result with the switch decomposition/Bode approach of Section V affords an interesting comparison. First of all, the approach of Section V is "dimensioned" by  $(W_{\star}R)^T$ , which in this case is two since R is sampled in a T/2 time frame. How is this reconciled with the present result, which insists on three output components?

In reality, there is no disagreement, since the Section V approach would use two Bode plots to pick off the same three components. We can verify this by reworking the subject example using switch decomposition.

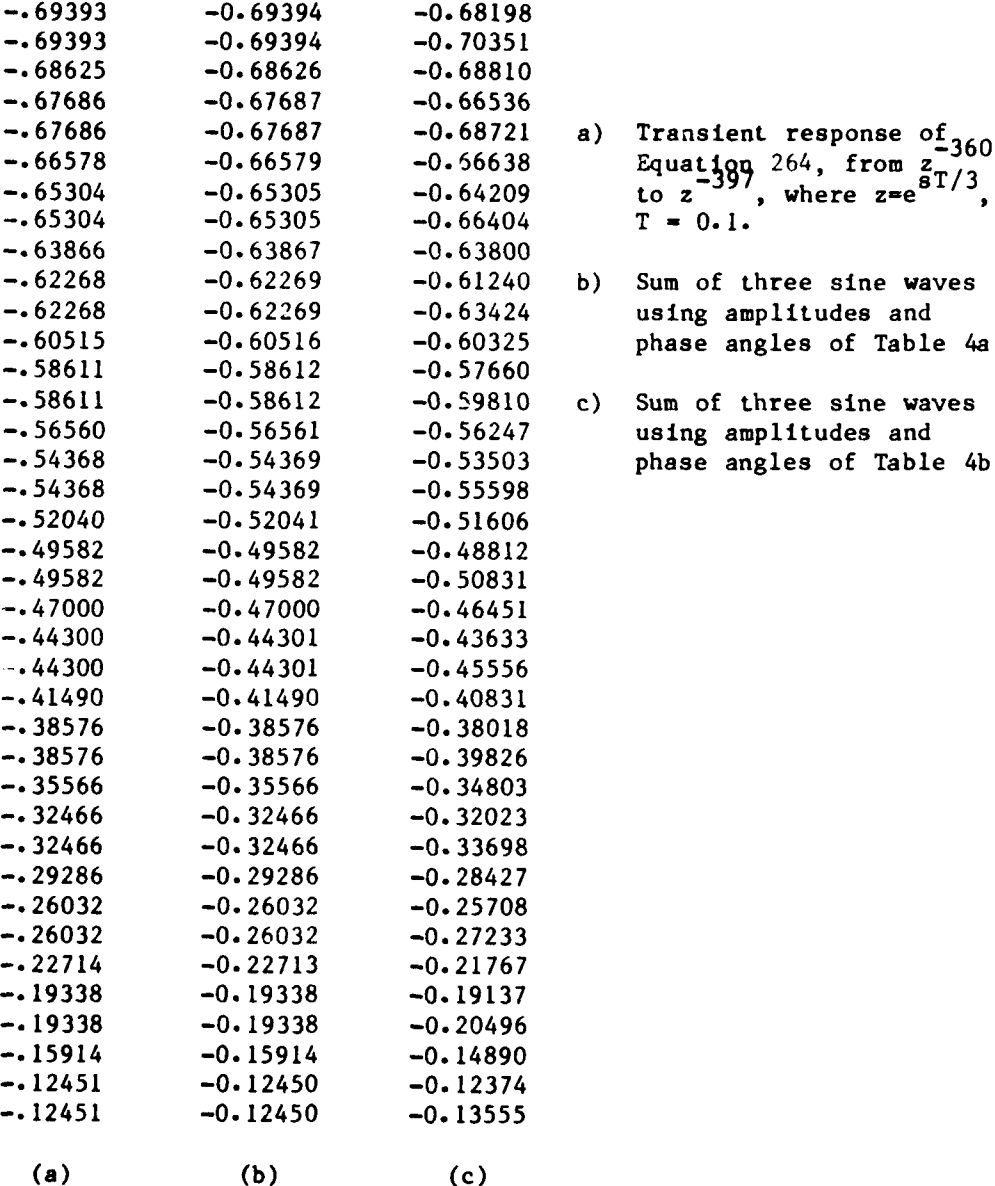

- 
- b) Sum of three sine waves using amplitudes and phase angles of Table 4a.
- c) Sum of three sine waves using amplitudes and phase angles of Table 4b.

**9J**

ا استخدام المنابعة المنابعة المنابعة المنابعة المنابعة المنابعة المنابعة المنابعة المنابعة المنابعة المنابعة<br>منابعة المنابعة المنابعة المنابعة المنابعة المنابعة المنابعة المنابعة المنابعة المنابعة المنابعة المنابعة المن

# **C. SW1,GH DECMPOSITION DEVELOPMENT**

For comparison purposes, we next use switch decomposition on the subject example and redraw Figure **50** as Figure **52.** From Figure **52,**

$$
c^{T/3} = W_3(W_{3*}M_2W_2)^T(W_{2*} \frac{1}{s+1}M_2W_2)^T(W_{2*}R)^T
$$
 (270)

$$
= [1, e^{-sT/3}, e^{-(2/3)sT}] \begin{bmatrix} 1 & 0 \\ 1 & 0 \\ 0 & 1 \end{bmatrix} \begin{bmatrix} e^{-T/2} - e^{-T} & 1 - e^{-T/2} \\ \frac{z(1 - e^{-T/2})}{z - e^{-T}} & \frac{e^{-T/2} - e^{-T}}{z - e^{-T}} \end{bmatrix} \begin{bmatrix} R^{T} \\ (e^{sT/2}R)^{T} \end{bmatrix}
$$
(271)

The theory of Section V gives the coefficients as

$$
A_{n} + jB_{n} = \frac{\left[1 + e^{-sT/3}\right] e^{-\left(2/3\right)sT}}{3}
$$
\n
$$
\times \frac{\left[e^{-T/2} - e^{-T}\right] - e^{-T/2}}{z - e^{-T}} \left[\begin{array}{c} 1 \\ 1 \\ 16\right)^{T/2} \end{array}\right]^{T}
$$
\n
$$
(272)
$$
\n
$$
n = 0, 1, 2
$$

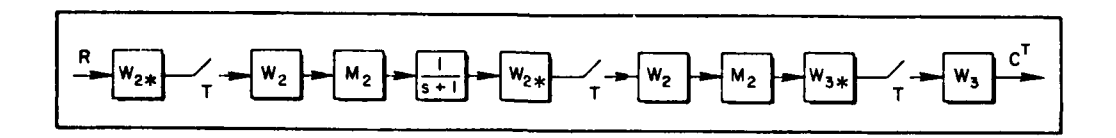

Figure **52.** Switch Decomposition Model for Figure 48

Therefore,

$$
\omega_{n} = b + \frac{2\pi n}{T}
$$
  
A<sub>n</sub> + jB<sub>n</sub> = 
$$
\frac{[1 + 1\measuredangle - \omega_{n}T/3 | 1\measuredangle - (2/3)\omega_{n}T]}{3}
$$

(273)

$$
\times \frac{\left[ e^{-T/2} - e^{-T} \right]_{\phi \omega_{n}T} e^{-T/2}}{1 \phi \omega_{n}T} e^{-T/2} - e^{-T} \left[ \frac{1}{14bT/2} \right]
$$

 $n = 0$ , 1, 2 (or  $n = 0$ ,  $\pm 1$ )

From Equation 273, it is evident that there is no conflict between switch decomposition and the scalar approach since, for n = 0, 1, 2, we obtain the spectral coefficients listed in Table 4a. The switch decomposition approach confirms that three components are required  $(n = 0,$  $\pm$  0.1); in addition,  $(W_RR)^T$  requires that the input remain fixed at b rad/sec. The tradeoff between the scalar approach and switch decomposition is now clear. Switch decomposition has a greater dimensionality problem, but it also has a format which protects the user from making an error since the correct uses of  $\omega_n$  and b are explicitly called out. In this regard, the user must have a clear understanding of the scalar approach in order to use  $\omega_n$  and  $b$  in the correct sequence.

## **D. SECTION SUMMARY**

**A** scalar example was used to compare the "scalar" approach with switch decomposition. It was shown that both yield identical results.

.... . **£~** ; --'w, '

w **"I-Like the Contract of the Contract of the Contract of Contract of Contract of Contract of Contract of Contract of Contract of Contract of Contract of Contract of Contract of Contract of Contract of Contract of Contrac** 

### **SECTION IX**

#### **A THREE-RATE SIMULATOR CASE STUDY**

## **A. INTRODUCTION**

The simulation error analysis case studies, up to this point, have been restricted to low-order examples. Here we depart from this motif by investigating a simulation involving three computers, each working within a different frame time.

As we shall see, no new theoretical tools, other than those already introduced, will be needed to carry out the analysis. However, the reader is alerted to the fact that many computational difficulties were encountered during the course of this case study. These difficulties forced, for example, the "invention" of the multi-rate algorithm given in Section IV. The nature of the difficulties encountered will be indicated by first describing a lower dimensional example which retains the basic structure of the large-scale system study. After this, we proceed with the analysis of the title study.

## **B. A SIMPLiFIED THREE-RATE STUDY AND ASSOCIATED DI ENS IONAL DIFFICULTIES**

For clarity, utilize a precise set of s-plane parameters in order to produce numerically convenient numbers in the z-plane. Consider the continuous system of Figure 53a which is to be simulated with the three rate configuration of Figure 53b). In Figure 53, let T **= 0.1** sec **(10 Hz),**

$$
G_1 = \frac{4.52569504}{s + 4.52569504}
$$
\n
$$
G_2 = \frac{2.2222222}{s + 2.2222222}
$$
\n(274)

**:** . .. **r ' , .** : **'** " **;' ' ", ,W .a**

**122**

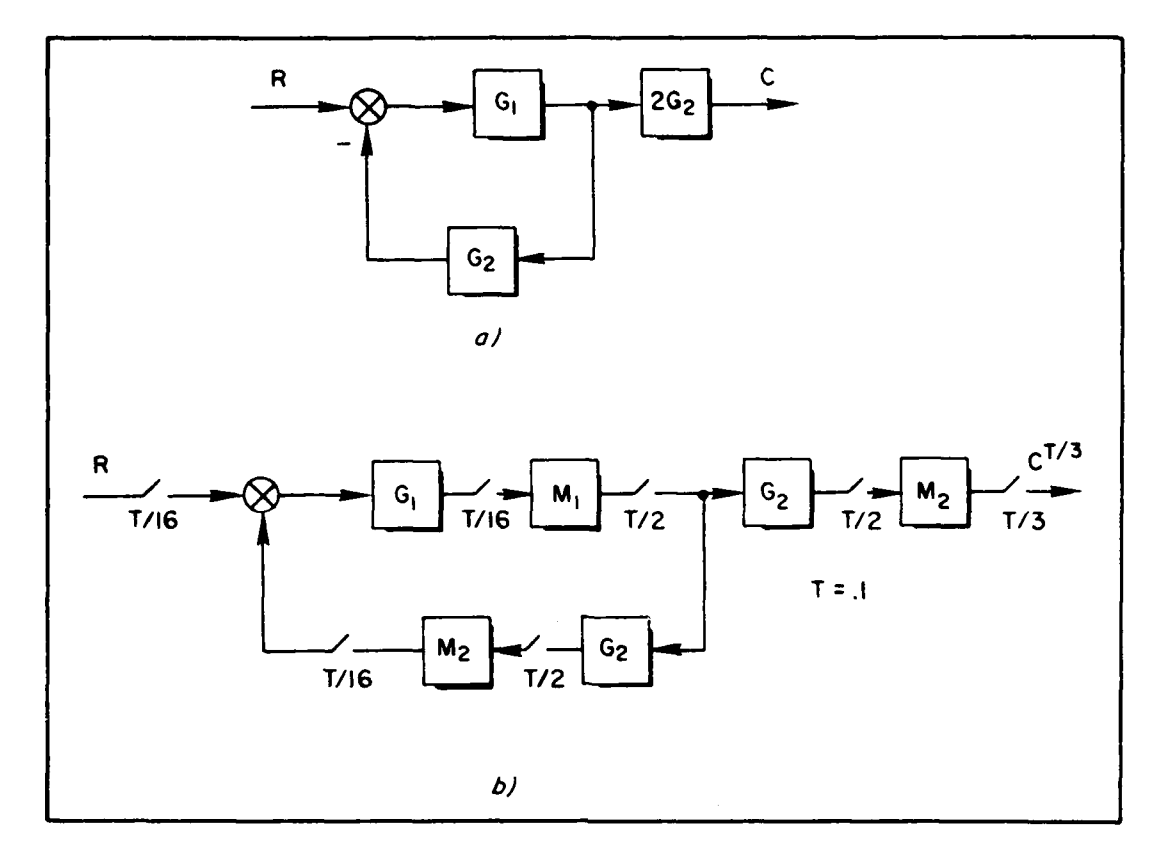

Figure 53. A Three Rate Example

and

$$
M_1 = \frac{1 - e^{-sT/16}}{s}, \quad M_2 = \frac{1 - e^{-sT/2}}{s}
$$
 (275)

Assume the "digitization" required in Figure 53b is carried out using rectangular integration  $[s + (z-1)/Tz]$ . For comparison purposes, the transfer function of the continuous, baseline system is

$$
\frac{C}{R} = \frac{2G_1G_2}{1 + G_1G_2} = \frac{20.11420018}{s^2 + 6.747917262s + 20.11420018}
$$
 (276)

Utilizing the analysis technique of Section II gives **cT/3.**

$$
c^{T/3} = \left[2M_2G_2^{T/2}\left[I + (M_1G_1^{T/16}M_2^{T/16})^{T/2}G_2^{T/2}\right]^{-1}\left(M_1G_1^{T/16}R^{T/16}\right)^{T/2}\right]^{T/3}
$$

$$
= \left[M_2G_A^{T/2}\left(M_1G_1^{T/16}R^{T/16}\right)^{T/2}\right]^{T/3}
$$
(277)

Step I: Begin the evaluation of Equation 277 with the term

$$
\left(\mathbf{M}_{1}\mathbf{G}_{1}^{T/16}\mathbf{M}_{2}^{T/16}\right)^{T/2} = \left(\mathbf{M}_{1}^{T/16}\mathbf{G}_{1}^{T/16}\mathbf{M}_{2}^{T/16}\right)^{T/2} \tag{278}
$$

Therefore

$$
\left(\frac{c_1^T}{16}M_2^T/16\right)^{T/2} = \left(\frac{.02750752/z}{z - .972492473} \cdot \frac{\left(z^8 - 1\right)}{z^8} \cdot \frac{z}{z - 1}\right)^{T/2} \tag{279}
$$

since rectangular integration gives

$$
\frac{a}{s+a} \Longrightarrow \frac{\left(\frac{aT}{1+aT}\right)z}{z - \left(\frac{1}{1+aT}\right)}
$$
(280)

and

$$
\left(\frac{1-e^{-sT/2}}{s}\right)^{T/16} = \frac{z}{z-1} \cdot \frac{z^8-1}{z^8} , \quad z = e^{sT/16} \quad (281)
$$

Rearrange Equation 279 as

$$
[G_1^{T/16}M_2^{T/16}]^{T/2} = \left[\frac{k_0(z^7 + z^6 + z^5 + \cdots + 1)}{z^7 - k_1 z^6}\right]^{T/2}
$$
 (282)

Using the techniques of Section IV, divide the denominator into the numerator and save every eighth number, since the ratio between the two frame times is eight (see Table 6, and also note  $0^8 = 0$ ;  $k_1^8 = 0.8$ ).

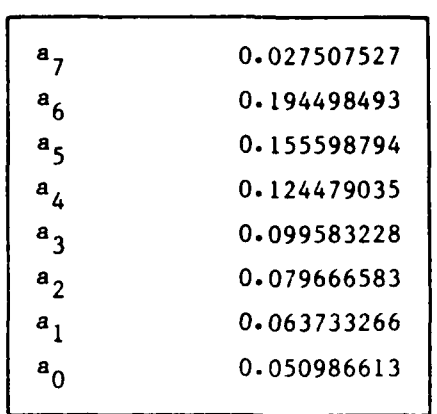

TABLE 6. THE "a" VECTOR, STEP I

Setting

$$
\left[c_1^{T/16}M_2^{T/16}\right]^{T/2} = \frac{c_7z^7 + c_6z^6 + \cdots + c_0}{(z - \cdot 8)z^6}, \quad z = e^{ST/2} \tag{283}
$$

gives

 $(284)$ 

Solving the set of Equation 284 gives the T/2 frame time transfer function

$$
[c_1^{T/16}M_2^{T/16}]^{T/2} = \frac{.027507527z + .172492471}{(z - .8)}
$$
\n
$$
= \frac{R_0 z + R_1}{z - .8} , \quad z = e^{S T/2}
$$
\n(285)

In Equation 284, only the first two columns of the A matrix are needed since the "C" vector has only two components. Further, note

$$
c_{5} = a_{5} - .8a_{6} = 0
$$
  
\n
$$
c_{4} = a_{4} - .8a_{5} = 0
$$
  
\n
$$
\vdots
$$
  
\n
$$
c_{0} = a_{0} - .8a_{1} = 0
$$
  
\n(286)

verifying that  $z^6$  is a common factor of both the numerator and denominator of Equation 283.

At this point it is clear that modeling the "buffer registers" between computers as ZOHs introduces dimensionality problems which get larger as the ratio between the frame times increases. The evaluation of Equation 283, using residue theory, would be tedious since it involves a root at the origin of multiplicity six! This multiplicity would increase significantly if the rates had been, for example, 20 Hz and 156 Hz since the ratios between frame times, in the last step, jumps to 39 (see examples A-3 through **A-5** of Appendix A). While the computational burden would become simply enormous using residue theory, the algorithm of Section IV is affected in a far less sensitive way; since the only change required is the storage of every 39th value (instead of every eighth value) of the power series expansion.

**w w** *w <i>w w <i>w <i>w w <i>w w w w w w w w w w w w w w w w w w w w w w w w w w w w w* 

Step II:

Since

$$
G_2^{T/2}
$$
 =  $\left[\frac{2.22222}{s + 2.2222}\right]_{s = \sqrt{z-1}}^{T/2}$  =  $\frac{.1z}{z - .9}$ ,  $T = .1$  (287)

the evaluation of

$$
[\cdot]^{-1} = \left[ I + (M_1 c_1^T / 16 M_2^T / 16)^T / 2 c_2^T / 2 \right]^{-1} = \left[ I + \frac{Jz(R_0 z + R_1)}{(z - 0.8)(z - 0.9)} \right]^{-1}
$$
\n(288)

$$
= \frac{(z - .8)(z - .9)}{(1 + .1R_0)z^2 + (.1R_1 - 1.7)z + .72}
$$
 (289)

is routine.

Dividing out the lead coefficient of the denominator:

$$
[\cdot]^{-1} = \frac{.997256793(z-.8)(z-.9)}{z^2 - 1.678134619z + .718024891} = \frac{R_3(z-.8)(z-.9)}{z^2 + R_4z + R_5}
$$
(290)

Computing  $2G_A^{T/2}$  is also straightforward:

$$
2G_A^{T/2} = 2G_2^{T/2} [\cdot]^{-1} = \frac{2R_3(z - 8)z}{z^2 + R_4z + R_5}
$$
 (291)

# Step III:

Next, treat the input term, assuming a unit amplitude sine wave at **b** rad/sec:

$$
\left[M_1c_1^{T/16}R^{T/16}\right]^{T/2} = \left[c_1^{T/16}R^{T/16}\right]^{T/2} \text{ since } M_1^{T/16} \text{ is unity}
$$
\n(292)

$$
= \left[ \frac{.027507527z}{z - .972492473} \cdot \frac{z \sin bT/16}{z^2 - 2 \cos(bT/16)z + . \cdot \cdot \cdot}{z^2 - 2 \cos(bT/16)z + . \cdot \cdot \cdot}{100} \right]^{T/2}
$$

In the computer program, b is left as a free input parameter. Here the interest is in scoping dimensionality problems associated with the evaluation of Equation 277; therefore we pick a numerically convenient value for b in order to obtain an explicit expression for Equation 292.

Let

$$
\cos \frac{bT}{2} = .8 , \sin \frac{bT}{2} = .6
$$
 (293)

giving

$$
G_1^{T/16}R^{T/16}
$$
<sup>T/2</sup> = 
$$
\left[ \frac{(.027507527)(.080350925)z^2}{(z - .972492473)(z^2 - 1.993533274z + 1)} \right]^{T/2}
$$

$$
= \left[ \frac{R_6Z^2}{z^3 + R_7z^2 + R_8z + R_9} \right]^{T/2}
$$
(294)

In the T/2 time frame, the poles of Equation 294 map into

$$
D = (z - .8)(z2 - 1.6z + 1) = z3 - 2.4z2 + 2.28z - .8
$$
 (295)

giving the form for  $\left[\begin{smallmatrix} G_1^T/16_R^T/16 \end{smallmatrix}\right]^{T/2}$  as

$$
[c_1^{T/16}R^{T/16}]^{T/2} = \frac{c_3z^3 + c_2z^2 + c_1z + c_0}{z^3 - 2.4z^2 + 2.28z - .8}
$$
 (296)

Dividing the denominator into the numerator of Equation 294, gives the "a" vector (save each eighth number). Therefore

$$
\begin{bmatrix} c_3 \\ c_2 \\ c_1 \\ c_0 \end{bmatrix} = \begin{bmatrix} a_3 & 0 & 0 & 0 \\ a_2 & a_3 & 0 & 0 \\ a_1 & a_2 & a_3 & 0 \\ a_0 & a_1 & a_2 & a_3 \end{bmatrix} \begin{bmatrix} 1 \\ -2.4 \\ 2.28 \\ -.8 \end{bmatrix}
$$
 (297)
Solving Equation **297** gives the solution; see Table **7** for a listing of the "a" and "c" vectors. Explicitly,

$$
[G_1^{T/16}R^{T/16}]^{T/2} = \frac{(.071804007z + .05238627)z}{(z - .8)(z^2 - 1.6z + 1)}
$$

$$
= \frac{(R_{10}z + R_{11})z}{(z - .8)(z^2 - 1.6z + 1)}
$$
(298)

# TABLE **7.** THE "a" **AND** "c" VECTORS, **STEP** III

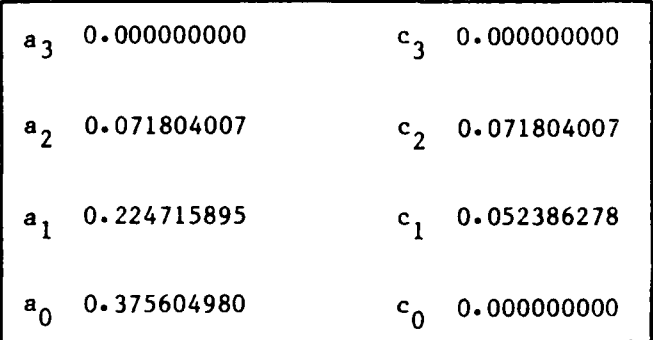

# Step IV:

The last step introduces another dimensionality problem. The result, to this point, is

$$
c^{T/3} = \left[ M_2 G_A^{T/2} (M_1 G_1^{T/16} R^{T/16})^{T/2} \right]^{T/3}
$$
  
= 
$$
\left[ \frac{1 - e^{-sT/2}}{s} \cdot \frac{(.2R_3)(z - .8)z}{z^2 + R_4 z + R_5} \cdot \frac{(R_1 0^2 + R_1)z}{(z - .8) (z^2 - 1.6z + 1)} \right]^{T/3}
$$
  
(299)

where the local definition of z is  $z=e^t$ 

Follow carefully the next set of manipulations, which produces a ninth/twelfth order transfer function! (Let  $(z^2 + R_4z + R_5) \times$  $(z^2 - 1.6z + 1) = z^4 + R_{14}z^3 + \cdots + R_{17}$ 

$$
C^{T/3} = \left[ \left( \frac{\left(1 - e^{-sT}\right)^{T/6}}{s} \cdot \frac{\left(R_{12}z + R_{13}\right)z^{2}}{z^{4} + R_{14}z^{3} + R_{15}z^{2} + R_{16}z + R_{17}} \right) \right]_{z=\text{R}^{T/3}}^{1/3} \tag{300}
$$

$$
= \left[\frac{z^3 - 1}{z^3} \cdot \frac{z}{z - 1} \cdot \frac{R_{12}z^3 + R_{13}}{z^{12} + R_{14}z^9 + R_{15}z^6 + R_{16}z^3 + R_{17}}\right]_{z=e^{ST/6}}^{T/3}
$$
\n(301)

Cancelling powers of z and dividing  $z - 1$  into  $z^3 - 1$  gives

$$
c^{T/3} = \left[ \frac{(z^2 + z + 1)z^4(R_{12}z^3 + R_{13})}{z^{12} + R_{14}z^9 + R_{15}z^6 + R_{16}z^3 + R_{17}} \right]_{z=e^{ST/6}}^{T/3}
$$
(302)

Considering that one starts with two first-order transfer functions in the s-plane, the ninth/twelfth order transfer function in z is disconcerting. It is a good example of how the order of the system grows in a multi-rate architecture.

The ratio between the time frames is two. Finding the denominator polynomial in the T/3 time frame can be considerably simplified by noting the denominator is a polynomial in  $z^3$ . Therefore, letting  $x = z^3$ gives the denominator polynomial, in T/6, as:

 $D = (x^2 - 1.6x + 1)(x^2 - 1.678134619x + .718024891), T/6$ 

 $x_{1,2} = .8 \pm j.6 \text{ in } T/6$   $x_{3,4} = +.839067310 + j.118283309$ =  $1\overline{4} \cdot 643501109$   $x_{3,4}$  =  $.847363494\overline{4} \cdot 140047156$  $x_{1,2}^2 \implies 14.1.28700218$   $x_{3,4}^2$  = .7180248914.280094313  $\Rightarrow$  .28 ± j.96  $x_{3,4}^2$  = .690043009 ± j.198495315

 $x^{2}$  - .56x + 1 in T/3  $x^{2}$  - 1.380086018x + .515559744 in T/3

**Thus** 

$$
D = (z0 - .56z3 + 1)(z0 - 1.380086018z3 + .515559744)
$$
  
=  $z12 - 1.940086018z9 + 2.288407914z6$   
-  $1.668799475z3 + .515559744$  (303)

in the T/3 time frame, and also defines the "c" vector.

Observe that

$$
z^{6} - .56z^{3} + 1 = z^{3} - 2(\cos bT)z + 1
$$
 (304)

represents the poles of the sine wave input in a T time frame since<br> $z^3 = (e^{sT/3})^3 = e^{sT}$ .

To this point,

$$
c^{T/3} = \left[ \frac{.014321407(z^9 + z^8 + z^7) + .010448513(z^6 + z^5 + z^4)}{z^{12} - 3.278134619z^9 + 4.40304021z^6 - 2.82697445z^3 + .718024891} \right]^{T/3}
$$
\n(305)

Dividing the numerator into the denominator, and saving every other value (since the ratio of time frames is 2), gives the "a" vector (see Table  $8$ ).

The answer will have the form

$$
c^{T/3} = \frac{c_{12}z^{12} + c_{11}z^{11} + \cdots + c_0}{(z^6 - 1.380086018z^3 + .515559744)(z^6 - .56z^3 + 1)}
$$
(306)

where

$$
\begin{bmatrix} c_{12} \\ c_{11} \\ \vdots \\ c_0 \end{bmatrix} \qquad \qquad - \qquad \begin{bmatrix} a_{12} & 0 \\ a_{11} & a_{12} \\ \vdots & \vdots \\ a_0 & a_0 & a_{12} \end{bmatrix} \qquad \begin{bmatrix} b_{12} \\ b_{11} \\ \vdots \\ b_0 \end{bmatrix} \qquad (307)
$$

The entries of the "a", **"b"** and "c" vectors are tabulated in Table 8.

| a               |             | Ъ                |                | c                        |             |
|-----------------|-------------|------------------|----------------|--------------------------|-------------|
| $a_{12}$        | 0.000000000 | $b_{12}$         | 1.000000000    | $c_{12}$                 | 0.000000000 |
| $a_{11}$        | 0.000000000 | $b_{11}$         | 0.000000000    | $\rm ^{c}$ <sub>11</sub> | 0.000000000 |
| $a_{10}$        | 0.014321407 | $b_{10}$         | 0.000000000    | $c_{10}$                 | 0.014321407 |
| $a_{q}$         | 0.057396013 | $b_{\mathbf{q}}$ | $-1.940086018$ | $c_{\mathbf{q}}$         | 0.057396013 |
| $a_8$           | 0.057396013 | $b_{8}$          | 0.000000000    | $c_{\bf 8}$              | 0.057396013 |
| $a_{7}$         | 0.125094126 | $b_{7}$          | 0.000000000    | $c_{7}$                  | 0.097309364 |
| a <sub>6</sub>  | 0.197844678 | $b6$             | 2.288407914    | $c_{6}$                  | 0.086491475 |
| $a_{\varsigma}$ | 0.197844678 | b <sub>5</sub>   | 0.000000000    | $c_{5}$                  | 0.086491475 |
| a <sub>4</sub>  | 0.24740949  | $b^4$            | 0.000000000    | $c_{\Delta}$             | 0.039820806 |
| a <sub>3</sub>  | 0.259992496 | $b_3$            | $-1.668799475$ | $c_3$                    | 0.007502293 |
| a <sub>2</sub>  | 0.259992496 | b <sub>2</sub>   | 0.000000000    | $c_{2}$                  | 0.007502293 |
| a <sub>1</sub>  | 0.222152094 | $1$              | 0.000000000    | $c_{1}$                  | 0.000000000 |
| $a_0$           | 0.147440916 | $b_{0}$          | 0.515559744    | $c_{0}$                  | 0.000000000 |

TABLE 8. a, b, and c VECTORS, PART III

# Step IV:

The equation for **CT/3** (Equation **306)** has now been expressed in terms of a sine wave input in a T time frame, since it can be written as

**4t-**

$$
c^{T/3} = \frac{c_{12}z^{12} + c_{11}z^{11} + \cdots + c_0}{\sin bT(z^{6} - 1.380086018z^{3} + .515559744)z^{3}} \bigg|_{z=e^{ST/3}}
$$
\n
$$
\times \frac{\sin bTz}{z^{2} - 2 \cos bTz + 1} \bigg|_{z=e^{ST/3}}
$$
\n(308)

Following Section III and Section VIII, the three components which match the output samples are determined by

$$
A_n + jB_n = \frac{1}{3 \sin bT}
$$
  

$$
\times \frac{[c_{12}z^{12} + c_{11}z^{11} + \cdots + c_0]}{[z(z^3 - 1.380086018z + .515559744)]}
$$
 (309)

The precautions noted in Section VIII must be observed. The coefficients of Equation 309 are tied to the input frequency b, but the evaluation of z is carried out in terms of  $\omega_n$ , where

$$
\omega_n = b + \frac{2\pi n}{T} , \quad n = 0, \pm 1
$$
 (310)

To obtain a feel for the effect of the three-rate sampling format on the Bode plot, run a comparison with the continuous baseline case (Equation 286) by passing  $C^{T/3}$  through a ZOH. Thus, we may suppose the  $C^{T/3}$ samples are being reconstructed into a staircase signal in order to drive, perhaps, a motion-base simulator actuator. In this event,

$$
A_n + jB_n = \frac{1 - e^{-sT/3}}{Ts} \bigg|_{s = j\omega_n} \times \frac{\left[c_{12}z^{12} + \cdots + c_0\right]_{z = 1\Delta \omega_n T/3}}{\sin bT \left[z^6(z^3 - \cdots)\right]_{z = 1\Delta \omega_n T/3}} \tag{311}
$$

$$
\omega_n = b + \frac{2\pi n}{T}
$$
,  $n = 0$ ,  $\pm 1$ ,  $\pm 2$ ,  $\cdots$  (312)

**<sup>133</sup> W** *WO*

rhe resultant "primary" Bode plot is shown in Figure S4. Recall, from Section V, that this Bode plot is only one of the two needed to completely define the coefficients.

**A** most interesting phenomenon is evident in Figure 54, namely the digitized system has less phase lag than the continuous baseline system! This is different than the results one would expect from a single-rate simulation and therefore deserves careful analysis.

First of all, the phase lead noted at **10** rad/sec cannot be attributed to a failure of the computer program to add in a correct multiple of  $2\pi$ , since we do not expect to see a phase difference of approximately **300** deg at this low frequency between the baseline and its discrete version.

Next, a small experiment was performed wherein the transient response was run for a sine wave input. The three sine wave components given **by** the **N = <sup>3</sup>**discrete theory were found to match the steady-state output samples exactly. Thus, the algorithms appear to be correctly implemented in the computer code.

One might also speculate that Figure 54 represents only one of the two Bode plots needed to completely specify the infinite set of sine waves needed to match the staircased signal that is reconstructed **by** the ZOH. Hence, one could argue that the lead shown at, for example, 20 rad/sec might be completely negated **by** the phase contributions of other components.

As we shall see, the same sort of phase lead phenomenon arises in the larger-scale case study, to be discussed next. At this juncture, it Is felt that the evidence is not strong enough to draw the blanket conclusion that a multi-rate sampling format is an effective way to introduce phase lead into a simulation.

# **C. THE A-10, DISPLAYED PITCH TO PILOT STICK FORCE CASE STUDY**

1~~~~~ **# M-7S**

This case study represents an important element extracted from an overall simulation of the **A-10** aircraft. It was initially coded for use

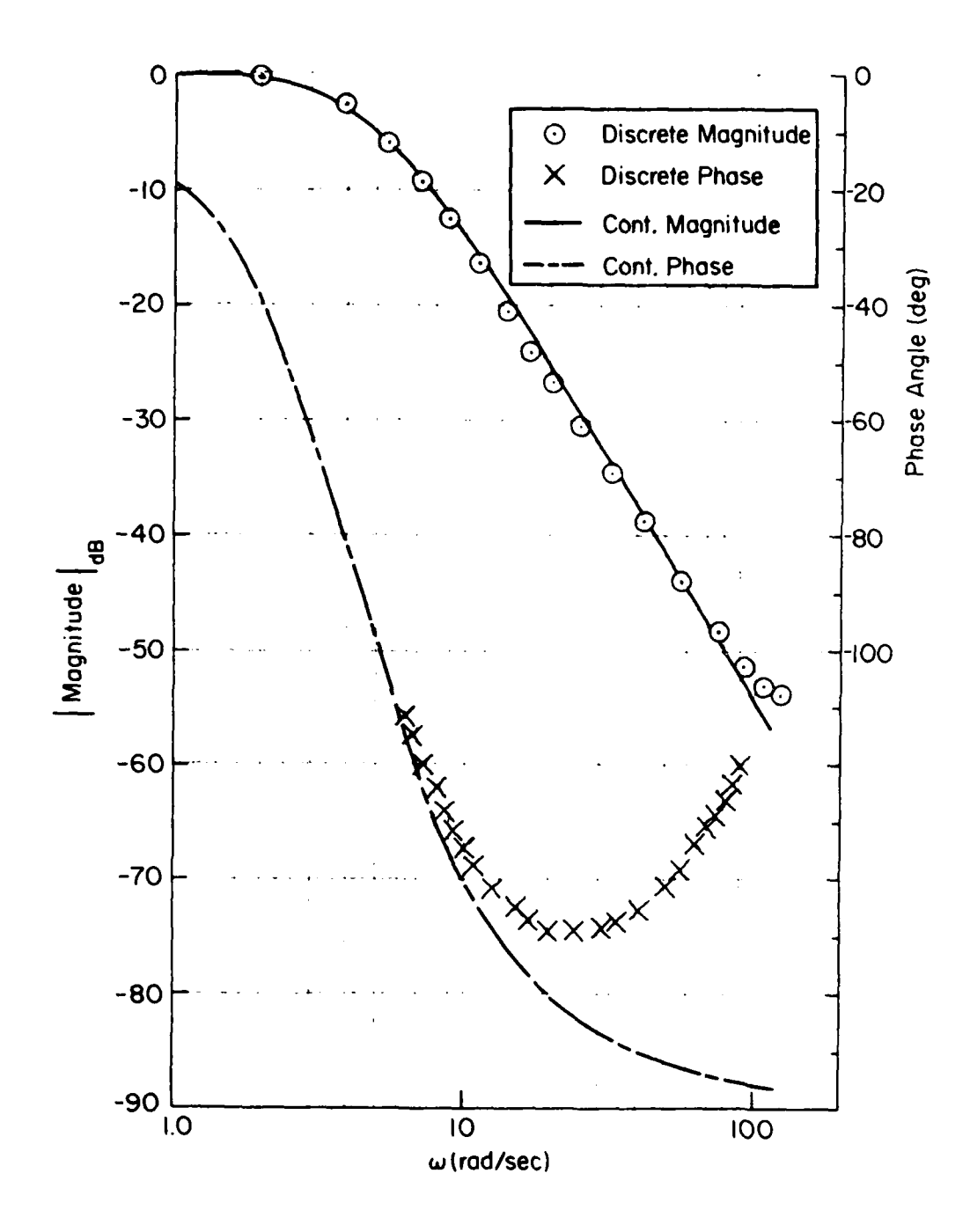

Figure 54. **A-10** Like Example

**Vs.** *4*

in a training (moving-base) simulator. Engineers of the Simulator System Program Office (ASD/ENETS) proposed it as a case study because of its interesting structure. Specifically, three elements of the displayed pitch angle to pilot stick force input simulation were implemented on three different computers.

The initial rendering of the three-rate A-1O example resulted in the representation shown in Figure 55. Shown also are the s-plane representations for the eleven transfer functions involved. The intent of this figure is to convey the following:

- **I.** Each transfer function is digitized using rectangular integration.
- 2. The G<sub>1</sub> algorithm feeds G<sub>2</sub>, the G<sub>3</sub> algorithm feeds *G9* **an G7,** etc.

The representation of Figure 55 is a "shorthand" which introduces no difficulties if it is understood that each transfer function is digitized individually. The Figure 55 representation would cause problems if z-transform operations were to be carried out since  $[G_1(s)G_2(s)]^T \neq$  $G_1^T(s) \times G_2^T(s)$ . To emphasize the individual digitization and the three different rates, we may redraw Figure 55 as shown in Figure 56, where data holds are used to model storage registers. In Figure 55, the T<sub>1</sub> data rate was changed from 156 Hz to 160 Hz so that a basic interval of **0.1** second (as opposed to **1.0** second) could be assigned to T. That is

 $\frac{1}{160}$  =  $\frac{1}{16}$ ,  $\frac{1}{20}$  =  $\frac{1}{2}$ ,  $\frac{1}{30}$  =  $\frac{1}{3}$ 

so that, when  $T = 0.1$ , the rates can be represented as

$$
T_1 = \frac{T}{16}
$$
,  $T_2 = \frac{T}{2}$ ,  $T_3 = \frac{T}{3}$ 

At the time this decision was made, it was felt that these rates were sufficiently separated to expose the basic character of the three-rate problems and to "simplify" the integers involved.

Also indicated in Figure 56 is a suggested change to the initial drawing. It is probably realistic to model the displayed pitch angle as

L **-voor -verden -verden -verden -verden -verden -verden -verden -verden -verden -verden -verden -verden -verd** 

-- - *m6* e

7. **i**

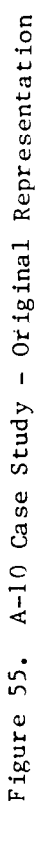

AND ALL PROPERTY

 $G_{10} = \frac{.01745(.56s^2 + .04s - 55)}{s^2 + 21s + 3.51}$ 

 $69 = .2792$ 

 $G_8 = \frac{50}{s^2 + 35s + 2500}$ 

 $G_{11} = 3.0$ 

 $G_7 = \frac{.55(s+10)(s+20)}{(s+2)(s+5)(s+40)}$ 

 $G_6 = e^{-.07s}$ 

 $G_4 = G_5 = \frac{1}{s}$ 

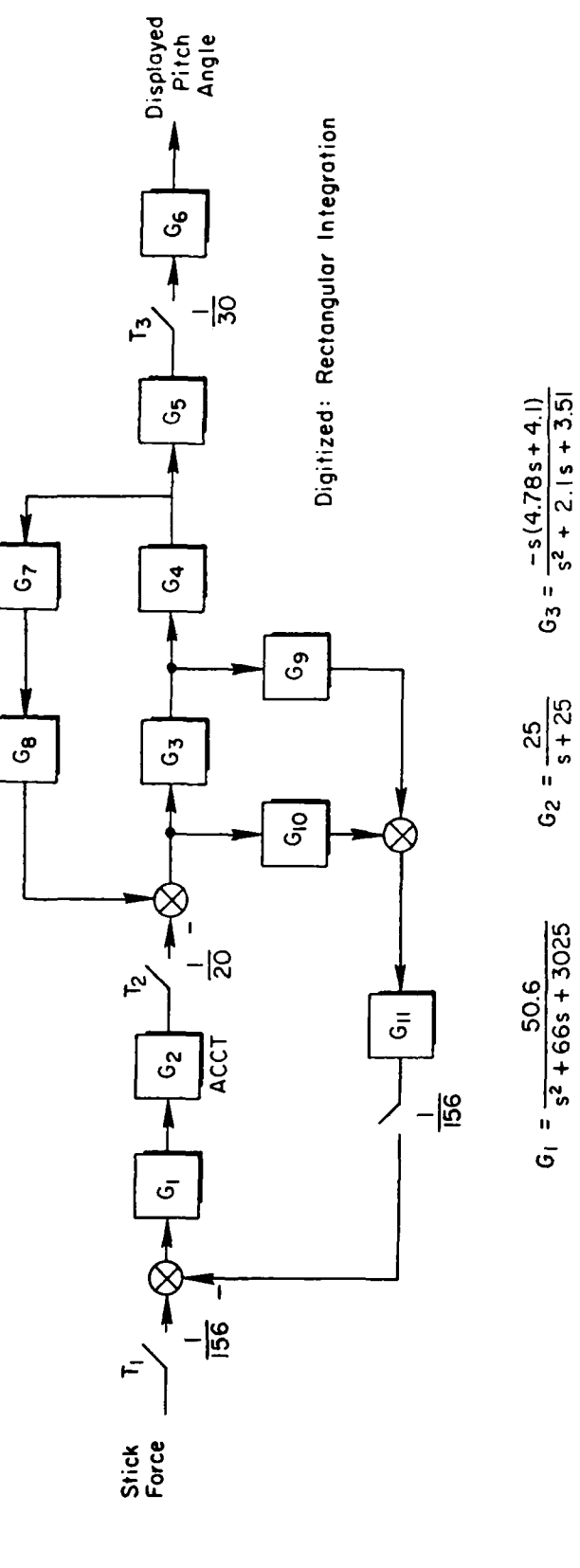

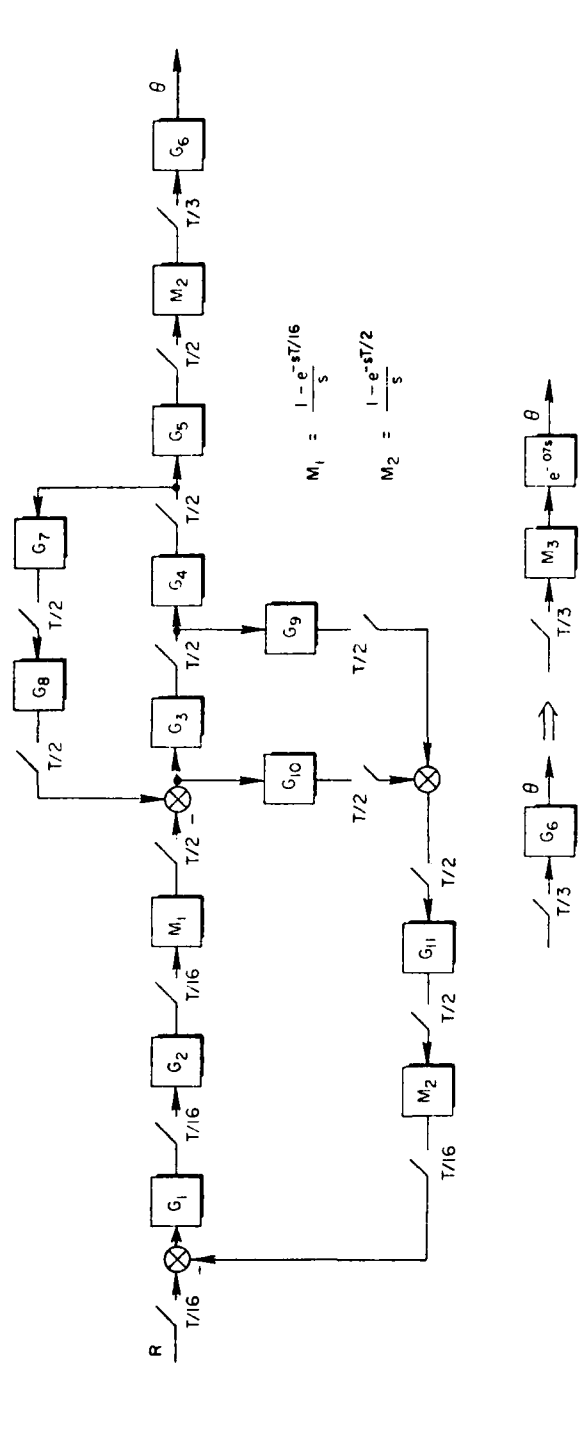

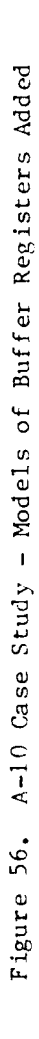

þ.

a staircased function; therefore, a data hold, in a **T/3** frame time, should be inserted before the  $e^{-0.075}$  pure time delay.

Since several of the operations occur at the same rate, we may elect to simplify the blocks by referring to Figure 56. From the figure, write

$$
D^{T/2} = G_1^T \left\{ {}^2 \left[ G_1^T \right]^2 + G_9^T \right\} {}^2 G_3^T {}^2 \left[ C^{T/2} \right] \tag{313}
$$

$$
= G_C^{\text{T}/2} C^{\text{T}/2} \tag{314}
$$

$$
B^{T/2} = G_4^{T/2} G_3^{T/2} C^{T/2} = G_B^{T/2} C^{T/2}
$$
 (315)

$$
E^{T/2} = G_5^{T/2} G_4^{T/2} G_3^{T/2} C^{T/2} = G_5^{T/2} G_B^{T/2} C^{T/2}
$$
 (316)

$$
A^{T/2} = G_8^{T/2} G_7^{T/2} B^{T/2} = G_D^{T/2} B^{T/2}
$$
 (317)

Using the definitions of Equations 314 through 317 we may draw the more compact diagram of Figure 57.

## **D. A-10 SWITCH DECOMPOSITION MODEL**

The switch decomposition model for Figure **57** is shown in Figure **58.** We must now inquire as to whether or not the switch decomposition model for Figure 57 would give the same answer as a switch decomposition model of the more detailed Figure 56. That is, the switch decomposition model of Figure 59b will give the same answer as Figure 59a. Will the switch decomposition model of Figure 59c also give the correct answer? The answer to this is in the affirmative.

**I 7** *Property of the contract of the contract of the contract of the contract of the contract of the contract of the contract of the contract of the contract of the contract of the contract of the contract of the cont* 

 $-1.4$   $-1.4$   $-1.4$   $-1.4$   $-1.4$   $-1.4$   $-1.4$   $-1.4$   $-1.4$   $-1.4$   $-1.4$   $-1.4$   $-1.4$   $-1.4$   $-1.4$   $-1.4$   $-1.4$   $-1.4$   $-1.4$   $-1.4$   $-1.4$   $-1.4$   $-1.4$   $-1.4$   $-1.4$   $-1.4$   $-1.4$   $-1.4$   $-1.4$   $-1.4$   $-1.4$   $-1.$ 

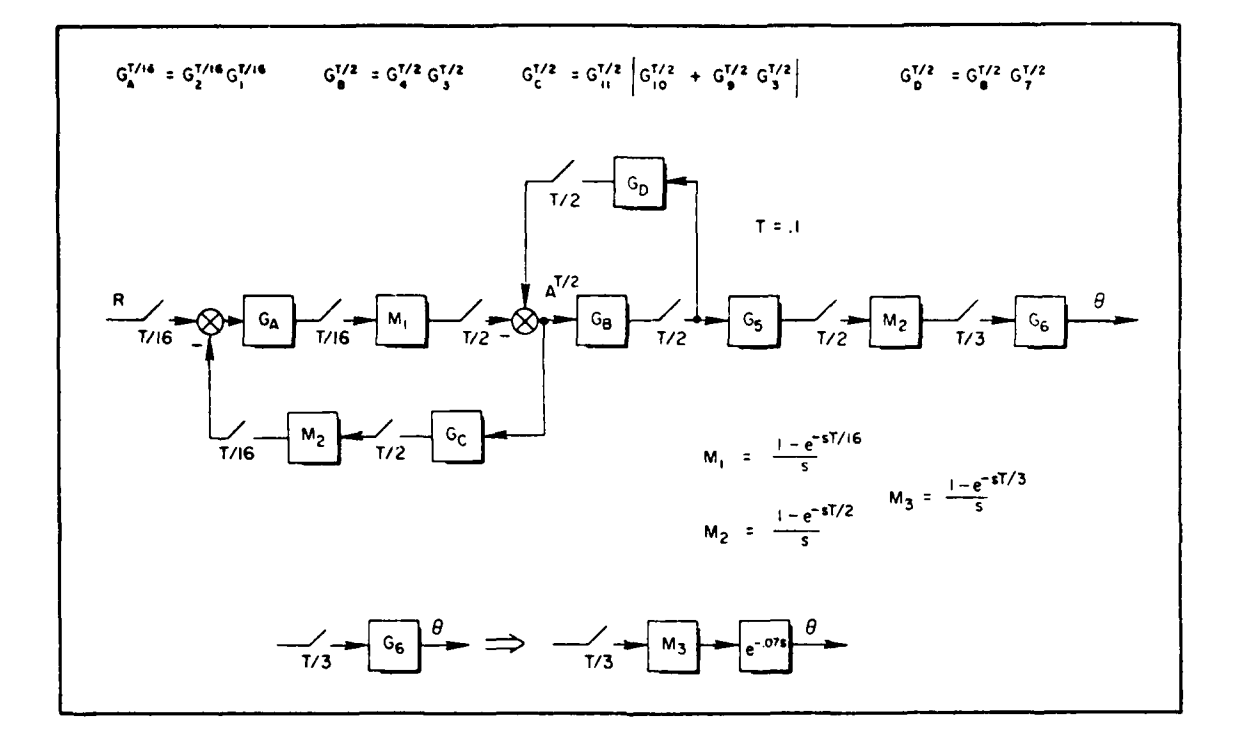

Figure **57. k-10** Case Study-Simplified Block Diagram

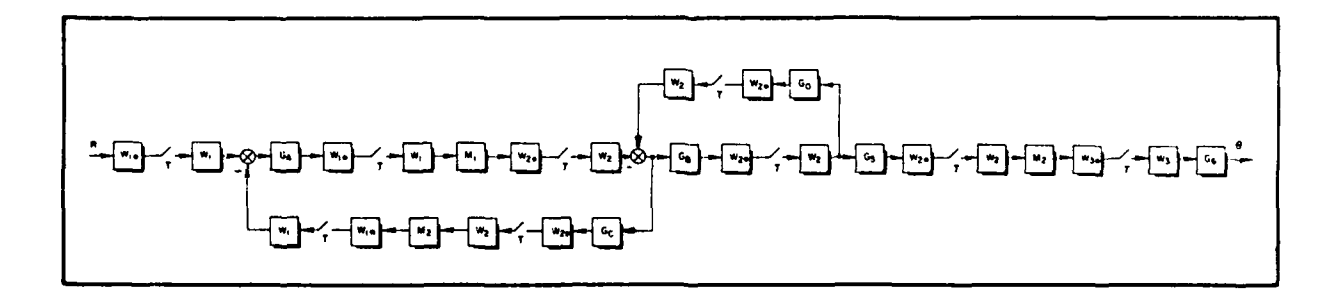

Figure **58.** Switch Decomposition Block Diagram

140

**0,r**

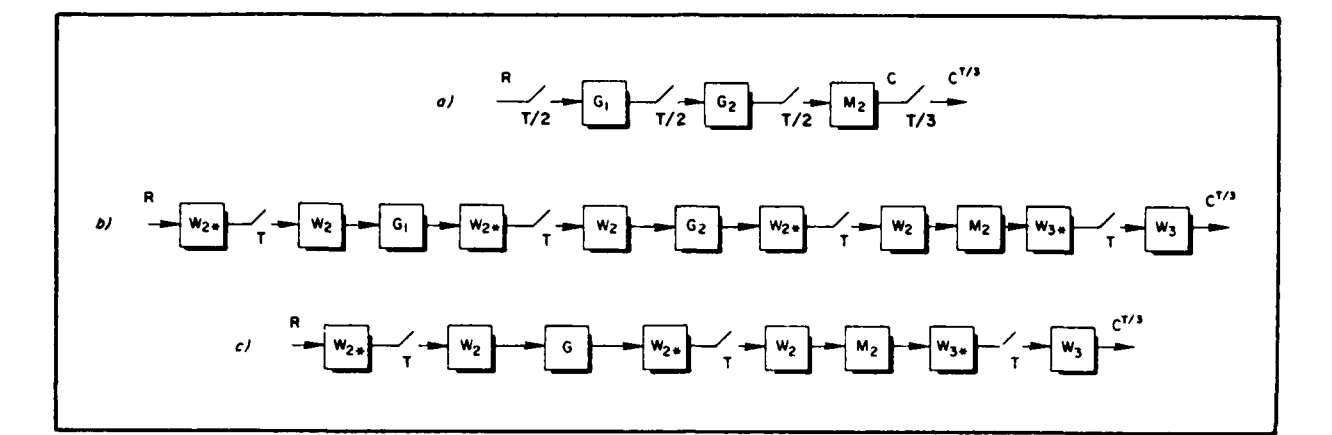

Figure 59. Equivalent Models

From Figure 59a

$$
C^{T/3} = [M_2 G_2^{T/2} G_1^{T/2}]^{T/3}
$$
 (318)

and from Figure **59b,**

$$
c^{T/3} = W_3(W_{3*}M_2W_2)^T(W_{2*}G_2W_2)^T
$$
  
 
$$
\times (W_{2*}G_1W_2)^T(W_{2*}R)^T
$$
 (319)

From Figure 59c, one finds

$$
c^{T/3} = W_3(W_{3*}M_2W_2)^T(W_{2*}GW_2)^T(W_{2*}R)^T
$$
 (320)

Now, rearrange Equation **320** (nest the T operators)

$$
C^{T/3} = \left\{ [w_3(w_{3*}M_2W_2)(w_{2*}GW_2)(w_{2*}R)^T]^T \right\}^T
$$
 (321)

Notice  $W_2(W_{2*}R)^T \triangleq R^{T/2}$ , therefore

$$
c^{T/3} = \left\{ [w_3(w_{3*}w_2w_2)(w_{2*}cR^{T/2}]^T \right\}^T
$$

- - - - -a *" '- "-* - . - - A - -

**Li . L •** 

Next, note  $W_2 (W_{2*} G R^{T/2})^T$  is by definition  $G^{1/2} R^{T/2}$  which is, in turn  $G_2^{1/2} G_1^{1/2} R^{T/2}$ . The last T operator,

$$
c^{T/3} = W_3(W_{3*}M_2G_2^{T/2}G_1^{T/2}R^{T/2})^T \triangleq [M_2G_2^{T/2}G_1^{T/2}R^{T/2}]^{T/3}
$$
 (322)

Thus the switch decomposition model of Figure 59c is exactly equivalent to the model of Figure **59b.**

When this study was initiated, switch decomposition appeared to be the logical solution to the problem. However, the developments of Section **III** pushed the decomposition approach into the background. Figures **58** and **59** are therefore given only to illustrate an alternate approach.

# **E.** ALGEBRAIC **MANIPULATIONS**

Referring to Figure **57,** write

$$
A^{T/2} = - [M_1 G_A^{T/16} R^{T/16}]^{T/2} + [M_1 G_A^{T/16} [M_2 G_C^{T/2} A^{T/2}]^{T/16}]^{T/2}
$$

$$
+ G_{B}^{T/2} G_{D}^{T/2} A^{T/2}
$$
 (323)

Simplify Equation **323:**

$$
A^{T/2} = -[M_1 G_A^{T/16} R^{T/16}]^{T/2} + [M_1 G_A^{T/16} M_2^{T/16}]^{T/2} G_C^{T/2} A^{T/2}
$$
  
+  $G_B^{T/2} G_D^{T/2} A^{T/2}$  (324)

Therefore,

$$
A^{T/2} = -\left[I - [M_1 G_A^T / 16_M^T / 16] \right]^{T/2} G_C^{T/2} - G_B^{T/2} G_D^{T/2}
$$

$$
\times \left[M_1 G_A^T / 16_R^T / 16\right]^{T/2}
$$
(325)

The final result is

$$
\theta = G_6[M_2 G_5^{T/2} G_8^{T/2} A^{T/2}]^{T/3}
$$
 (326)

or

$$
\theta = -G_6 \left[ M_2 G_5^{T/2} G_B^{T/2} \left[ I - \left( M_1 G_A^{T/16} M_2^{T/16} \right)^{T/2} - G_B^{T/2} G_D^{T/2} \right]^{-1} \right]
$$

$$
\times \left[ M_1 G_A^{T/16} R^{T/16} \right]^{-T/2}
$$
 (327)

Comparing this with Equation 277, it can be appreciated that the **A-10** case study reduces to the same type of computations required for the simpler example. The dimensionality will be, of course, considerably higher. We will, therefore, not repeat the analysis of the previous section, but merely note that a computer program was written for Equation 327 and the results computed on a Tymshare terminal. The  $s$ and z-plane transfer functions are listed in Table 14 in Appendix D. We proceed immediately to a discussion of the results. To compare the difference, the continuous baseline Bode plot is shown with the Bode plot obtained by assuming that the displayed pitch angle sample sequence is reconstructed with a ZOH (in order to drive the display generator).

# **F. COMPARISON WITH BASELINE**

The Bode plot associated with the three-rate simulation, together with that of the continuous baseline system, is shown in Figure 60. Again, one must keep in mind that this is only one of the two plots needed to completely define the spectral components (although it does appear to be the primary one).

As was the case with the lower-order examples used previously, we note the phase lead, at low frequencies, is less for the digitized version than it is for the continuous model. Clearly, this phenomenon requires further study and we caution against adopting the viewpoint that a multi-rate sampling format is a technique which will always introduce phase lead into a simulation.

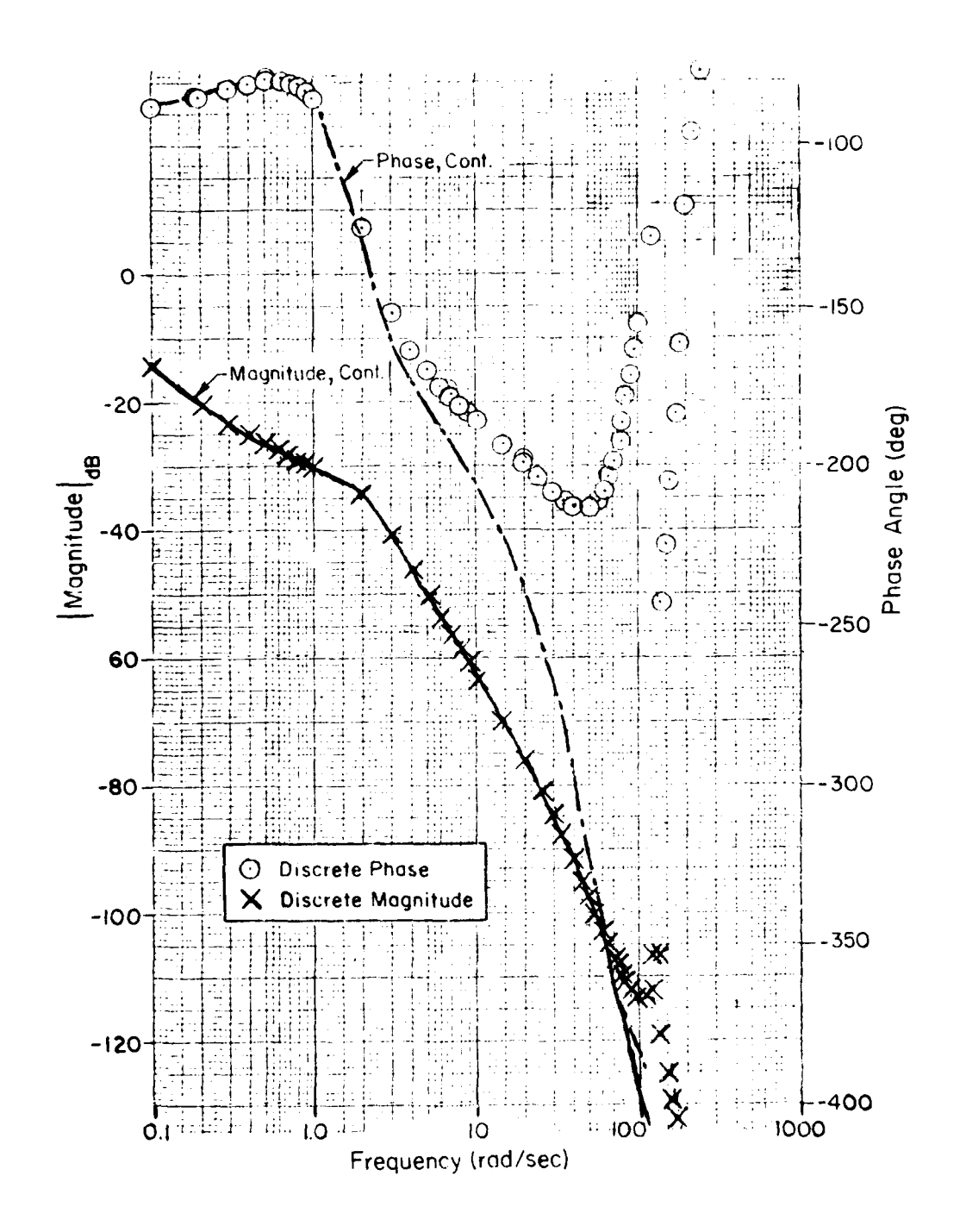

Figure 60. Display Pitch Angle to Stick Force Input

# **C. SUMMAY AND CONCLUSIONS**

Two case studies, which utilized three different sampling rates, were analyzed. Each introduced phase lead into the first fold of the frequency response, a result which contradicts our intuitive expectations. It was shown that the multi-rate analysis tool, developed in Section IV, was an effective tool for treating the dimensional problems introduced by the variations in the three sampling frequencies.

#### **SECTION X**

# **AN ORDER-OF-CALL CASE STUDY**

#### **INTRODUCTION**

This section focuses on a single-rate case study which is concerned with order-of-call effects. These anomalies are introduced when one element of code calls another element containing results predicated on "fresh" input data but which, in realitv, used "stale" data (because the new data were not yet available). Specifically, we study a roll/sway washout network simulation wherein a pure delay is introduced in an integration algorithm. This case study was suggested **by** AFWAL/FIGD personnel who are associated with LAMARS. The problem was first described in Reference **5.** The following description of the problem is excerpted from that reference.

# **B. DESCRIPTION OF WASHOUT OMPUTATION**

In the LAMARS motion washout routine, transfer functions are implemented **by** representing the output variable as a function of the input variable and also representing it implicitly as integrals of the output variable itself. The output equation is evaluated first, then the derivatives of the states are computed based upon the output and lower states, then finally all integrations are performed using the Adams-Bashforth second-order predictor algorithm.

For a third-order washout filter of the form used in the  $\dot{w}$  path, the implementation is developed as follows:

$$
\frac{Output}{Input} = \frac{y}{r} = \frac{b_3 s^3}{s^3 + a_2 s^2 + a_1 s^1 + a_4}
$$
 (328)

Lao. **two**

[Divide through **by 53]**

$$
\frac{y}{r} = \frac{b_3}{1 + \frac{a_2}{s} + \frac{a_1}{s^2} + \frac{a_0}{s^3}}
$$
(329)

[Cross multiply]

$$
\left(1 + \frac{a_2}{s} + \frac{a_1}{s^2} + \frac{a_0}{s^3}\right) y = b_3 r \tag{330}
$$

[Move integrations to input side]

$$
y = b_3 r - \frac{1}{s} \left[ a_2 + \frac{1}{s} \left( a_1 + \frac{1}{s} a_0 \right) \right] y \tag{331}
$$

[Define output in terms of input and highest-order state]

$$
y = b_3r - w_3
$$

[Define states from deepest nesting outward]

$$
\dot{\mathbf{w}}_1 = \mathbf{a}_{\phi} \mathbf{y} \qquad \qquad \implies \mathbf{w}_1 = \frac{1}{s} \dot{\mathbf{w}}_1
$$

$$
\dot{w}_2 = ay + \frac{1}{s} a_{\phi} y = ay + w_1 \implies w_2 = \frac{1}{s} \dot{w}_2
$$
 (332)

$$
\dot{w}_3
$$
 = a<sub>2</sub>y +  $\frac{1}{s}$  a<sub>1</sub>y +  $\frac{1}{s}$  2a<sub>φ</sub>y = a<sub>2</sub>y + w<sub>2</sub>  $\Rightarrow$  w<sub>3</sub> =  $\frac{1}{s} \dot{w}_3$ 

Thus, the input is seen immediately in the output and thence in all derivatives of the states, but the states themselves are not updated. The expansion outward from the nesting results in state equations which assume in their form that updated states are continuously available. However, since all loops are then implicitly expanded in full prior to

any integrations, a lag with respect to the system state response is introduced, while immediacy of response with respect to the input is preserved.

# **C. THIRD-ORDER WASHOUT CASE STUDY**

The analog block diagram of the previous equations is given in Figure 61b and then translated into the digital version of Figure 61a. In Figure 61a, there is an explicit model of the order of call. That is, the integrations are performed last in the cycle. This has been interpreted to mean, on any given machine cycle, that w<sub>1</sub>, w<sub>2</sub>, w<sub>3</sub> are the old values (previous frame time values). Thus, the integration of  $\dot{w}_1$  that contributes to  $\dot{\mathbf{w}}_2$  is one frame time old, the integration of  $\dot{\mathbf{w}}_2$  which contributes to  $\mathbf{w}_3$  is a frame time old, as is the integration of  $\mathbf{w}_3$  which produces  $w_3$ .

In evaluating  $(1/s)^T$ , Reference 5 calls for the use of an Adams-Bashforth second-order predictor algorithm. It was later agreed that nothing essential would be lost by using "Implicit" Adams-Bashforth second-order, which is described by Figure 62 and the equations

$$
x_n = x_{n-1} + (T/2) [3x_n - x_{n-1}]
$$
 (333)

which gives,

$$
\frac{x}{x} = \frac{(T/2)(3z - 1)}{z - 1}
$$
 (334)

If the integrations could be accomplished with very little throughput delay, **To - 0,** one could write, after setting

$$
G(z) = \frac{(T/2)(3z - 1)}{z - 1}
$$
 (335)

$$
y^{T} = b_{3}R^{T} - [a_{2}G + a_{1}G^{2} + a_{0}G^{3}]y^{T}
$$
 (336)

- *.°*

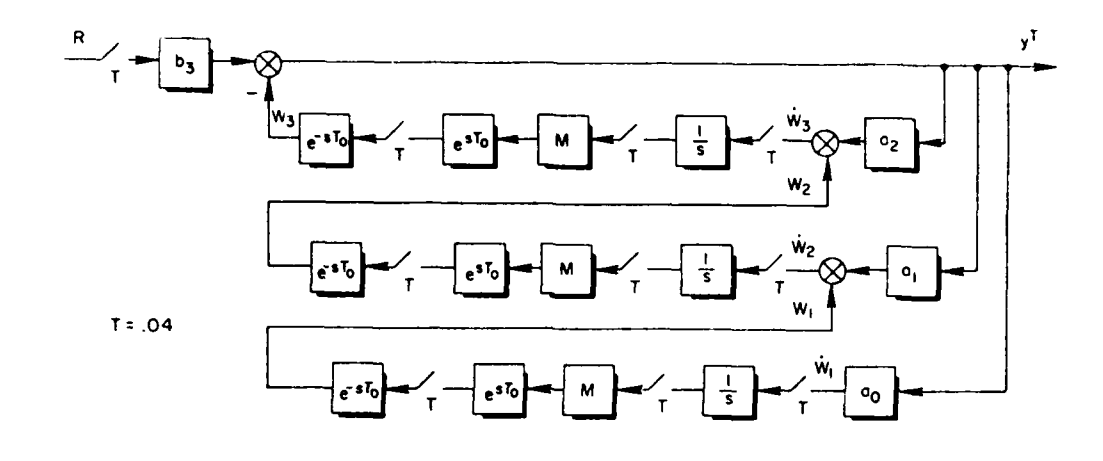

 $\boldsymbol{a}$ 

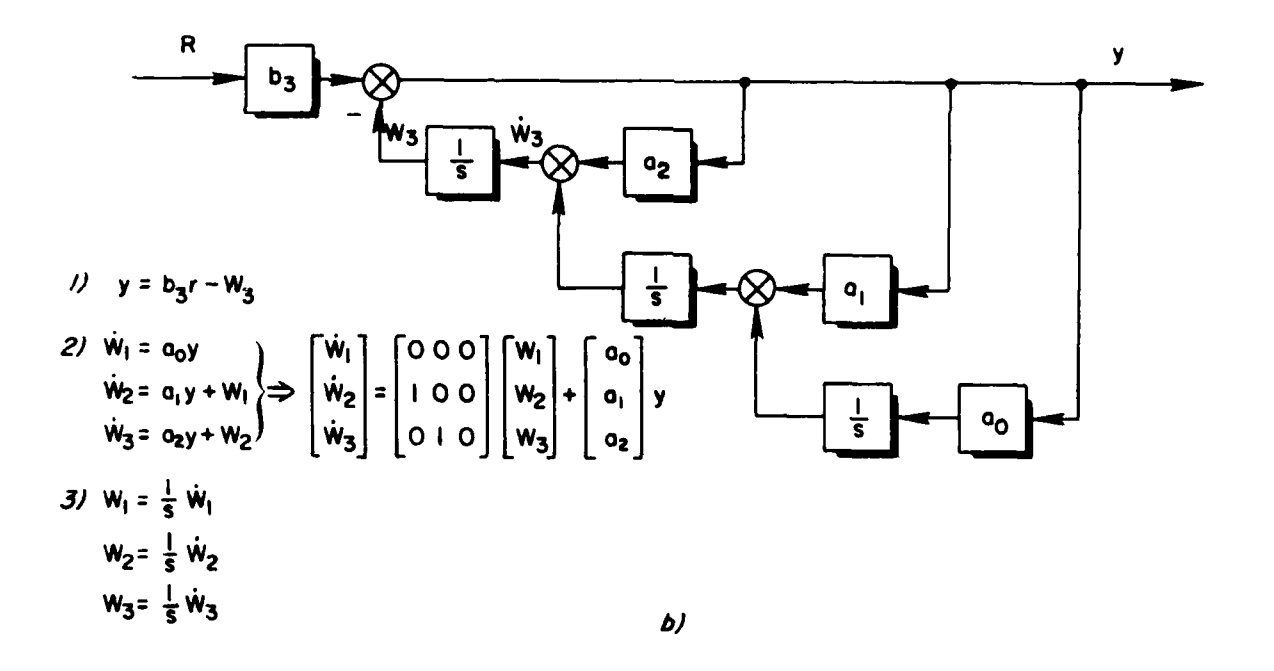

Figure 61. Washout Analog Block Diagrams

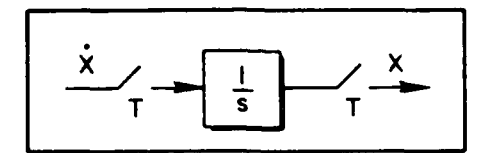

Figure **62.** Discrete Integrator

or

$$
y^{T} = [I + a_{2}G + a_{1}G^{2} + a_{0}G^{3}]^{-1}b_{3}R^{T}
$$
 (337)

With time delay, the equation for  $W_2$  in terms of  $W_2$  becomes

$$
W_2 = e^{-sT_0} \left( e^{sT_0} M \right)^T \left( \frac{1}{s} \right)^T w_2 \tag{338}
$$

If  $T_0 = T$ , this reduces to

$$
W_2 = \frac{(T/2) (3z - 1)}{z (z - 1)} \dot{w}_2
$$
 (339)

**G** is modified **by** the factor z-1. This procedure can be repeated on the other two "nestings" giving the same result. Each G of the no-delay case is only modified by  $z^{-1}$  and Equation 347 can be used for both **cases.**

The result obtained requires careful validation since it forces the characteristic equation of Equation **337** to increase **by** an order of two. To see this, insert the appropriate  $G(z)'$ s and clear through:

$$
\begin{aligned}\n\left\{ \left[ 1 + (3/2) \text{Ta}_2 + (9/4) \text{T}^2 \text{a}_1 + (27/8) \text{T}^3 \text{a}_0 \right] z^3 \right. \\
&\quad + \left[ -3 - (7/2) \text{Ta}_2 - (15/4) \text{T}^2 \text{a}_1 - (27/8) \text{T}^3 \text{a}_0 \right] z^2 \\
&\quad + \left[ 3 + (5/2) \text{Ta}_2 + (7/4) \text{T}^2 \text{a}_1 + (9/8) \text{T}^3 \text{a}_0 \right] z \\
&\quad + \left[ -1 - (\text{T}/2) \text{a}_2 - (\text{T}/4)^2 \text{a}_1 - (\text{T}/8)^3 \text{a}_0 \right] \right\} y^{\text{T}} = b_3 (z - 1)^3 \text{R}^{\text{T}} \\
&\quad \text{No Delay}\n\end{aligned}\n\tag{340}
$$

$$
\{z^{6} + [-3 + (3/2)Ta_{2}]z^{5}
$$
  
+ 
$$
\{3 - (7/2)Ta_{2} + (9/4)T^{2}a_{1}\}z^{4}
$$
  
+ 
$$
[-1 + (5/2)Ta_{2} - (15/4)T^{2}a_{1} + (27/8)T^{3}a_{0}]z^{3}
$$
  
+ 
$$
[-(7/2)a_{2} + (7/4)T^{2}a_{1} - (27/8)T^{3}a_{0}]z^{2}
$$
  
+ 
$$
[-(7/4)^{2}a_{1} + (9/8)T^{3}a_{0}]z - (7/8)^{3}a_{0}\}y^{T} = b_{3}z^{3}(z-1)^{3}R^{T}
$$
(341)  
Delay

For  $G = (6s^3)/(s^3 + 6s^2 + 11s + 6)$  and  $T = 0.04$ , Equation 340 yields three real roots, all interior to the unit circle (we are using convenient numbers; more realistic parameter values will be used for a sixthorder case, which follows).

$$
\Delta(z) = (z - .898304953)(z - .962264027)(z - .928571684)
$$
 (342)

With the frame time delay in the integration, Equation **351** gives

$$
\Delta(z) = (z - .887598)(z - .960815504)(z - .92332214)
$$
\n(343)

x (z **+** .067598089)(z **+** .043321992)(z **+ .020815562)**

The results for the sixth- and third-order models are summarized in Equations 344a and 344b, the data for which are given in Table **9.**

$$
G_1 = \frac{a_0(z^3)(z-1)^3}{z^6 + b_5a^5 + b_4z^4 + b_3z^3 + b_2z^2 + b_1z + b_0}
$$
 (344)

$$
G_2 = \frac{C_0(z-1)}{z^3 + d_2 z^2 + d_1 z + d_0}
$$
 (345)

**151**

or

# TABLE 9. THIRD, SIXTH MODEL DATA

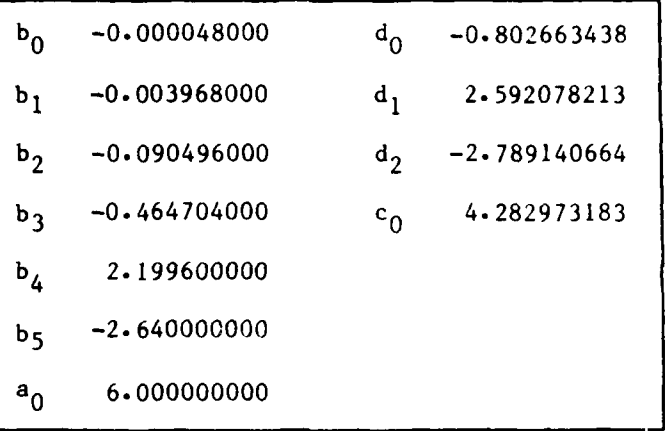

The results of this analysis are most interesting. They indicate the order of call has introduced an effective filter which essentially doubles the order of the analytical model describing the software. In the illustrative example we see that the "delay" case tracks very well with the continuous baseline and no delay case (See Table 10). Indeed, one could conclude that the delay case is superior to the no delay case.

The correctness of the result can also be checked by running the impulse response using both the analytical model of the simulation and the actual computer code. The results shown in Table **11** indicate an extremely close agreement.

Thus we see that the manner in which an algorithm is implemented can introduce filtering over and above that intended by the designer. We shall explore this in more depth by next considering a sixth-order washout using parameter values supplied by FIGD personnel.

# **D. SIXTH-ORDER WASHOUT EXAMPLE**

Here we treat a sixth-order model where the transfer function represents lateral acceleration  $(Y_{m2})$  to roll rate  $(P_A)$ :

**152**

*•* -,.... --. -¥,.5 - **,** ,.. .,., . ... **.-** . .

SOME REPRESENTATIVE BODE DATA TABLE 10.

14.18775600<br>40.00000000 16.09003628<br>16.88152970 48.76104630 43.45181610 8.000000000 39.28017040 35.93191140 10.00000000 15.64614335 21.33261120 16.55775257 13.97503999 55.69590270 6.000000000 7.000000000 14.63628342 9.000000000 14.97704684 20.00000000 30.00000000 14.36740142 14.83040444 DIS; DELAY 12.61310126<br>43.31053680 12.28653932 50.09119130 6.000000000 38.08537770 2.98402528 33.94152068 13.09480294 30.57707520 10.00000000 13.45817456 14.83205510 13.52683445 9.186341600 30.00000000 6.108470500 40.00000000 12.83135607 8.000000000 9.000000000 20.00000000 13.55065151 7.0000000000 **D1S** 15.41233429 14.01735774 54.46232222 6.000000000 14.40216873 47.27408877 7.000000000 14.66097293 8.000000000 14.84282270 37.30394825 9,000000000 14.97521290 33.71976986 10.00000000 17.10376398 20.00000000 15.49572925 11.43382040 30.00000000 15.52510709 8.583654736 40.00000000 41.71730504 CONT 65.04994550<br>5.000000000  $-120.0005899$  $-91.05044330$ 0.010000000  $-180.0000084$  $-90.10512690$ 0.001000000  $-60.05905324$  $-100.4821864$ 0.100000000  $-4.449544768$  $-179.9521582$ 1.000000000 6.434095066  $-231 - 9073447$ 2.000000000 10.45565385 97.57903360 3.000000000 12.34511523 78.18395500 4.000000000 13.36592433 DIS; DELAY 5.521755650  $-238.3150849$  $-91.11899830$  $-180.0000182$  $-90.11210010$  $-60.06541674$  $-184.9740046$ 10.88323365 59.20992870 0.010000000 0.001000000  $-101 - 1664380$  $-4.859473342$ 2.000000000 9.205298706 91.13307980 72.03590910 5.000000000  $-120.9006642$ 0.100000000 1.000000000 3.000000000 4.000000000 11.76876536 DIS  $-180.0000059$  $-60.05888036$  $-100.4821508$ 64.07509848  $-91.05040044$ 0.010000000  $-90.10504226$  $-4.436974992$  $-180.0000000$ 6.464791314  $-232.1250164$ 2.000000000 10.49814172 77.47119230 5.000000000  $-120.0005911$ 0.001000000 0.100000000  $-262.8749837$ 3.000000000 12.39243523 4.000000000 1.000000000 13.41272264 CONT

4 degrees w rad/sec MAG (dB)

153

| k                                                                                                    | 6th ORDER<br><b>MODEL</b>                                                                                                    | COMPUTER<br>CODE                                                                                                    |  |
|----------------------------------------------------------------------------------------------------|----------------------------------------------------------------------------------------------------|----------------------------------------------------------------------------------------------------|--|
| $\mathbf{I}$<br>$\overline{\mathbf{c}}$<br>$\overline{\mathbf{3}}$<br>4<br>5<br>$\ddot{\mathbf{6}}$<br>$\overline{7}$<br>8<br>9<br>10<br>11<br>12<br>13<br>14<br>15<br>16<br>17<br>18<br>19<br>20<br>21<br>22<br>23<br>24<br>25 | 6.000000000<br>3.840000000<br>2.940000000<br>2.103360000<br>1.413485760<br>0.842594150<br>0.374368440<br>$-0.005989020$<br>$-0.311312900$<br>$-0.552761020$<br>$-0.740018250$<br>$-0.881479430$<br>$-0.984410188$<br>$-1.055088400$<br>$-1.098928750$<br>$-1.120592090$<br>$-1.124081650$<br>$-1.112827510$<br>$-1.089760760$<br>$-1.057378550$<br>$-1.017801150$<br>$-0.972821940$<br>$-0.923951200$<br>$-0.872454410$<br>$-0.819385750$<br>$-0.765617360$ | 6,000000000<br>3.840000000<br>2.940000000<br>2.103360000<br>1.413485760<br>0.842594150<br>0.374368444<br>$-0.005989006$<br>$-0.311312875$<br>$-0.552760985$<br>$-0.740018208$<br>$-0.881479389$<br>$-0.984410140$<br>$-1.055088363$<br>$-1.098928718$<br>$-1.120592066$<br>$-1.124081640$<br>$-1.112827520$<br>$-1.089760787$<br>$-1.057378593$<br>$-1.017801208$<br>$-0.972822016$<br>$-0.923951295$<br>$-0.872454524$<br>$-0.819385882$<br>$-0.765617512$ |  |
| 26<br>27<br>28<br>29                                                                                                    | $-0.711864890$<br>$-0.658709770$<br>$-0.606618610$<br>$-0.555960090$                                                                                                    | $-0.711865060$<br>$-0.658709954$<br>$-0.606618808$<br>$-0.555968303$                                                                                                    |  |

TABLE 11. **IMPULSE RESPONSES**

 $t = k \Delta t$ ,  $\Delta t = 0.04$  sec

 $\mathbf{z}$ 

$$
G = \frac{1.61s^{4}(s + 1.56923)}{[s^{2} + .07s + .0025][s + 1.57](s^{3} + 1.56923s^{2} + s + .266)}
$$
(346)

 $\circ$ r

$$
R_{23} \t R_{22}
$$
  
\n1.61s + 2.5264603s<sup>4</sup>  
\nR\_{30}s<sup>6</sup> + R\_{29}s<sup>5</sup> + R\_{28}s<sup>4</sup> + R\_{27}s<sup>3</sup> + R\_{26}s<sup>2</sup> + R\_{25}s + R\_{24}\n(347)

where the  $R_{ij}$ 's are listed in Figure 63. We may nest Equation 347 as follows:

$$
\left[1 + \frac{R_{29}}{s} + \frac{R_{28}}{s^2} + \frac{R_{27}}{s^3} + \frac{R_{26}}{s^4} + \frac{R_{25}}{s^5} + \frac{R_{24}}{s^6}\right] \ddot{r}_{m_2} = \left(\frac{R_{23}}{s} + \frac{R_{22}}{s^2}\right) P_A
$$
\n
$$
\ddot{r}_{m_2} = \left(\frac{R_{23}}{s} + \frac{R_{22}}{s^2}\right) P_A
$$
\n
$$
-\frac{1}{s} \left(R_{29} + \frac{1}{s} \quad R_{28} + \frac{1}{s} \quad R_{27} + \frac{1}{s} \quad R_{26} + \frac{1}{s} \quad R_{25} + \frac{R_{24}}{s} \quad \cdots \right) \ddot{r}_{m_2}
$$
\n(349)

The analog block diagram is shown in Figure 63.

We may dispense with the digital block diagram and write the appropriate equations directly from Figure 63.

1) 
$$
Y = W_8 - W_6
$$
  
\n2)  $W_1 = R_2 4Y$   
\n $\dot{w}_2 = R_2 5Y + W_1$   
\n $\dot{w}_3 = R_2 6Y + W_2$   
\n $\dot{w}_4 = R_2 7Y + W_3$   
\n $\dot{w}_5 = R_2 8Y + W_4$   
\n $\dot{w}_6 = R_2 9Y + W_5$   
\n $\dot{w}_7 = R_2 2R$   
\n $\dot{w}_8 = R_3 2R + W_7$   
\n $\dot{w}_8 = R_3 2R + W_7$   
\n $\dot{w}_9 = R_3 2R + W_7$   
\n $\dot{w}_9 = R_3 2R + W_7$   
\n $\dot{w}_1 = W_1$   
\n $\dot{w}_1 = W_1$   
\n $\dot{w}_1 = W_1$   
\n $\dot{w}_2 = W_1 2W_1$   
\n $\dot{w}_1 = W_1$   
\n $\dot{w}_2 = W_1 2W_1$   
\n $\dot{w}_1 = W_1 2$   
\n $\dot{w}_2 = R_2 2R$   
\n $\dot{w}_1 = 1$ , 2, ..., 8

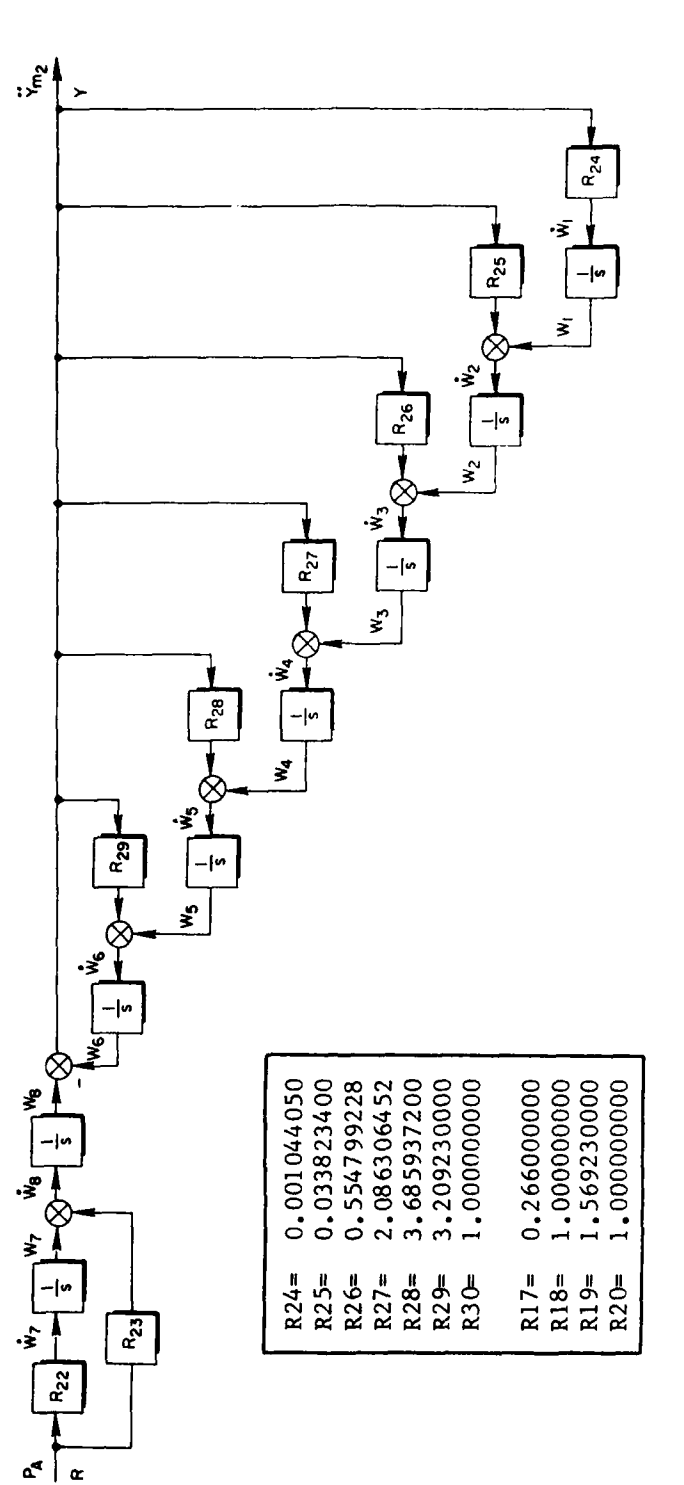

A More Complex "Sway/Roll" Example Figure 63.

 $\mathbb{Z}_{\geq 0}$ 

G(z), for the no-delay case is readily computed and has the form

$$
\frac{\gamma}{R} = \frac{R_{119}z^6 + R_{118}z^5 + R_{117}z^4 + R_{116}z^3 + R_{115}z^2 + R_{114}z + R_{113}}{R_{126}z^6 + R_{125}z^5 + R_{124}z^4 + R_{123}z^3 + R_{122}z^2 + R_{121}z + R_{120}}
$$
(351)

and for the delay case

$$
\frac{Y}{R} = \frac{R_{112}z^{12} + R_{111}z^{11} + R_{110}z^{10} + \cdots + R_{100}}{R_{22}z^{12} + R_{21}z^{11} + R_{20}z^{10} + \cdots + R_{10}}
$$
\n(352)

The data are tabulated in Table 12 (again, T **-** 0.04 seconds).

Again, we found that the impulse responses of the twelfth-order analytical model agree exactly with the impulse response obtained directly from the computer code (not shown).

Some representative Bode plot data are given in Table **13.**

Using the parameter values given us, we see that the filtering introduced by the order of call has actually improved the fidelity of the frequency response.

#### **E.** SIMARY **AND CONCLUSIONS**

The encoding of an algorithm, where a definite sequence of call is given, can introduce filtering of which the designer of the algorithm is unaware. For the washout case study, we see that the filtering action was "benevolent" in that it actually improved the fidelity of the frequency response. The effect of updating the integrator states as the last event in a given frame time leads to an analytical model of the computer code which is twice the order of algorithm being encoded.

TABLE 12. COEFFICIENTS FOR 6th ORDER WASHOUT

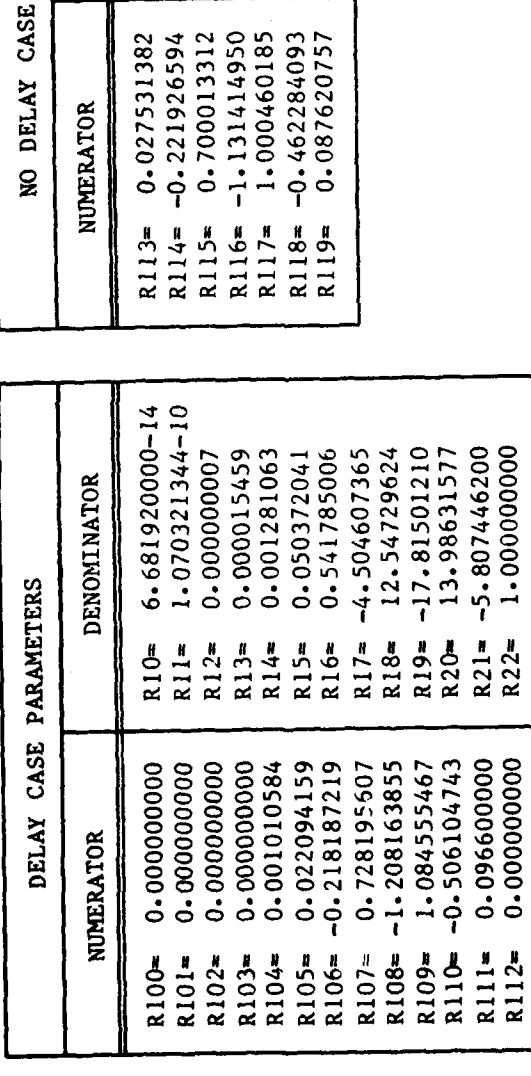

R122= 13.81359199<br>R123= 13.81359199<br>R124= 14.39616595

0.883439038

R120=

DENOMINATOR

PARAMETERS

 $R121 = -5.412024152$ 

 $R125 = -5.878152572$ <br> $R126 = 1.000000000$ 

158

у.

 $\mathbb{R}^2$ 

 $\overline{\phantom{a}}$ 

TABLE **13.** FREQUENCY RESPONSE DATA, 6th ORDER WASHOUT

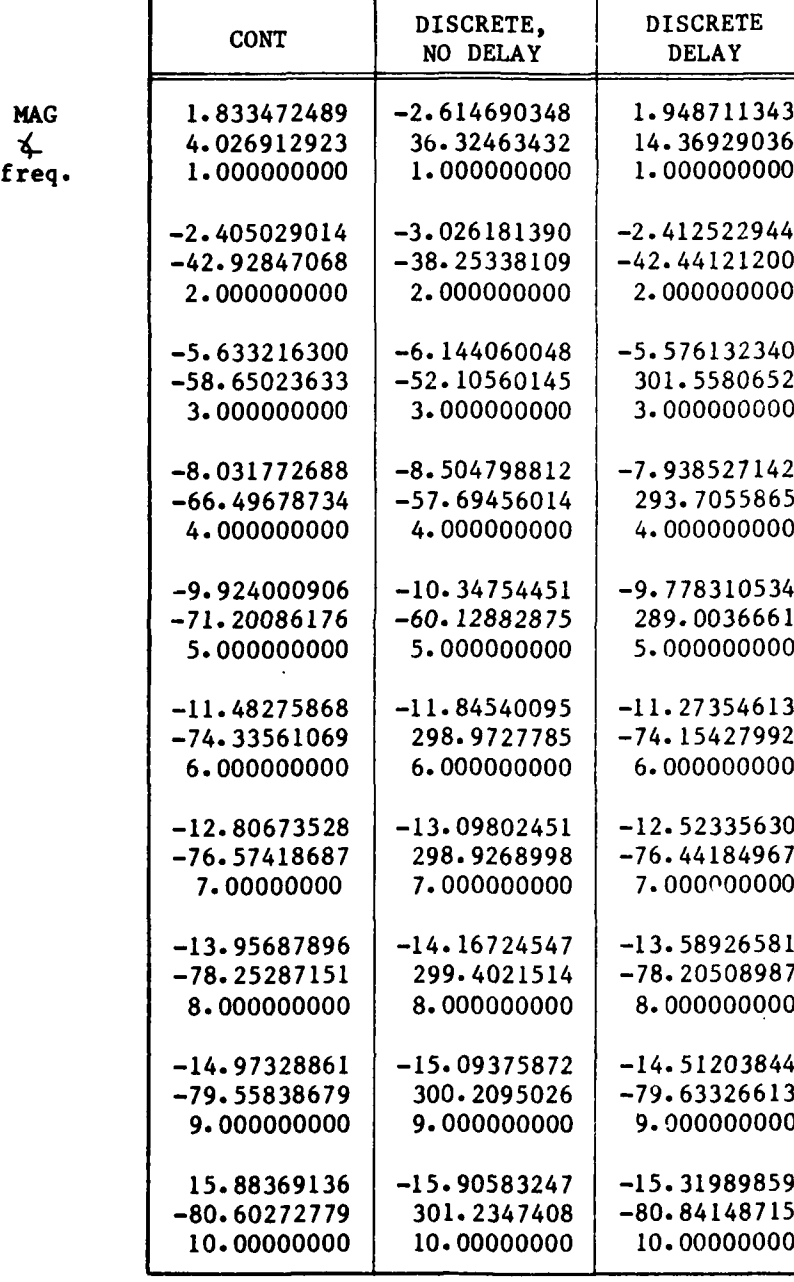

# **159**

D)

# **APPENDIX A**

# **EXAMPLES DEMONSTRATING THE SETUP OF THE GENERALIZED SKIP-SAMPLING** THEOREM

This appendix contains several exercises on the setup procedure for the generalized skip-sampling theorem. The situation is reviewed in Fig. **A-I** and Eqs. **A-i** and **A-2.**

$$
C^{T/M} = [GR^{T/N}]^{T/M} \equiv [G^{T/NK}R^{T/N}]^{T/M}
$$
 (A-1)

In **Eq. A-1,** M and **N** are rational numbers and K is an integer. **if**  $z = e^{ST/NK}$ , then NK/M must be an integer. Equation A-1 can be evaluated using **Eq. A-2:**

$$
C^{T/M} = \frac{1}{2\pi j} \int_{\Gamma} G(p)R(p^{K}) \frac{z}{z - p^{NK/M}} \frac{dp}{p}, \quad p = e^{ST/NK}
$$
\n(A-2)

$$
=\sum_{\text{residues of}} \frac{G(p)R(p^{K})}{p}
$$

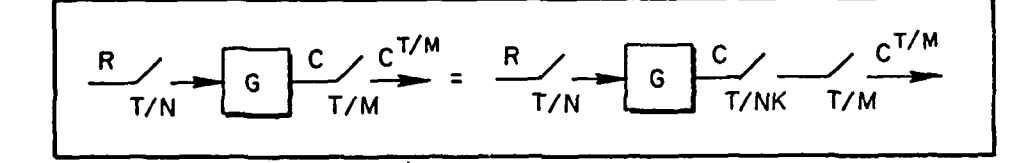

Figure **A-i. A** Phantom Sample Formulation of a T/N, T/M Sampling Format

.~w MOM--

**Ex.** 
$$
A-1
$$

\n

| <b>F</b>         | $R^{1/2}$        | C                | C <sup>T/6</sup> | C <sup>T/3</sup> |
|------------------|------------------|------------------|------------------|------------------|
| $\frac{1}{2}$    | $\frac{1}{2(3)}$ | $\frac{1}{3}$    |                  |                  |
| $\frac{1}{N}$    | $\frac{1}{N}$    | $\frac{1}{N}$    |                  |                  |
| <b>Ex.</b> $A-2$ | $\frac{1}{3}$    | $\frac{1}{3(2)}$ | $\frac{1}{2}$    |                  |

\n**Ex.**  $A-2$ 

\n

| <b>F</b> | $\frac{1}{N^{1/3}}$ | C <sup>T/3</sup> | C <sup>T/3</sup> | C <sup>T/3</sup> | C <sup>T/3</sup> | C <sup>T/3</sup> | C <sup>T/3</sup> | C <sup>T/3</sup> | C <sup>T/3</sup> | C <sup>T/3</sup> | C <sup>T/3</sup> | C <sup>T/3</sup> | C <sup>T/3</sup> | C <sup>T/3</sup> | C <sup>T/3</sup> | C <sup>T/3</sup> | C <sup>T/3</sup> | C <sup>T/3</sup> | C <sup>T/3</sup> | C <sup>T/3</sup> | C <sup>T/3</sup> | C <sup>T/3</sup> | C <sup>T/3</sup> | C <sup>T/3</sup> | C <sup>T/3</sup> | C <sup>T/3</sup> | C <sup>T/3</sup> | C <sup>T/3</sup> | C <sup>T/3</sup> | C <sup>T/3</sup> | C <sup>T/3</sup> | C <sup>T/3</sup> | C <sup>T/3</sup> | C <sup>T/3</sup> | C <sup< th=""></sup<> |
|----------|---------------------|------------------|------------------|------------------|------------------|------------------|------------------|------------------|------------------|------------------|------------------|------------------|------------------|------------------|------------------|------------------|------------------|------------------|------------------|------------------|------------------|------------------|------------------|------------------|------------------|------------------|------------------|------------------|------------------|------------------|------------------|------------------|------------------|------------------|-----------------------|
|----------|---------------------|------------------|------------------|------------------|------------------|------------------|------------------|------------------|------------------|------------------|------------------|------------------|------------------|------------------|------------------|------------------|------------------|------------------|------------------|------------------|------------------|------------------|------------------|------------------|------------------|------------------|------------------|------------------|------------------|------------------|------------------|------------------|------------------|------------------|-----------------------|

**Ex.** 
$$
A-3
$$
  $\frac{R}{\frac{1}{156}}$   $\frac{R^{\frac{1}{156}}}{\frac{1}{156}} \qquad \frac{C}{156(5)}$   $\frac{C^{\frac{1}{20}}}{\frac{1}{20}}$   $C^{\frac{1}{20}} = \frac{1}{2\pi i} \int_{\Gamma} \frac{G(p) R(p^5) Z}{Z-p^{39}} \frac{dp}{p}$ 

**T T** T **N NK V**

$$
Ex. A-4 \xrightarrow[\frac{1}{N}]{\frac{1}{20}} \frac{e^{-\frac{1}{100}}}{\frac{1}{N}} \frac{e^{-\frac{1}{100}}}{\frac{1}{N}} \frac{e^{\frac{1}{100}}}{\frac{1}{N}} \frac{e^{\frac{1}{100}}}{\frac{1}{N}} \frac{e^{\frac{1}{100}}}{\frac{1}{N}} \frac{e^{-\frac{1}{100}}}{\frac{1}{N}} \int_{\Gamma} \frac{G(p) R(p^{39}) Z}{Z-p^5} \frac{dp}{p}
$$

$$
Ex. A-5 \xrightarrow{\frac{R}{7.8}} \frac{R^{\frac{7.8}{7.8}}}{\frac{1}{\frac{1}{N}}}
$$
  $\frac{C}{7.8(5)} \frac{C}{1}$   $\frac{C^T}{1}$   $\frac{1}{2\pi i} \int_{\Gamma} \frac{G(p) R(p^5) Z}{Z-p^{39}} \frac{dp}{p}$ 

# **LIMITING** FORMS

ಷ

$$
Ex. A-6 \xrightarrow{\frac{R}{N}} \frac{C}{N} \xrightarrow{\frac{C}{N(l)}} C^{T} = \frac{1}{2\pi i} \int_{\Gamma} \frac{G(p) R(p) Z}{Z-p^{N}} \frac{dp}{p}
$$
  

$$
Ex. A-7 \xrightarrow{\frac{R}{N}} \frac{C}{T} \xrightarrow{\frac{C}{l(lM)}} C \xrightarrow{\frac{C}{N}} C^{T/M} \xrightarrow{\frac{1}{N}} C^{T/M} = \frac{1}{2\pi i} \int_{\Gamma} \frac{G(p) R(p^{M}) Z}{Z-p} \frac{dp}{p}
$$
  

$$
\frac{T}{N} \xrightarrow{\frac{T}{NK}} \frac{T}{M} \xrightarrow{\frac{T}{N}} C^{T/M} = \frac{C}{8} \int_{\Gamma} \frac{G(p) R(p^{M}) Z}{Z-p} \frac{dp}{p}
$$

**A-2**

#### **AFFUDIX B**

# **SKIP-%SAMPLING THEOREM**

When dealing with functions such as

$$
\left[\begin{array}{cc}GR^{T/N}\end{array}\right]^{T/M} \equiv \left[G^{T/MN}R^{T/N}\right]^{T/M}
$$
 (B-1)

there is the option of which poles to circle. That is, in

$$
\left[\text{GR}^{\text{T}/\text{N}}\right]^{\text{T}/\text{M}} \equiv \frac{1}{2\pi j} \int_{\Gamma} G(p) R(p^{\text{m}}) \frac{z}{z - p^{\text{n}}} \frac{dp}{p} \qquad (B-2)
$$

the poles of  $G(p)R(p^N)/p$  or the poles of  $z/(z - p^N)$  may be enclosed. For the special case of  $[R^T/N]^T$ , the result of closing the contour around  $z/(z - p^N)$  is known as Sklansky's identity (Ref. 6). The result, for arbitrary **N,** is

$$
\begin{bmatrix} R^{T/N} \end{bmatrix}^T = \frac{1}{N} \sum_{k=0}^{N-1} R(a_k z_N)
$$

where

$$
z_N = e^{sT/N}
$$
,  $a_k = e^{j2\pi k/N}$  (B-3)  
 $k = 0, 1, ..., N-1$ 

Of particular interest is the case of  $N = 2$ , since only real numbers are involved:

$$
a_{k} = \begin{cases} 1 & k=0 \\ e^{\int \pi} & k=1 \end{cases} \Rightarrow a_{k} = \begin{cases} 1 & k=0 \\ -1 & k=1 \end{cases}, \quad z = e^{BT/2} \\ A = \begin{bmatrix} 1 & k=0 \\ 1 & k=1 \end{bmatrix} \begin{cases} 1 & k=0 \\ 0 & k=1 \end{cases}
$$

 $B-1$ 

 $\Delta$  .

Therefore, collect terms and let  $z^2 + z$ , since Eq. B-4 is by definition an even function of z.

For  $N = 3$ , the algebra is less attractive:

$$
a_{k} = \begin{cases} 1 & k = 0 \\ e^{j2\pi/3} & k = 1 \\ e^{j4\pi/3} & k = 2 \end{cases}
$$

$$
\begin{bmatrix} R^{T/3} \end{bmatrix}^{T} = \frac{1}{3} \left[ R(z) + R(e^{j2\pi/3}z) + R(e^{-j2\pi/3}z) \right]
$$
(B-5)

Thus, one may collect terms and let  $z^3 + z$ . However, in general, it is laborious to solve **Eq.** B-3 literally in terms of T, although as a computer computation (for given R and T) it is straightforward.

The derivation of Eq. B-3 will not be given, but the general technique involved will be demonstrated for the easily followed case of N **-** 2. Consider

$$
C^{T} = [R^{T/2}]^{T} = \frac{1}{2\pi j} \int_{\Gamma} P(p) \frac{z}{z - p^{2}} \frac{dp}{p}
$$
 (B-6)

Let  $z + z_1^2$  and enclose the poles of  $z_1^2 - p^2$ . That is, enclose the poles which are exterior to the unit circle, keeping in mind that this forces a "reverse" in direction of the contour of  $\Gamma$ , hence a change of sign. However, the change of sign will be cancelled by the minus sign necessary to place  $z - p^2$  in the proper form for residue evaluations (e.g.,  $p^2 - z = 0$ .

$$
R^{T} = \frac{-1}{2\pi j} \int_{\Gamma} \frac{R(p)}{p} \frac{z_{1}^{2}}{(p - z_{1})(p + z_{1})} dp = -res \Big|_{p = z_{1}} - res \Big|_{p = -z_{1}}
$$
  

$$
= \frac{R(z_{1})}{z_{1}} \cdot \frac{z_{1}^{2}}{2z_{1}} + \frac{R(-z_{1})z_{1}^{2}}{-z_{1}(-2z_{1})}
$$
  

$$
= \frac{1}{2} [R(z_{1}) + R(-z_{1})]
$$
 (B-7)

 $B-2$ 

**,7\$**

The usefulness of Sklansky's identity for frame time ratios which are powers of 2 is clear. For example, if

$$
c^{T} = [R^{T/16}]^{T} = \left[ \left[ \left[ \left[ R^{T/16} \right]^{T/8} \right]^{T/4} \right]^{T/2} \right]^{T}
$$
 (B-8)

This problem can be solved, using only real numbers, **by** applying Sklan- $\text{sky's identity}$  four times  $(2^4 - 16)$ .

 $B-3$ - **L-**

 $x$
### **APPMNIX C**

## **A DIMENSIONALITY PROBLEM**

The use of the high-to-low rate transfer often introduces a dimensionality problem. For example, if

$$
C^{T/3} = \left[ M_2^{T/6} G^{T/2} \right]^{T/3} = \left[ \frac{z^2 + z + 1}{z^2} G(z^3) \right]_{z = e^{ST/6}}^{T/3}
$$
 (C-1)

and  $G(z)$  is, for example, a seventh-order transfer function,  $G(z^3)$  is 21st-order and therefore

$$
[\cdot] = \frac{z^2 + z + 1}{z^2} G(z^3)
$$

is 23rd. This dimensionality is of little concern if one chooses to implement the algorithm of Section IV; however, the occurrence of shifting between time frames ratioed **by** powers of 2 is common enough to make a technique for using Sklansky's identity, in a more efficient manner, attractive.

Suppose we replace  $z^3$  by x in  $G(z^3)$  and find the high-to-low rate transform, with a ratio of 2. That is,

$$
[G(x)]^{T/2} = W(x)
$$

Using Sklansky's identity, we may write:

$$
C^{T/3} = \frac{1}{2} \left[ \frac{z^2 + z + 1}{z^2} G(z^3) + \frac{z^2 - z + 1}{z^2} G(-z^3) \right]
$$
 (C-2)

$$
= \frac{z^2 + 1}{z^2} \left[ \frac{G(z^3) + G(-z^3)}{2} \right] + \frac{1}{z} \left[ \frac{G(z^3) - G(-z^3)}{2} \right]
$$
 (C-3)

$$
= \frac{z^2 + 1}{z^2} W(z^6) + \frac{1}{z} \left[ \frac{G(z^3) - G(-z^3)}{2} \right]
$$
 (C-4)

6 The reader may find it puzzling that a z<sup>o</sup> argument is placed on W. To see this, recognize that the use of Sklansky's identity,

$$
\left[\begin{matrix}G^{T/2} \\ G(z)\end{matrix}\right]^T = W(z^2)\Big|_{z=e^{ST/2}} = W(z)\Big|_{z=e^{ST}} \tag{C-5}
$$

generates a function of  $z^2$ . That is, when one evaluates equations like Eq. C-5, we are dealing with a function of  $z^2(z = e^{ST/2})$  and it is con-ັດ<br>ອີ venient to switch directly over to a function of z wherein  $z = e^{3t}$ . However, in Eq. C-5, recognize that the algorithm automatically makes the substitution for us. That is, it does not yield  $W(x^2)$  in the T/2 time frame; rather it gives  $W(x)$  in a T time frame. Since  $(z^2 + 1)/z^2$ is still in a T/6 time frame, one must insure that the arguments are compatible. Clearly,  $W(x^2)$  is the desired format. Since  $x = z^3$ , we have  $W(z^6)$ .

Next, suppose

$$
\frac{G(z^3) - G(-z^3)}{2} = H(z^3)
$$
 (C-6)

**C-2**

**"T** .4 **.. , g** • . **'** ' "'

and apply the definitions to find out what H is, in terms of G and W. Since

$$
\frac{G-G}{2} = H
$$

$$
\frac{G + \overline{G}}{2} = W
$$

the sum gives

$$
H + W = G \qquad (C-7)
$$

Using **Eq. C-7,** rewrite **Eq.** C-4 as

$$
\left[\frac{z^2+z+1}{z^2}G(z^3)\right]^{T/3} \equiv \left(\frac{z^2-z+1}{z^2}\right)W(z^6) + \frac{1}{z}G(z^3) \qquad (C-8)
$$

where

$$
\left[\begin{smallmatrix} G^{T/2} \\ G(x) \end{smallmatrix}\right]^{\mathrm{T}} = W
$$

The use of **Eq. C-8** is clear **--** we may now use any convenient computer multiply option and add option to generate the 23rd-order **CT/3** with a minimum of dimensionality.

Alternatively, for frequency response purposes, we can evaluate  $C^{T/3}$ , for  $z = 14bT/6$ , rather easily:

$$
C^{T/3}|_{z=1\psi D}/6 = \frac{z^2 - z + 1}{z}|_{z=1\psi D}/6 W(z)|_{z=1\psi D}
$$
  
+  $\frac{1}{z}|_{z=1\psi D}/6 G(z)|_{z=1\psi D}/2$  (C-9)

## **APPENDIX D**

# **s- AND z-DON&IN A-I0 TRANSFER FUNCTIONS**

The **s-** and z-plane **A-10** transfer functions used in the **A-10** case scudy are tabulated in Table 14. The appropriate time frame used in the discretization of each transfer function is listed in the left-most column of the table.

-4N, - :

TABLE 14. s- and z-PLANE A-10 TRANSFER FUNCTIONS

 $\mathbf{u}$ 

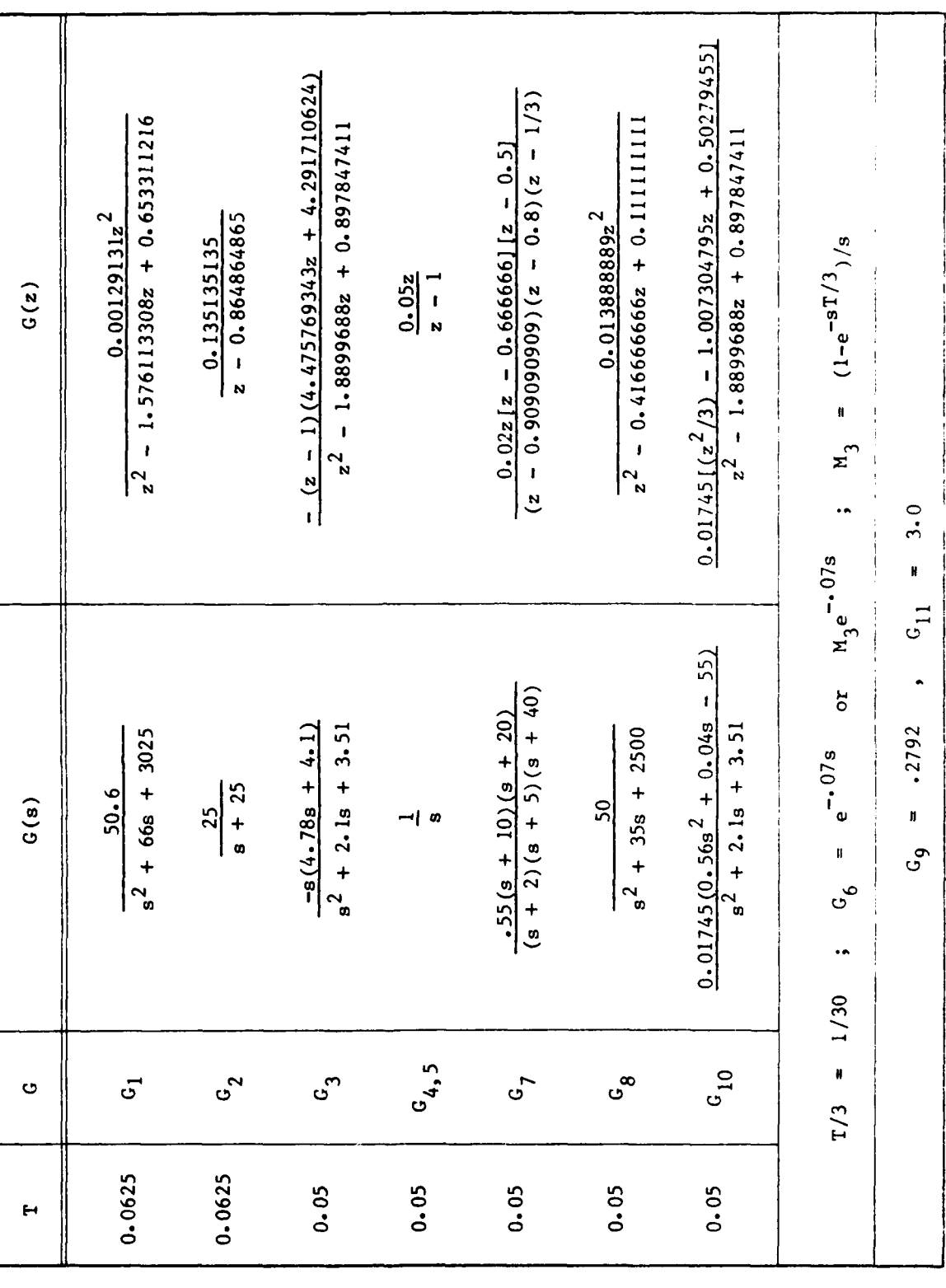

-

y4

**CASTLES** 

32 F  $\mathbf{r}$ 

¢

또최

केर हो।<br>सन्दर्भ

Z

#### **REFERENCES**

- **1.** Whitbeck, R. F., and L. **G.** Hofmann, Analysis of Digital Flight Control Systems with Flying Qualities Applications. Vol. II: Technical Report, AFFDL-TR-78-115, Sept. **1978.**
- 2. Whitbeck, Richard F., and Dennis Didaleusky, Multi-Rate Digital Control Systems with Simulation Applications. Vol. **1:** Technical Report, AFWAL-TR-80-3101, Sept. **1980.**
- **3.** Kranc, **G.** M., "Input-Output Analysis of Multirate Feedback Systems," IRE Trans. on Automatic Control, Vol. **PG AC-3,** Nov. **1957, pp. 21-28.**
- 4. Ragazzini, **J.** R., and **G.** F. Franklin, Sampled-Data Control Systems, New York, McGraw-Hill, **1958.**
- **5.** Harrington, W. W., and L. R. Maki, "LAMARS Motion Fidelity Study in the Heavy, Pitch, and Sway Degrees-of-Freedom Using an **F-15** Airframe," **AFFDL-TM-79-FGD,** Sept. **1979.**

**;~Nft X**

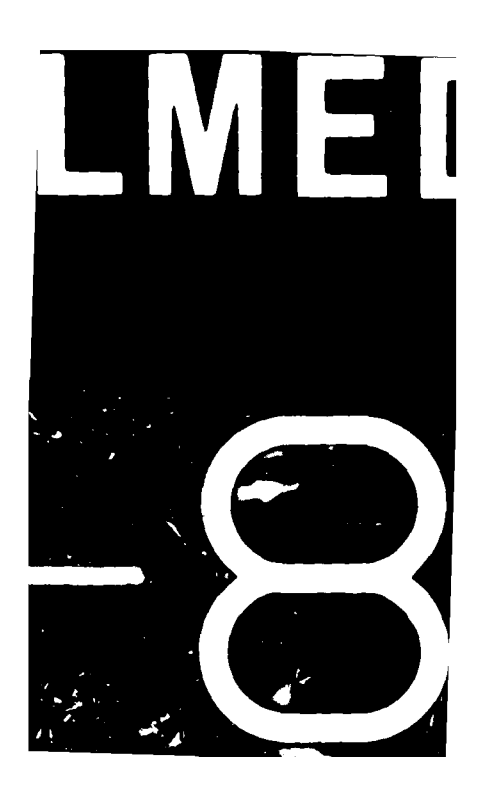